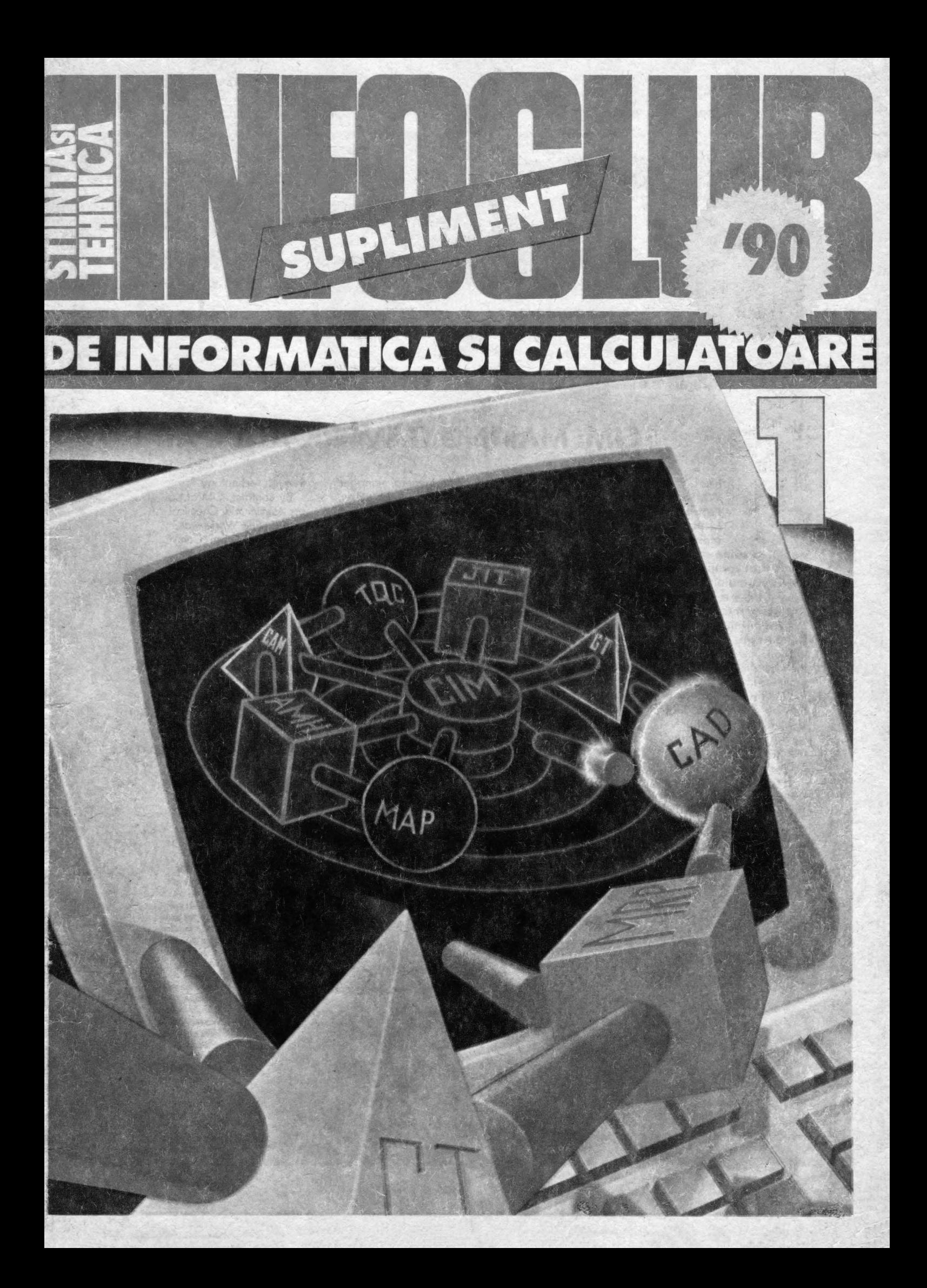

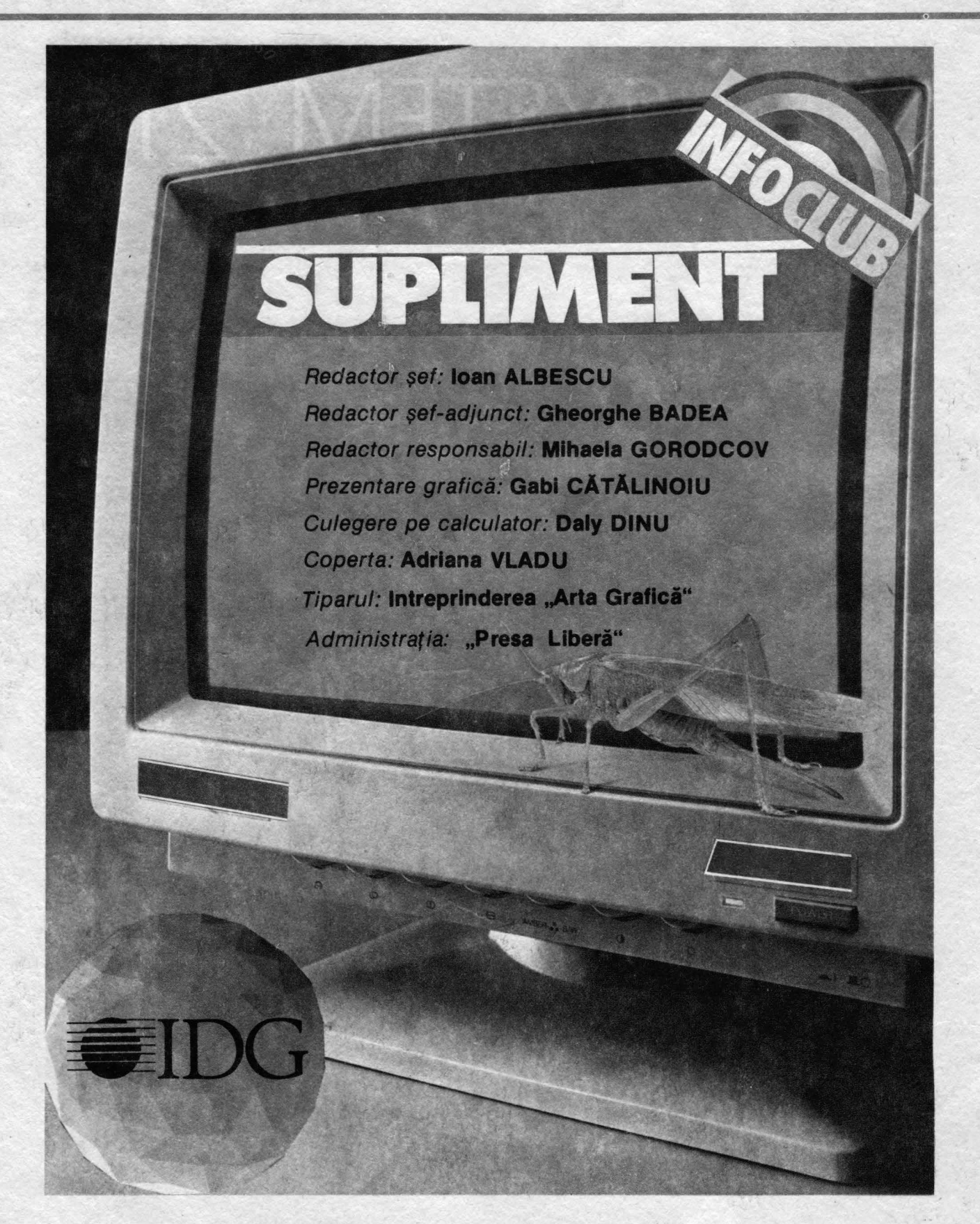

INTERNATIONAL DATA GROUP The World's Leader in Information Services on Information Technology

# ,.. **ln sfîrsit ...**

### ' **. .. Sintem in** măsură să vă **oferim de**  informatică şi **calculatoare i11titulat mult** aşteptatul **supliment INFOCLUB!**

#### De ce "INFOCLUB"?

Foarte simplu! Deoarece acest supliment nu apare pe un teren arid, el continuă, în mod firesc, rubrica cu acelaşi nume, din revista "Ştiință și tehnică" care a promovat în mod constant informatica, sub diverse rubrici, oferind cititorilor şi pasionaţilor informaticii o gamă c'it mai variată de date şi informații dintr-un domeniu de foarte mare interes.

Datorită nenumăratelor scrisori primite de la dumneavoastră, dragi cititori, rubricile de informatică au cău**tat** - în limitele spaţiului de care a dispus și a unor condiții "obiective"<br>asunra cărora nu mai revenim — să asupra cărora nu mai revenim acopere din cit mai multe unghiuri problemele calculatoarelor. Aşa au apărut rubricile: **.,Un limbaj de programare** în **serial",** .,Şcoala **la ora informaticii", .,lnfoclub", ,.Programe comentate",** .,Consultaţii **BASIC",** etc., care s-au bucurat de un deosebit succes.

Acesta este şi motivul pentru care vom publica în acest prim număr al suplimentului nostru, ceea ce noi am intitulat **"Bibliografia ST de informa** tică" pe ultimii 4 ani (fără ca aceasta să fie răspunsul complet la întrebarea: "ce am făcut în ultimii 5 ani?") pentru a veni în întimpinarea tuturor iubitorilor informaticii din ţară, contribuind, cu mijloace proprii, la instruirea lor.

**Ce** îşi **propune "INFOCLUB"?** sau **Cui se** adresează **INFOCLUB?** 

Situația obiectivă a industriei (hard și soft) de profil din țara noastră, cît și cerinţele reale ale începătorilor dar şi ale celor care doresc să se perfecționeze, au condus la structurarea acestui supliment în trei părţi distincte: o bună parte (aproape jumătate) este destinată compatibilelor Spectrum dată fiind răspîndirea acestui tip de "home computer" în țara noastră; un spaţiu însemnat este acordat problemelor legate de calculatoarele personale profesionale şi, în sfîrşit, am rezervat un număr de pagini şi unor aplicaţii pentru microcalculatoarele compatibile CP /M.

Desigur că nu lipsesc noutățile de ultimă oră din domeniu, tendinţe actuale de piaţă, informaţii la zi despre cluburi şi societăţi de informatică care au fost înfiinţate în ţara noastră, toate acestea întregind imaginea unui domeniu foarte dinamic. Scopul principal a intregului supliment este, după cum veţi vedea, prezentarea aplicaţiilor concrete şi nu a teoriei, astfel incit, după parcurgerea acestuia, cititorul să posede un bagaj sporit de cunoştinţe în capitolul care îl interesează. Sperăm că am reuşit să răspundem preferinţelor dv., în orice caz, vă aşteptăm cu sugestiile - așa cum ați făcut-o în toți aceşti ai pentru rubrica de informatică din revistă - astfel încît conținutul suplimentului să vină în întimpinarea preferințelor și dorințelor tuturor iubitorlor informaticii.

**Dorim** să **încheiem, dragi prieteni, cu** mulţumirile **noastre pentru** atenţia **cu care** aţi susţinut **permanent rubricile de** informatică **din revista** "Ştiinţă şi tehnică", **cu** credinţa că, **în viitor, vom colabora la fel de strîns peritru a recupera în cel mai scurt timp** inerţiile **obiective ce ne-au grevat activitatea în anii ce au trecut!** 

Mihaele Gorodeov

# INFOCLUB 1/90 3

# **e PUBLICISTICA**

**1986** 

Animaţie pe calculator la ora întrebărilor /9<br>Discul

între muzică și... calculator /10

Calculatorul a învățat... să navighe**ze/11**  Ce înseami **proiectarea asistati de** 

calculator/12

### **1987**

Calculatorul optic (I): Electronul sau fotonul?/ 1 · **Proiectarea** asistată **de** calculator:

**periferice grafice/ 1; 2** 

tranzistorului optic/2

Interlocutor - calculatorul/3

Proiectarea asistată de calculator în automatizările industriale/3<br>Aventura unui microp

microprocesor Z8000/3; 4; 5; 6<br>Super și

și hipercalculatoarele(grupaj) **/-4** 

Universul copiliriei în **"Era** informaticji'' **/6** 

Instrumente grafice utilizate în CAD/7<br>
Televiziunea interactivă — o nouă

formă de dialog om-mașină/8<br>Scoala de ora informa informaticii (gru-

paj-anchetă) /8

Inteligența artificială — mit sau realitate?/1

Cinematograful asistat de calculator /12

Calculatoarele personale între 16 şi 32 de biţi/ 12

# **1988**

O nouă generație de calculatoare personale: PS/2/1; 2

Marile performanţe ale micilor dispozitive /1; 2; **-4** 

**A** transmite bit cu bit /2; 3

Informatica la genul feminin/2

O perspectivă asupra programării/3

incotro se îndreaptă cercetările în domeniul inteligenței artificiale?/4

De la circuite la calculatoare memo $raise/4; 5$ 

Aventura matematicii şi unealta ei indispensabilă: calculatorul/5; 7; 9; 12

Jucăriile intră în laboratoare/6

Supercalculatoarele, maşinile ultimului deceniu?/7

Componente pentru calculatoarele viitorului (şrupaj) /8

Informatica medicală (grupaj)/10

Simularea prin animație interactivă /10

Imperiul contraatacă: IBM şi Personal System 2/12.

Supercalculatoarele bătrînului con• tinent/1; 2

Calculatoarele RISC: un risc al informaticii?/3

Componente şi interconexiuni (grupaj) **/-4** 

NeXT - maşina anilor **'90?/5** 

Dincolo de ecran și tastatură: codurile informaticii/6

Muzică în cod-mașină sau portativul **pe 8** biţi/7

Periferice cu valenţe grafice/7; **8; 9**  intre om şi calculator: noi dispozi•

tive de introducere a datelor /8; 9

# **LIMBAJE DE PROGRAMARE**

#### **1986**

Consultaţi **BASIC** (precedati în anul 1985 de rubrica intitulată "Inițiere în **BASIC")/1;** 3; 5

- Curs de inițiere în LOGO/1; 2; 3; 4; 5; 6
- Pilot şi limbajele de autor/10. Lisp/11; 12

#### **1987**

Lisp/1; 2; 3; 4; 5; 6; ; 8; 9; 10; 11; 12 Consultaţi **BASIC/3;** 7; 10; 11 Spre limbajul natural?/ 5

#### **1988**

Consultaţi **BASIC/1;** 2; 3; **-4;** 9; 10 Lisp/1;2;3

Instrumente grafice utilizate în CAD/1

Să învățăm dBASE/4; 5; 6; 7; 8; 9; 10; 11112

lnfoclub/-4; 5; 6; 7; 8; 9; 10; 11; 12 Wordstar /6; 7; 8; 9

#### **1989**

Să învățăm dBASE/1; 2; 3; 4; 5; 6 Infoclub/1; 2; 3; 4; 5; 6; 7; 8; 9; 10; 11;

12 Școala la ora informaticii/3; 4; afl Programe comentate/6; 7; 8; 9; 10; 11; 12

Introducere în Pascal (continuă și în prezent)/7; 8; 9; 10; 11; 12

**atica** 

form

**C**  ■- **CI) -c**  .... **CI)** 

**ca C,,)** 

**1989** 

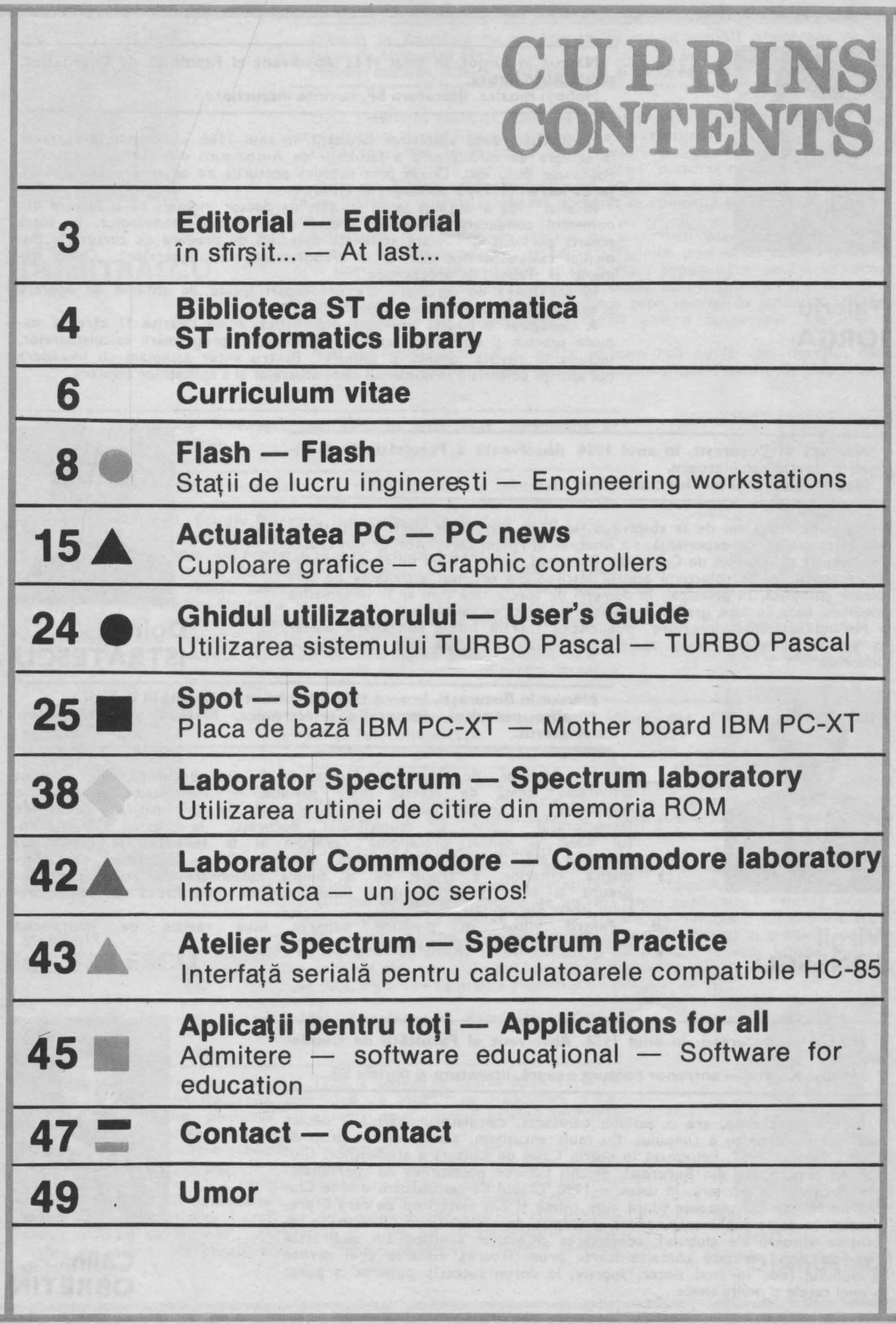

**INFOCLUB 1/90 5** 

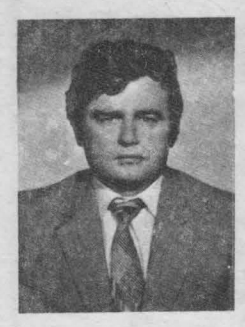

**Valeriu IORGA** 

Născut în **Lugoj,** în **anul 1943. Absolvent al** Facultăţii **de** Energetică, sectia Automatică

#### **Hobby: muzica, literatura SF, cuvinte** încrucişate.

Repartizat, după absolvirea facultăţii, în anul 1966, ca asistent preparator la catedra de calculatoare a facultăţii de Automatică din cadrul Institutului Politehnic Bucureşti. Ocupă prin concurs posturile de asistent titular (1971), şe( de lucrări (1975) şi conferenţiar (1990).

ln anul 1982 a obţinut titlul ştinţific de doctor inginer, cu o lucrare din domeniul conducerii numerice directe a proceselor tehnologice. ln toată această perioadă desfăşoară activitate didactică de predare de cursuri în domeniul calculatoarelor cum ar fi: "Programarea calculatoarelor", "Calcul numeric" și "Tehnici de programare".

ln activitatea de cercetare are preocupări legate de sisteme de operare şi aplicaţii în timp-real, teoria algoritmilor.

**A** desfăşurat o bogată activitate publicistică, avînd tipărite 11 cărţi şi manuale precum şi numeroase articole în domeniul programării calculatoarelor, inclusiv în revista "Ştiinţă şi tehnică" . Pentru viitor aşteptăm cu încredere noi apariţii editoriale în domeniul calculatoarelor şi a aplicaţiilor acestora.

#### Născută în Bucureşti, în **anul 1954.** Absolventă **a** Facultăţii **de Auto** matică, secţia **calculatoare. Hobby: baletul** şi **muzica** clasică.

Nu după mulţi ani de la absolvirea facultăţii, alături de foarte mulţi tineri dar și specialiști cu experiență, s-a întegrat în rîndul cercetătorilor din cadrul Institutului de Tehnică de Calcul din Bucureşti. ln cei 11 ani de cînd îşi desfăşoară activitatea în colectivul acestui institut şi-a orientat activitatea de cercetare ştiinţifică, în principal, în domenii de specialitate cum ar fi: informatica medicală, baze de date, grafică şi proiectare asistată de calculator ş.a.

Nefiind la prima "încercare" publicistică sperăm într-o colaborare număr la număr la acestă nouă apariţie editorială intitulată atît de sugestiv .,lnfoclub".

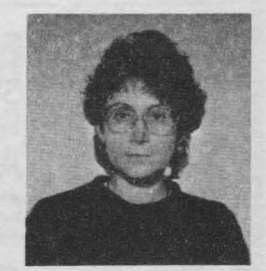

**Doina ISTRATESCU** 

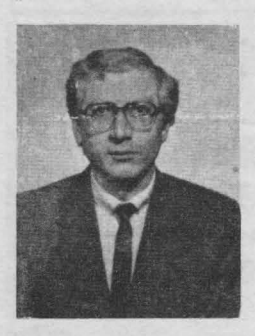

Născut în Bucureşti, în **anul 1951. Absolvent al** Facultăţii deFizică. **Hobby: pescuitul, fotografia, electronica, filatelia** şi, bineînţeles, **calculatorul.** 

Profesor de :izică la Şcoala nr.25 din Bucureşti şi-a început activitatea legată de această mare pasiune - informatica - printr-o colaborare la primul număr al "Buletinului de informatică" editat de Inspectoratul Şcolar al municipiului Bucureşti, la revista ,.Învăţămîntul liceal şi tehnic profesional", precum şi la sesiunile de comunicări ştiinţifice ale "Societăţii de ştiinţe matematice" — secţiunea de informatică . Ulterior, a trecut de la simpla colaborare la redactarea (împreună şi cu alţi profesori) a buletinului de informatică al inspectoratului şcolar din capitală.

Pentru viitor îşi propune editarea unei reviste de informatică orientată spre problematica şcolară.

Născut în Bucureşti, în **anul 1958. Absolvent al** Facultăţii **de Geodezie.** 

**Hobby: Karate** - **antrenor centura** neagră, **literatura** şi **filmele SF.** 

În tot acest timp, are o pasiune constantă, calculatorul, căruia îi dedică cea mai mare parte a timpului. Cu mult entuziasm, alături de un grup de "fani", în anul 1987, înființează în cadrul Casei de Cultură a studenților, Clubul de calculatoare din București, deschis tuturor posesorilor de "personale" din Bucureşti şi din ţară. ln ianuarie 1990, Clubul de calculatoare devine Clubul Român de Calculatoare (după cum reiese şi din materialul pe care îl prezentăm în acest supliment) condus şi animat de acelaşi Călin Obretin. ln intenţiile viitoare ale clubului: contactarea cluburilor similare din străinătate (au fost deja realizate contacte foarte promiţătoare). editarea unei reviste a clubului (noi, în mod sincer, sportiv, le dorim succes!), punerea la punct a unei reţele şi multe altele.

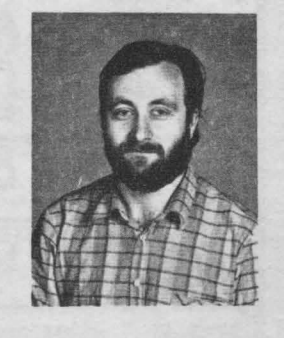

**Q)**  ta vita

**Culum**  $\overline{a}$ ■-... ... **c..:,** =

Călin

**OBRETIN** 

**1/90 INFOCLUB** 

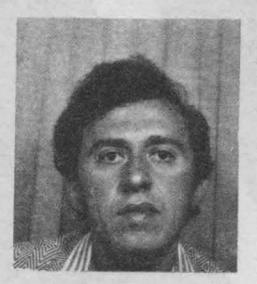

#### **Liviu DUMITRAŞCU**

Născut **în România cu un** număr **de ani în** urmă!! **Absolvent al Fa**cultății de Mecanică Fină.

#### **Hobby: muzica, atît ca** ascultător, **cit** şi **ca interpret.**

După absolvirea facultăţii, timp de 10 ani activează în cadrul CEPECA unde predă cursuri privind limbaje de programare a calculatoarelor.

După absolvirea în Franţa a unor cursuri de specializare în informatică şi tehnică de calcul îl găsim ca şef de lucrări în cadrul Institutului de Petrol și Gaze din Ploiești unde își desfășoară activitatea și în prezent. Între timp, în anul 1986 își susține și teza de doctorat în domeniul automatizării instalaiilor petroliere.

Activitatea publicistică, în calitate de autor sau coautor s-a materializat în cadrul Editurii Academiei şi Editurii Tehnice prin numeroase articole şi prin șase volume care s-au bucurat de o mare popularitate, unul dintre acestea fiind editat şi în limba engleză. lată cîteva titluri: ., lnvăţărn microelectronica interactivă", "Tehnici de construire a programelor cu structuri alternative", "Elemente de inteligență artificială pentru conducerea operativă a<br>producției".

Are numeroase proiecte de viitor pe care însă nu le vom dezvălui deocamdată . Poate într-un număr viitor al suplimentului nostru de informatică si calculatoare!

#### Născut **în comuna** Stoeneşti, **jud. Olt, în anul 1937. Absolvent al** Facultăţii **de** Matematică. Hobby: umorul şi... şahul.

Doctor matematician, binecunoscut de peste 25 de ani informaticienilor din ţară, autor a numeroase lucrări, circa 14 volume apărute în Editura Didactică şi Pedagogică, Editura Ştiinţifică şi Enciclopedică, precum şi în Editura Tehnică, duce de peste două decenii o susţinută activitate didactică şi de cercetare atît în învățămîntul preuniversitar cît și în cel universitar.

Activitatea de cercetare ştiinţifică şi publicistică s-a materializat în peste 20 de lucrări de cercetare publicate în ţară şi în străinătate referitoare la limbaje de programare, instruire asistată de calculator, cercetări operaţionale a. Sperăm într-o activitate publicistică viitoare *pe* măsura numelui şi a experienței sale didactice atît în paginile revistei "Ştiință și tehnică" dar mai ales în paginile acestui supliment de informatică şi calculatoare care se onrește pe viitor într-o apariție trimestrială la îndemîna tuturor iubitorilor acestui domeniu mirific al științei.

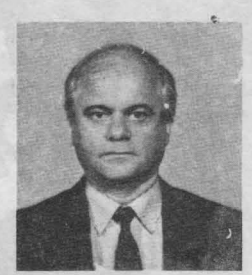

**Stelian NICULESCU** 

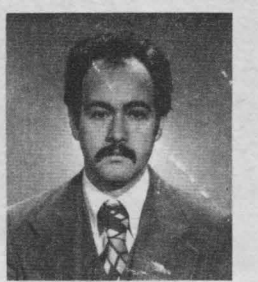

Născut **în** Bucureşti, **în anul 19S7. Absolvent al** Facultăţii **deElectro-**

nică şi Telecomunicaţii. **Hobby: fotografia, muzica** progresivă şi **... speologia.** 

Imediat după terminarea facultăţii a lucrat un număr de ani 1n domeniul exploatării emiţătoarelor de Radio-TV, apoi în proiectarea acestora. Pasiunea nedeclarată însă pentru informatică și calculatoare a fost mai puternică, fapt pentru care, în ultimii cinci ani, îl găsim în rîndul cercetătorilor Institutului de Tehnică de Calcul din Bucureşti.

Specializarea în domenii atît de importante ale informaticii cum ar fi bazele de date, grafică și proiectare asistată de calculator, rețele de calculatoare şi sisteme de operare, dublată de un real talent publicistic îi deschid un cîrnp larg de acțiune pe această linie. Ca urmare, în numerele viitoare ale supliment.ilui de informatică și calculatoare al revistei "Știință și tehnică", sperăm<br>ca împreună cu colega sa de institut și nu numai... să vadă lumina tiparului o serie de alte materiale publicistice legate de limbaje neprocedurale în baze de date, algoritmi de grafică precum și un minicurs de "C'

**Eugen GEORGESCU** 

**Q.) tel**  ..,

■-> **E** 

■-

-

-

**u** 

Născut **în** Bucureşti, **în anul 19S1. Absolvent al** Facultăţii **deCiber** netică **. Hobby: tenis** şi **bridge.** 

După absolvirea facultăţii, în anul 1975, a activat în cadrul Institutului de Tehnică de Calcul din Bucureşti, conducînd un colectiv cu preocupări în domeniul calculatoarelor personale și o temă de cercetare privind utilizarea calculatoarelor în rocesul de educație.

=  $\vec{c}$  $\overline{\phantom{a}}$ Are o intensă activitate publicistică în domeniu, fiind prezent prin o muititudine de articole în paginile revistelor de popularizare a științei pentru copii şi tineret, deci şi **a** revistei "Ştiinţă şi tehnică", fiind în acelaşi timp <sup>o</sup>prezenţă activă în numeroasele cercuri de calculatoare pentru copii. Este autor sau coautor al unor lucrări din care amintim cîteva titluri mai semnificative: "Diaiog cu viitorul", "Partenerul meu de joc — calculatorul", "Eiemente de informatică pentru cercurile tehnico-aplicative", ,.Buletin metodic de informatică" ș a.

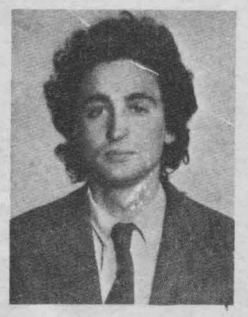

**Ion DIAMANDI** 

# **INFOCLUB 1<sup>1</sup>90**

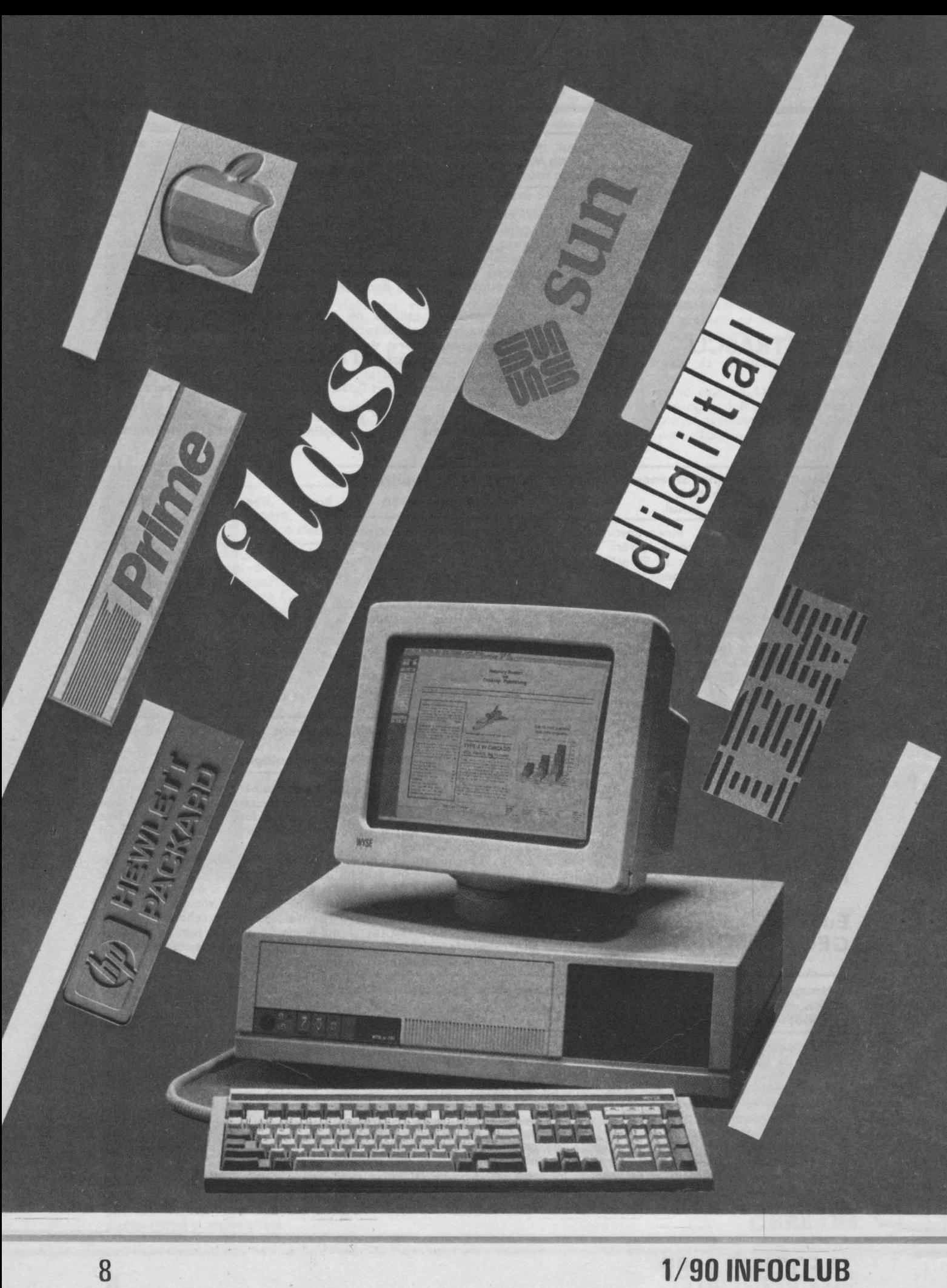

# Ion<br>DIAMANDI

# DIAMANDI Statii  $\frac{1}{2}$ r

Staţiile de lucru inginereşti reprezintă un domeniu relativ nou, apărut după cel al calculatoarelor personale din care s-a desprins. in categoria staţiilor de lucru inginereşti sînt cuprinse staţiile grafice, echipamentele pentru: proiectarea asistată de calculator (CAD), fabricaţia asistată de calculator **(CAM),** ingineria asistată de calculator **(CAE)** etc. O dată cu apariţia şi producerea calculatoarelor personale de mare performanţă, staţiile de lucru inginereşti cunosc şi ele o mare dezvoltare.

De remarcat faptul că în anul 1986 vînzările de staţii de lucru ingine rești au depășit pe cele ale calculatoarelor personale, piața SUA în acest an înregistrînd o creștere de 40%. De altfel, precedentul fusese creat: în anul 198S fuseseră deja vîndute în SUA 21 OOO de staţii de lucru inginereşti care reprezentau o valoare de 73S milioane dolari. De fapt drumul staţiilor de lucru inginereşti fusese schimbat de firma Apollo în anul 1981 care, ulterior, a şi dominat această piaţă cu un procent de 30-40% din vînzări. În anul 1984, însă, și-a făcut o apariție meteorică firma SUN care, în perioada 198S-1986, a preluat conducerea acestei pieţe.

Deoarece tendinţele arată că bătălia viitoarelor calculatoare se va da între calculatoarele de birou şi staţiile de lucru inginereşti se cuvine să se facă o analiză mai amănunțită a acestora, prin aflarea răspunsurilor **la o serie de** întrebări:

• **ce sînt sau ce se** înţelege, **de fapt, prin** staţii **de** lucru inginereşti?

 $\bullet$  care sînt producătorii de stații de lucru inginerești?

• **care este** situaţia pieţei?

• **care sînt caracteristicile care fac ca** staţiile **de lucru** să **se constituie într-o** formă unică **de prelucrare a** informaţiilor?

• **care sînt** aplicaţiile **ce se** pretează abordărilor **cu** staţii **de lucru ingi•** nereşti?

lată o posibilă definiţie a unei staţii de lucru inginerești bazată în primul rînd pe tehnologie şi componenţă: unitate centrală pe 32 de biţi (sau mai mult); memorie internă de 2-4 Mo şi, de obicei, suport de memorie virtuală; display integral cu o rezoluție de minim **640 x 480** pixeli; Interfeţe pentru reţea (de obicei Ethernet); sistem de operare multitasking (nefiind neapărat necesar un sistem de operare multiutilizator, deşi unele staţii prezintă acest tip de sistem).

Există fireşte şi alte definiţii care nu exclud elementele din lista expusă, permiţînd staţiei să prelucreze unul sau mai multe taskuri tipice. O dimensiune mare a registrelor memoriei interne precum şi un spaţiu de adresare suplimentar (eventual virtual) sînt necesare pentru rularea unor aplicaţii tipice Inginereşti. Rezoluţia înaltă depinde direct de magistrala microprocesorului şi ea permite o interfaţă cu utilizatorul prin ferestre, ceea ce are ca urmare creșterea productivității muncii la utilizarea staţiei. Uşurinţa Integrării într-o reţea este prima armă împotriva formării unor "insule de prelucrare informațională" și, în sfîrșit, sistemul de operare multitasking leagă toate aceste elemente împreună.

Exemple tipice de maşini care se po-

trivesc definiţiei date sînt staţiile care aparţin liniei **VAX a** firmei Digital Equipment (DEC) precum şi produsele cele mal utilizate ale producătorilor tradiţionali ca SUN şi Apollo. De remarcat că există mai multe firme (lnterAct, lnterPro) unite sub numele de lntergraph care produc staţii pe bază de VAX sau MicroVax și care dețineau împreună în anul 1988 circa 29% din piaţa staţiilor de lucru.

DEC a Intrat pe piaţa staţiilor de lucru grafice în anul **1984** cu prima staţie VAX pentru satisfacerea necesităţilor Impuse de aplicaţiile **CAD/CAM/CAE.** Deşi cu performanţe ceva mal scăzute costuri mai ridicate, linia de stații VAX a cîştlgat teren în mod continuu, devenind a treia putere după SUN şi Apollo. În anii 1985-1986 modelele VAX station li şi VAX GPX reprezentau unele din cele mai căutate produse pe piaţa mondială oferind, în afara facilităţilor grafice specifice domeniului şi celelalte programe aplicative funcț nînd sub sistemul de operare VMS (după unele estimări, DEC a livrat în 1985 echipamente CAD/CAM pentru circa 1/3 din piața mondială). De fapt, în acea perioadă, avîndu-se în vedere faptul că producătorii declarau mărirea capacității și performanțelor grafice, se prognoza pentru stațiile de lu-

**INFOCLUB** 1/90

9

. **..c::: CI)**  ~ Flac ~

cru cu grafică în 3D o creștere de 60% pentru 1988. Dar, Charles D. Wise, software manajer pentru **VAX/VAM,** a prevăzut un conflict între staţiile VAX şi calculatoarele VAX multiutilizator: "DEC are un interes vast la mini și supermini și, din aceasță cauză, nu are de gînd să facă o afacere din staţiile ue lucru care ar reduce vînzările pentru **VAX 8** OOO". Urmarea a fost o scădere simțitoare a procentului pe piața statiilor de lucru deținută de DEC. Deci, la sfîrşitul anului 1987 piaţa staţiilor de lucru inginereşti se prezenta astfel: Sun Microsystems -33%; Apollo -18%; DEC - 3%; HP- 2%.

lată şi prognoza Dataguest la acea vreme în ceea ce priveşte performanţele staţiilor (viteză de lucru): 1987. 7-10 MIPS; 1988: 16-20 MIPS; 1989: 30-40 MIPS. Un exemplu de staţie DEC la nivelul anilor 1987-1988: stația VAX 3 200 cu performanțe de 10 **MIPS.** 

Pe piața stațiilor de lucru au apărut şi producători mai puţin tradiţionali. Astfel, Hewlett Packard care a venit din domeniul minicalculatoarelor, precum şi Tektronix, din domeniul terminalelor, sînt două exemple. Hewlett Packard de mai mulţi ani are un rol, deloc neglijabil pe piaţa staţiilor de lucru. Deşi a vîndut un număr mare de unităţi, unele din acestea nu intră în definiția dată anterior stațiilor. Astfel, deși a vîndut bine seria 9 000 (care se potriveşte standardului, performanţelor şi preţului), Hewlett Packard rămîne mai mult un furnizor de nişă pe piaţa staţiilor de lucru. majoritatea acestora intrînd în categoria sistemelor la cheie. Tektronix a început să fabrice a doua sa serie de stații de lucru. Prima încercare (seriile **61 XX** şi 62XXs) a fost o "semireușită" prezentînd cîteva probleme atît de producție cu circuitul integrat National 32 000 - cît și cu software-ul. Concepţia firmei este că piaţa tradiţională de terminale grafice se va transforma rapid în piaţă de staţii de lucru. Date fiind mărimea şi forţa sa financiară Tektronix rămîne o firmă a cărei evoluţie pe piaţa staţiilor de lucru trebuie urmărită.

Un alt producător important este,<br>desigur, IBM. Însă singurul său produs desigur, **IBM.** lnsă singurul său produs care se potriveşte definiţiei date este stația 6150 PC/RT (microcalculator de tip RISC cu set redus de instrucţiuni), cu toate că şi PS/2 Model 80 cu sistemul de operare OS/2 și Model 55 cu<br>microprocesor 80 385 SX pot fi considerate adevărate stații de lucru. Deși făcut îmbunătățiri stației 6150 PC/RT, aceasta este departe de a reprezenta un succes răsunător. Staţiile PC/RT sînt declarate de firmă echipamente profesionale pe 32. de biţi, cu

sistem **IBM/AIX,** preţul lor fiind destul de mare mai ales prin faptul că sînt realizate cu microprocesoare IBM originale. lată şi membrii familiei 61 SO PC/RT împreună cu preţurile corespunzătoare anilor 1988-1989: IBM PC RT Model 1 (desktop) — 13 000 dolari; IBM PC RT Model 2 (floor-standing) - 40 OOO dolari; IBM PC RT 130 (desk top) - 23 000 dolari; IBM PC RT 135 (floor standing) - 30 000 dolari; **IBM** PC B 35 ( + IBM 5080 Graphics) - 32 OOO dolari.

Cu toată această gamă variată PS/2 Model 80 şi mult discutatul Model 90 se încadrează mai bine în definiţia dată stațiilor de lucru. Dată fiind baza instalată de PC-uri, aceste maşini pot muta IBM-ul într-o categorie foarte serioasă de producători de staţii. De asemenea, calculatorul personal MAC li cu sistemul de operare A/UX poate aduce și firma Apple în lumea staţiilor de lucru.

Liderul staţiilor de lucru inginereşti, SUN, şi-a întinerit toată gama de produse introducînd în **1989** zece noi modele pe linia maşinilor cu microprocesor 68 OOO precum şi pe cele cu arhitectură cu set redus de instrucţiuni (RISC). lată două din produsele lansate împreună cu caracteristicile lor:

**eSUN** D3/80 cu microprocesor 68030 la 20 MHz, memorie internă de 4 Mo și sistem de operare UNIX sau MS/DOS. Performanțe: 3 MIPS;<br> **OSUN** D3/400 cu micre

microprocesor 68030 la 33 MHz, memorie internă de 8-12 Mo. Performanţe: 7 MIPS. De remarcat că preţul este comparabil cu cel al unui calculator personal Macintosh II sau PS/2 Model 70.

### **De la** aplicaţii inginereşti **la** birotică

Deşi în mod tradiţional staţiile de lucru au fost utilizate mai mult în aplica<sub>r</sub>ii inginerești, un nare număr de .caţii sînt utilizate în mod curent în alte domenii: industria prelucrătoare foloseşte staţiile pentru controlul proceselor, analiza calității, gestiunea stocurilor etc.

În aceste cazuri posibilitățile de multitasking şi interfeţele grafice sînt cerute de controlul în timp real. Domeniul publicaţiilor, în particular influenţat puternic de revoluţia electronică, este un consumator tot mai rnare de staţii de lucru. Curn preţul staţiilor tinde să scadă mult, ele vor înlocui calpersonale ca resurse desk-top pentru cei care au posibilităţi financiare mai mari. De exemplu, tra-

**1/90 INFOCLUB** 

diţionala piaţă a automatizării birourilor (biroticii) dominată acum de PC- -uri va fi caracterizaă în curînd de echi- · pamente orientate pe interfeţe Iconice, cu meniuri controlate şi ferestre etc., oferind astfel o productivitate de grup mai bună şi mai puţine posibili tăţi de erori. Pentru întreprinderile medii, puterea de retea a statiilor poate rezolva problemele de achiziționare a Informaţiilor. Pentru manageri staţiile pot reprezenta o adevărată re voluţie, în sensul utilizării unor aplicații ca: sisteme de raportare "on li**ne"** care nu necesită probleme deosebite de aptituini şi experienţă în utilizarea tastaturii.

O altă aplicaţie însemnată a staţiilor o reprezintă așa-numita "vizualizare **a software-ului".** Există o relativ nouă direcţie de dezvoltare, provenită din prezentări grafice, deosebit de utilă în cercetarea ştiinţifică funda mentală pentru realizarea de modele în domenii ca: dinamica fluidelor, prognoze meteorologice, fizica nucleară etc. Vizualizarea software este utilizată pentru a memora şi prelucra volume mari de informaţii produse de sisteme de prelucrare a imaginii şi de supercalculatoare. Stațiile de lucru prezintă un prilej unic, datorat posibilităţilor grafice şi de cuplare în reţele, în vederea controlului în timp real a acestor resurse.

# Stații de lucru sau...<br>calculatoare traditionale?

Răspunsul la această întrebare este aproape Imediat (sau chiar evident), deoarece diferenţa principală se referă la tipul interfeței grafice utilizator. Pentru calculatoarele personale compatibile IBM precum şi tradiţionalele sisteme de prelucrare pe loturi utili zează Interfeţe utilizator pentru linii de comandă similare. Pe aceste sisteme grafica este dedicată unor aplicaţii specifice ca, de exemplu, cele de prezentări grafice. Staţiile de lucru oferă un avantaj major faţă de prelucrarea con venţională (de tip personal sau pe loturi) existînd totuși două obstacole care împiedică (încă) răspîndirea lor pe scară largă şi anume: costul şi lipsa uneltelor de dezvoltare de aplicaţii. Deşi costul staţiilor a scăzut simţitor ele sînt încă scumpe faţă de calculatoarele personale şi în special faţă de terminale.

Cea mal Importantă posibilitate de scădere a preţurilor poate veni însă din ideea de a privi stațiile ca "termi-

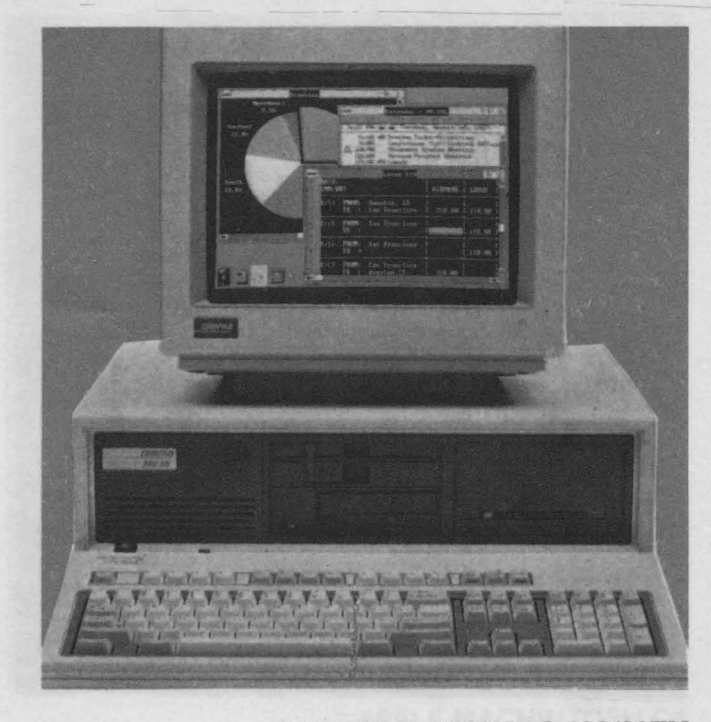

**COMPOQ DESKPRO 386/20TM** 

**nalele super inteligente"** şi nu drept calculatoare din partea de jos a gamei. Dacă producătorii vor începe să ofere terminale cu procesoare adecvate, memorie suficientă, rezoluţie grafică înaltă precum şi posibilităţi de cuplare la reţele, atunci acestea vor putea realiza aplicaţiile specifice staţiilor de lucru.

O astfel de staţie poate fi realizată pe o singură placă așa cum sînt deseori proiectate terminalele. ln acest caz, costul va fi (virtual) similar cu al unui terminal, diferenţa fiind legată de mărimea memoriei (care în prezent este ieftină) şi de microprocesorul utilizat.

,.Uneltele" grafice folosite în prezent sînt subrutine utilizate de programatori în urmă cu cel puţin 15 ani pentru dezvoltare de aplicații pe sisteme mari de calcul (mainframes) și pe minicalculatoare. Mai recent, standardele CORE şi GKS au permis aplicaţii pe loturi cu care s-a utilizat puterea lo cală în grafică a terminalelor. După apariţia şi dezvoltarea calculatoarelor personale performante, acestea nu au Integrat display-uri cu grafică interactivă şi cu facilităţi grafice deosebite (de exemplu, operaţii raster). Acest fapt precum şi puterea de prelucrare şi capacitatea de memorie prea mici pentru a realiza transformări de vectori au făcut ca PC-urile să nu poată fi utilizate în aplicaţii grafice de anvergură. Sta ţiile de lucru, însă, pot oferi aceste facilităţi, iar producătorii caută un model pentru standard.

l • Flas

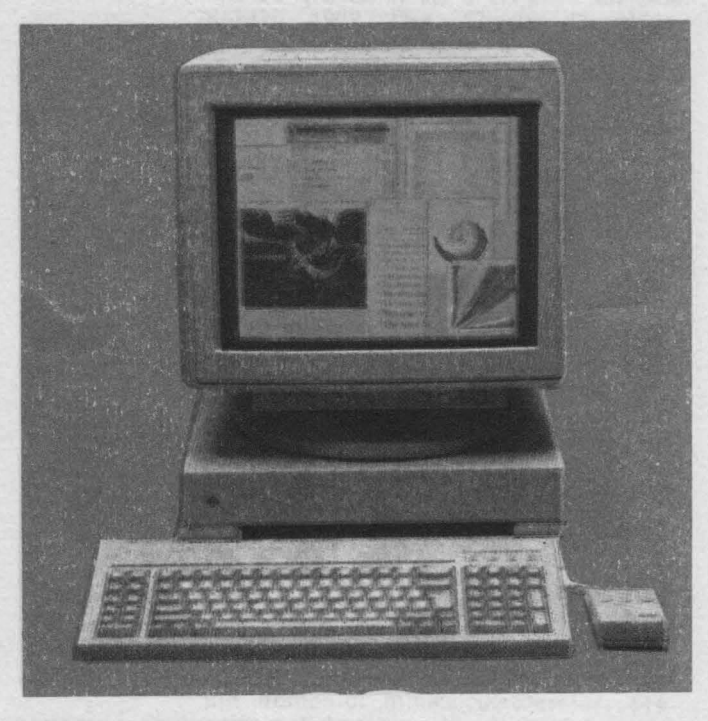

**SPARCSTATION** I

### **Din perspectiva** statiilor de lucru inginereşti: **calcufatoare RISC**

Calculatoarele cu set redus de instrucţiuni (RISC) au apărut pe piaţa staţiilor de 32 de biţi, reuşind în mai puţin de 3 ani să realizeze o adevărată invazie pe această piață (vezi "Știință și tehnică" nr. **3/1989).** Toate calculatoarele RISC de astăzi exprimă ideile încorporate în trei sisteme care au reprezentat un pionierat la vremea loc. Este vorba de sistemele realizate de echipele de cercetători de la **IBM.** Stanford şi Berkeley şi care au văzut lumina zilei în perioada anilor 1980-1983. Cercetările efectuate la acea vreme au vizat obţinerea unei viteze de prelucrare superioare la un preț redus. Primele sisteme realizare cu aceste concepte imitau, de fapt, primele calculatoare ale anilor 'SO. Acestea puneau la dispoziţie puţine instrucţiuni simple care funcţionau cu date din memorie sau aduse în memorie. Naşterea tranzistorului şi apoi a circuitelor integrate a permis realizarea în anii '60 şi '70 a calculatoarelor cu circuite foarte rapide şi unităţi centrale capabile să stocheze sute de instrucţiuni. Dar unităţile centrale realizate cu tehnologie pe siliciu erau foarte scumpe iar din acest motiv proiectanţii vizau alte materiale pentru memoria de lucru. Astfel au apărut feritele, memorii mai ieftine

(dar şi mai lente) folosite pentru memorarea datelor.

Cercetările au vizat, apoi, creşterea vitezei prin reducerea drastică a numărului de transferuri de date extrase din memoria centrală, cu alte cuvinte prin scrierea unor instrucţiuni mai complexe. Au apărut astfel **calculatoarele cu set complex de instruc** ţiuni **(CISC).** Pentru a nu încărca excesiv unitatea centrală s-a procedat la realizarea unui microcod (memorie de control) situat lingă memoria centrală care să înglobeze instrucţiunile complexe. A rezultat o memorie centrală mai mică, însă operaţiile erau mai lente deoarece fiecare instrucţiune complexă era decodificată atît de unitatea centrală cît şi de memoria de control.

La sfîrşitul anilor '70 situaţia începuse să se modifice. Memoriile se ieftiniseră iar utilizarea memoriilor cache de viteză foarte mare a avut ca rezultat faptul că vitezele memoriilor au început să depăşească vitezele memoriilor centrale.

In acest timp, prima cercetare realizată asupra modului în care programele erau executate de calculatoarele CISC (cercetare pornită în scopul sprijinirii dezvoltării de compilatoare) a dezvăluit un rezultat şocant: **numai 20% din setul de** instrucţiuni **îndeplineau 80% din** operaţii. Aceasta însemna că multe din instrucțiunle complexe erau, de fapt, redundante. Soluţia prevăzută de **IBM,** Berkeley şi Stanford a fost reîntoarcerea la arhicecturile construite cu micile inele de ferită.

Astăzi arhitecturile RISC au instrucţiunile implementate în partea de hard iar orice operaţie complexă este îndeplinită prin intermediul unui şir de instrucţiuni simple (mai lente). Se utilizează, de obicei, pînă la 32 de registre de uz general precum şi memorii rapide (de tip cache) de dimensiuni mari. Viteza lor este îmbunătăţită prin instrucţiuni de tip conductă (cu format fix, lungime de 32 de biţi şi puţine moduri de adresare). Deşi acest mic procent de instrucţiuni complexe este prelucrat mai lent, rezultatul final este reprezentat de o importantă creştere în viteza de prelucrare. Specialiştii în arhitecturile cu set redus de instrucţiuni prevăd că **viteza acestora va continua** să **se dubleze la fiecare 12-18 luni pentru** următorii **ani,** mai ales că se presupune şi folosirea unor tehnologii performante ca: CMOS, ECL sau arseniură de galiu. Se observă astfel un avantaj net faţă de cel promis de microprocesoare ca Intel 80846 sau Motorola 68040. De aceea se prevede că arhitecturile RISC vor pătrunde în

**1/90 INFOCLUB** 

circuitele P (Intel 80x86 şi Motorola 680x0). Deja **IBM** a introdus această tehnologie în staţia 6150 şi PC RT precum şi la unele din minicalculatoarele pe care le produce. Digital Equipment lucrează cu tenologiile RISC "în spatele uşilor închise". Interesul arătat de aceste uriaşe firme este datorat faptului că în prezent calculatoarele cu arhitectură **RISC** oferă **o** viteză **de 100 de ori mai mare** faţă **de VAX 11/780.** 

Sigur, există şi probleme. Cu cit sînt mai multe firme care comercializează echipamente cu arhitectură RISC încercind să facă din ea un standard, cu atît mai grea va fi selectarea unei opţiuni.

### Cintărind **factorii RISC**

Din punct de vedere al modului în care sînt realizate, arhitecturile RISC sînt, în acelaşi timp, atît diverse cit şi complexe. De exemplu, echipele de la **IBM** şi Stanford împing o serie de procese spre software în scopul optimizării compilatoarelor. ln alte locuri (Berkeley) se preferă implementarea mai multor operaţii complexe în hardware prin maximizarea registrelor unităţii centrale. Astăzi proiectanţii de arhitecturi RISC au de ales între citeva alternative şi anume: IBM 801 (care prezintă 120 de instrucţiuni), Stanford RISC (139 de instrucţiuni) şi Berkeley MIPS (55 de instrucţiuni). Se observă că nu există o mărime standard pentru setul de instrucţiuni. Mai mult, unele maşini realizează operaţii în uirgulă mobilă prin software, în timp ce altele le inserează în partea de hard sau folosesc coprocesoare de virgulă mobilă.

Toate aceste diferenţe trebuie să fie, însă, invizibile utilizatorilor finali ai stațiilor de lucru, aplicațile UNIX standard putînd fi modificate pentru a rula pe orice mașină prin compilatoare standard. În schimb, un circuit "standard" este mult mai dificil de impus. Se pare, însă că Sun este pe cale să realizeze acest lucru cu produsul său SPARC (Scalable Processor Architecture). SPARC este "fiul" lui RISC (Berkeley), rivalii săi fiind Precision Arhitecture (HP), şi unele produse **IBM.** 

Sun şi-a conceput arhitectura astfel incit, dacă la început setul redus de instrucţiuni era identificabil în special pe stațiile de lucru Sun, în prezent apare din ce în ce mai frecvent la calculatoare personale, eclipsînd tehnologia CISC prezentă, în special, la microprocesoarele Intel. Setul redus de instrucţiuni prezintă mai puţine instrucţiuni încorporate în hardware avînd o

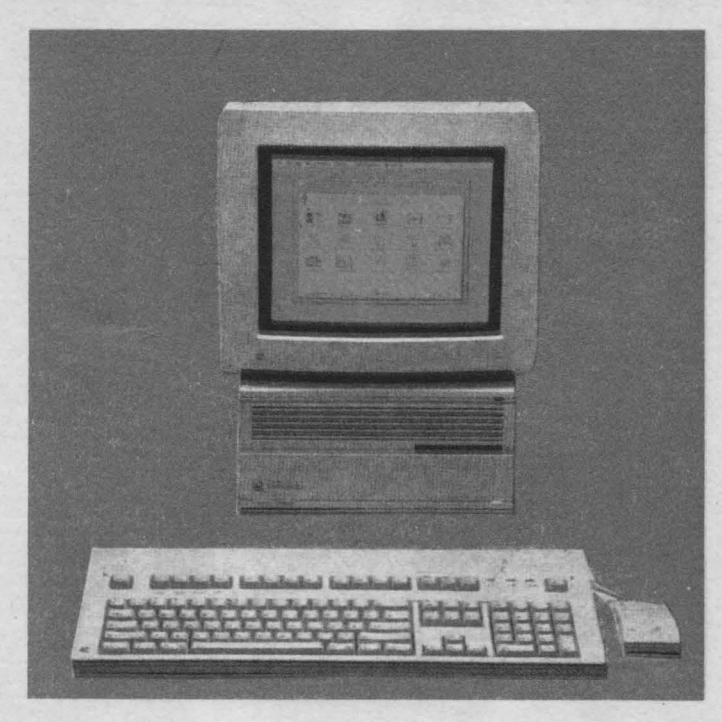

**APPLE MACHINTOSH ex** 

schemă mult mai eficientă. Din aceste motive este mai rapid față de CISC însă mai costisitor.

**SPARC** prezintă o unitate centrală care constă într-o unitate de calcul cu numere întregi (lnteger Unit) şi <sup>o</sup> unitate de calcul în virgulă mobilă concurentă (Floating Point Unit) care poate fi implementată în acelaşi circuit. Are la bază tehnologia RISC (numai 50 de instrucţiuni) şi optimizează calculele în virgulă flotantă în comparaţie cu rivalii săi **IBM** şi **MIPS. A** fost proiectat în mod special pentru rularea programelor în limbaj C şi sub **sis**tem de operare **UNIX.** 

De remarcat faptul că deja au început să apară copii (imitaţii) după arhitecturile SPARC (.,clones"-uri) care prezintă preţuri de 10% mai mici faţă de cele originale. De asemenea, producătorii de circuite RISC au început să se alinieze la standardul SPARC, existînd deja, 5 firme importante (Texas lnstruments, Fujitsu, LSI Logic, Bipolar lntegrated Technology şi Cypress) care oferă seturi de circuite compatibile SPARC. Ultimul set de circuite compatibile SPARC oferit de firma Cypress prezintă ca performanțe 24 MIPS faţă de 6 MIPS comparativ cu microprocesorul Intel 80386 la 25 MHz.

Copiile după arhitecturile SPARC rulează sub sistem de operare UNIX fiind puse la dispoziţie şi circa 400 de programe de aplicaţii. Se prognozează că în anul 1990 preţul acestor staţii de lucru va fi cuprins între 5 000 și 10 000 de dolari.

**INFOCLUB 1/90** 

-**u..** 

-

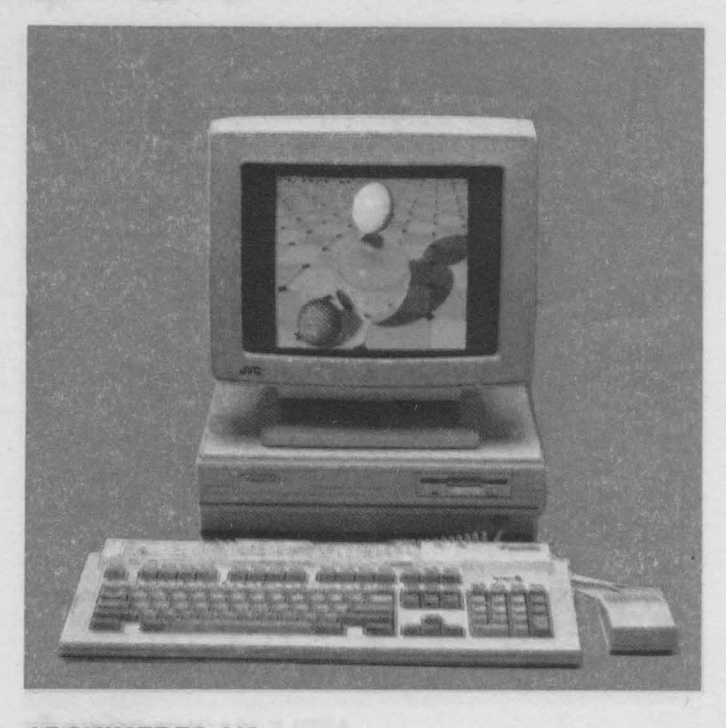

**ARCHIMEDES 410** 

lată cîteva tipuri de cele mal cunoscute staţii de lucru SPARC împreună · cu cele mal Importante caracteristici tehnice ale lor:

• **SPARC** Station I prezintă o vi teză de 12,5 MIPS **(1,4** MFlops) Iar pentru îmbunătăţirea acesteia se poate .<br>atașa un coprocesor în virgulă mobilă.<br>Capacitatea de memorie internă este de 8-16 Mo, iar a celei de masă de 160, exlstînd şi unitate de bandă backup. Are în componenţă un procesor (accelerator) pentru prelucrarea Imaginilor şi sînt puse la dispoziţie circa 500 de pachete de programe (Sparcware).

**e SPARC Station 300** prezintă o viteză de 16 MIPS (2-6 MFlops), memorie Internă de 8-40 Mo iar memoria de masă 1,3 GO.

• **SPARC Station 370** are o capacitate de memorie Internă şi de masă sporite (56 Mo și respectiv 5,6 GO).<br>
lată și caracteristicile tehnice ale

unei stații de lucru cu circuit RISC realizată de firma Tektronix: D88 realizată cu microprocesor Motorola **88 000;** viteza: 14-17 MIPS (7-12 MFlops); memorie internă: **8 Mo.** 

Cu toate că arhitecturile SPARC par să devină un standard şi alte firme dez voltă arhitecturi noi pornind de la cele cu set redus de instrucțiuni. Motorola, HP şi DEC realizează arhitecturi RISC optimizate pentru rularea sub UNIX. Motorola 88 OOO, de exemplu, prezintă 51 de Instrucţiuni şi 32 de registre, Iar unităţile de calcul în numere întregi şi

în virgulă mobilă sînt conținute într-un singur circuit. Una din cele două unităţi de memorie rapidă (cache) standard este folosită pentru date iar celelalte pentru instrucțiuni. Pot fi incluse pînă la 8 unităţi de memorie cache astfel incit arhitectura este pro iectată pentru diverse tipuri de aplica ţii.

Cum lista implementărilor RISC creşte este de presupus că se va mări şi cea a diferenţelor între caracteristici. lată şi alte realizări: **2 900 (AMD), Precision Arhitectura (HP), ABAQ (Atari), Acorn, RISC Machine (Acom, Marea Britanie).** Cel din urmă exemplu pare a fi optim pentru piaţa calculatoarelor personale. Prin utilizagea unei mici suprafețe de siliciu și a cîtorva tranzistoare se preconizează o· reducere Importantă a preţului.

Cu aceste implementări este improbabil faptul că un singur ofertant RISC va putea să se impună singur ca un standard de factor în viitorul apropiat, mai ales în condiţiile în care programele pentru utilizatori vor rămîne portabile la un nivel ridicat. Astfel ca şi în alte cazuri, testul pentru arhltecturile RISC va fi reprezentat de capacitatea lor de a realiza aplicații specifice.

MAjoritatea sistemelor RISC depind de compilatoarele lor, iar performanţele, de gradul de optimizare faţă de un anumit limbaj sau sistem de operare.Multe din aceste stații de lucru sînt realizate cu materiale şi tehnologii avansate (de exemplu, versiunea cu arseniură de galiu) care le adaugă perfor manţe suplimentare. Dar se aşteaptă ca sistemele cu set redus de Instruc ţiuni să producă cele mal mari performanţe atunci cînd setul redus de in strucţiuni va fi combinat cu prelucrarea paralelă care va pune probabil în frunte hibridul RISC **Transputerul**  firmei lnmos şi arhitectura **PRISM**  (Apollo). Arhitectura PRISM (Paralel Reduced lnstruction Set Multiprocesslng) prezintă circuite de 64 de biţi şi ajunge la o viteză de peste 100 de ori superioară lui VAX 11 /780.

Piața de stații de lucru prezintă o rată de creștere de două ori mai mare de ceâ a întregii Industrii de calculatoare. Primii doi mari în domeniul tehnicii de calcul şi Informaticii mondiale, IBM şi DEC, recunosc Importanța strategică a acestor calculatoare! in acest context este posibilă orice răsturnare de situaţie în care să cîştige piaţa o firmă ce este astăzi poate necu noscută, deoarece în lumea Informaticii ultimului deceniu succesul poate veni uneori foarte repede! Dar şi reversul lui...

14 <sup>I</sup>

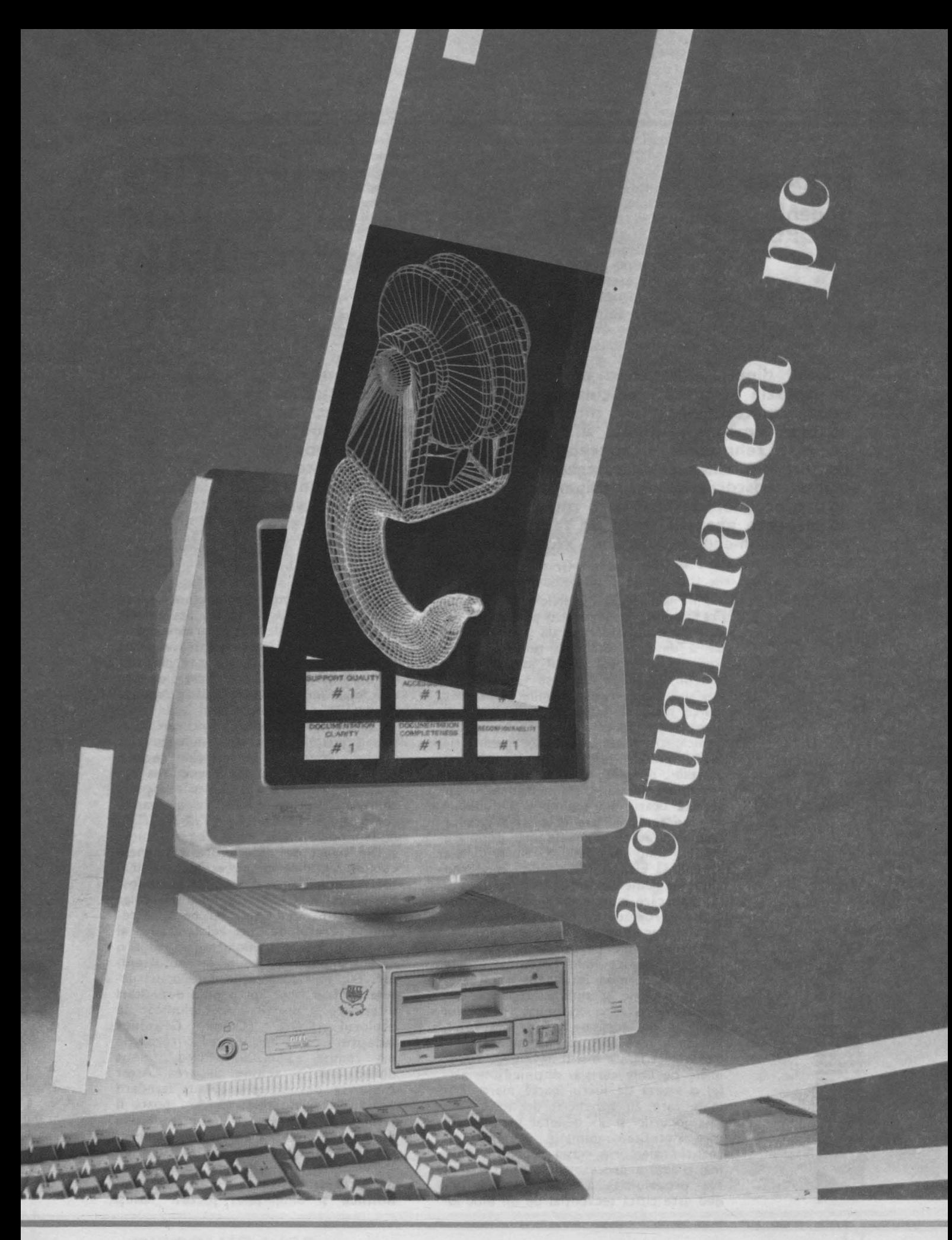

INFOCLUB<sub>1/90</sub>

**Doina ISTRÄTESCU Eugen GEORGESCU** 

# **Cuploarele grafice ale calculatoarelor compatibile IBM PC**

**Unul dintre elementele ce au contribuit în mare** măsură **la explozia pe** piaţă **a calculatoarelor personale a fost grafica, deoarece** reprezintă **un mod de comunicare sintetic, mai adaptat** simţurilor **umane** şi **mai flexibil. O serie de** noutăţi **pe plan tehnologic** şi **conceptual au** făcut **ca unele modele de vîrf din clasa calculatoarelor personale** să **fie tolerate în**  clubul aristocratic al echipamentelor grafice profesionale, deşi preţul **lor de cost este mult mai** scăzut. **ln literatura de specialitate** această **stare de fapt este** caracterizată **prin sloganul "high-end PC21ow-end Workstation", lansat evident de** producătorii **de PC-uri.** 

> Pînă la apariţia PC-urilor, a face grafică însemna în general o prelucrare de date pe o unitate centrală şi o transmisie a datelor către un terminal folosind un protocol serial asincron sau sincron, la viteze cuprinse între 2 400 bps şi 2 Mbps. Acest terminal a evoluat foarte mult ca posibilităţi, preluînd la nivel local aproape tot ce înseamnă grafică: trasări de elemente geometrice, umplerea (filling) contururilor cu diverse modele (pattern) prezentarea în spaţiu tridimensional. Cu această ocazie s-a schimbat şi denumirea din terminal grafic în staţie grafică terminală, unul din cele mai populare modele fiind IBM 5080. Evoluţia nu s-a oprit însă aici, staţiile grafice moderne fiind actualmente unităţi de calcul autonome care înglobează şi unul sau mai multe procesoare pentru deservirea activităților de grafică.

> Calculatoarele personale nu au mers însă pe această linie costisitoare, ele speculînd în mod inteligent o caracteristică proprie şi anume aceea că memoria video este conţinută în spaţiul propriu de adresare al. procesorului. Imaginea este formată în memoria video direct fără a mai fi nevoie de transmisie pe linie serială, obţinîndu-se astfel o viteză de lucru foarte mare. Primele care au beneficiat de aceasta au fost jocurile şi în general programele care necesitau animație. Scrierea direct în memoria ecran reprezintă numai o fază a procesorului. Pentru afișarea propriu-zisă această memorie video este citită secvenţial de un bloc Io

gic, independent ca funcţionare de procesor, care realizează semnalele pentru monitorul TV conform standardului acestuia. Deși această funcție pentru cuplorul grafic nu este nici singura şi nici cea mai complicată, ea este cea mai importantă şi cu prioritate maximă la accesul resurselor.

Calculatoarele pentru care sînt valabile principiile mai sus enunţate sînt foarte numeroase, dar ne vom rezuma în cele ce urmează la prezentarea cuploarelor grafice (graphics adapter) cele mai utilizate în calculatoarele compatibile **IBM PC/XT /AT** şi în noile modele **PS/2.** 

Din punct de vedere istoric primele cuploare grafice ce au echipat calculatoarele din gama IBM PC/XT au fost **Hercules** şi **CGA.** Cuplorul Hercules este de tip monocrom dar de bună rezoluție. Prețul de cost relativ redus al ansamblului cuplor-monitor i-a adus o oarecare popularitate la începutul anilor '80. Particularitățile sale constructive nu l-au făcut apt pentru dezvoltări ulterioare şi practic a fost eliminat de cuplorul **CGA (Color Graphics Adapter)** care, deşi oferea o rezoluţie mai redusă, (320x200) aducea o nouă dimensiune, şi anume culoarea. Acest cuplor a devenit practic un standard pentru calculatoarele XT deşi poate fi întîlnit şi în unele configuraţii ieftine de AT. Răspîndirea a fost impulsionată într-o măsură decisivă de avalanşa de software grafic pentru domenii ca **proiectarea** asistată, **statistici economice** şi bineînţeles **jocuri.** Totuşi

**1/90 INFOCLUB** 

**Actualitatea PC** 

acesta a fost numai un început fiindcă CGA prezenta o serie de inconveniente majore cum ar fi: rezoluţia redusă; număr de culori simultan afişabile foarte redus și gama de culori — din care se putea face selecția — aproape nesemnificativă.

La fel ca şi la sistemele de televiziune, următoarele cuploare grafice au urmat calea firească a compatibilităţii: deşi au apărut moduri noi de lucru, cuploarele răspundeau şi la vechile pachete software. Se remarcă astfel în 1984 apariţia cuplorului de tip **EGA (Enhanced Graphics Adapter)** care prin concepţie se apropie de echipamentele grafice profesionale, deşi performanţele continuă să rămînă deficitare la unele capitole cum ar fi numărul de culori afişabile simultan, paleta din care pot fi acestea selectate şi într-o oarecare măsură chiar rezoluţia. Totuşi această apariție este un eveniment deoarece introduce o serie de elemente funcţionale ca planele de culoare, tabela de culori (Color Table) şi ALU (Arithmetic logic Unit) pentru scrierea pixelilor, elemente ce sînt specifice echipamentelor grafice performante.

ln anul 1987, firma IBM introduce o versiune perfecţionată denumită **VGA (Video Graphics Array)** care devine echipare standard pentru noua serie PS/2 la modelele 50, 60 şi 80 unde este implementată direct (built-in) pe placa de bază (mother-board). Noul cuplor păstrează compatibilitatea cu modelele anterioare dar aduce un spor de rezoluţie, creşte fantastic paleta de culori şi într-unul din modurile de lucru, poate afişa 256 de culori simultan dar din păcate la rezoluție redusă (320x200). Acest mod era impus de un nou domeniu de activitate şi anume prelucrarea de imagini.

Deși nu se încadrează strict în tematica acestui aricol vom încerca să ară-

#### TABELUL 1

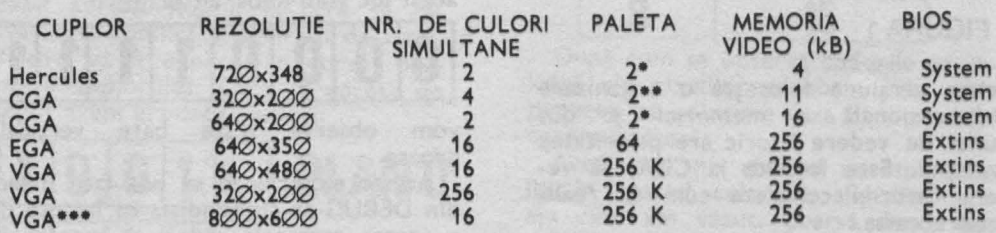

\* – Mod monocrom<br>\*\* – Există doar două tipuri de combinații de culoristandard, denumite paletele CMW (Cyam,<br>Magenta, White) și GRY (Green, Red, Ywllow). La unele jocuri s-a dovedit că există și o a treia pa-

letă nestandard.<br>
\*\*\* - Acest mod nu este standard și poate fi implementat prin atacul direct la posturi al cuplo*ru/ul cu* condiţia *ca monitorul* să aibă o frecvenţă *de scanare* orizontală *de cel* puţin *40 kHz (ex .:*  NEC Multisync <sup>11</sup>).

numărul de culori simultane şi paleta din care se pot selecta tind să devină mai importante decît rezoluția. Pentru a afişa cît mai veridic un obiect tridimensional pe suprafaţa bidimensională a unui ecran e necesară să dăm impresia de relief prin umbriri, deci prin gradaţii de culoare şi saturaţie. O imagine TV de bună calitate acceptă aproximativ 5 OOO de gradaţii. la un cuplor de tip VGA cele 256 de culori simultane, pot fi de fapt 256 gradaţii de luminanţă ale aceleiaşi culori. Această problemă mai capătă o dimensiune dacă vrem să redăm şi suprafaţa obiectului (lucioască, mată, raster etc.) care înseamnă un sistem de microreflexii, deci de microgradaţii de culoare. Pentru a încheia prezentarea cuploarelor grafice de largă răspîndire ar mal trebui remarcat că pentru PS/2 Model 30 firma IBM a realizat cuplorul **MCGA**  (Multi-Color Graphlcs-Array) care este compatibil cu CGA.

tăm foarte pe scurt de ce la ora actuală

**ln continuare vom prezenta în** sinteză **principalele** facilităţi **ale cupl9arelor** menţionate.

ln cadrul tabelului **1** apariţia de mai multe ori a unui cuplor înseamnă de fapt moduri diferite de lucru ale acestuia.

În această expunere au fost complet neglijate modurile de lucru alfanumerice. Şi aici posibilităţile au evoluat foarte mult de la CGA la VGA. Astfel, numărul de linii de text afişabile pe un ecran a crescut de la 25 (CGA), 43 (EGA) pînă la 50 (VGA). Matricea de definire a unui caracter de 8x14 pixeli (CGA) a căpătat noi versiuni: 8x8 (EGA)şi 8x16 (VGA). Se pot utiliza concomitent pînă la 4 tipuri de seturi de caractere (EGA/VGA) care pot fi definite și utilizate on-line. Această ultimă facilitate este importantă cînd se doreşte utilizarea simultană a mai multor seturi de caractere (latin, chirilic, gre-

◄

 $\mathbf{z}$ 

<u>ب</u> **CL.** 

**cc Q,)** 

 $\vec{a}$ *+.J*   **tualita**  cesc, arab) sau a unor seturi de caractere naţionale (ex.: ă, î, ş, ţ în română). Descrierea acestor facilităţi va face obiectul unul alt articol.

Exploatarea poslbllltăţllor unul cuplor se poate face în general prin Intermediul BIOS-ului şi anume cu ajutorul întreruperii 10H. Pentru cuploa~ rele EGA şi VGA, BIOS-ul capătă o extensie care nu se mai găseşte pe placa de bază ci în nişte PROM-uri situate fizic chiar pe cuplor. Pentru aplicații performante, în care se doreşte exploatarea la maxim a tuturor facilităţilor unui cuplor, iar factorul timp este prohibitiv, se recomandă folosirea directă a porturilor.

Pentru înţelegerea unor principii funcţionale moderne şi ţinînd cont de tendinţele actuale, accentul prezentării se va pune pe EGA şi VGA, referirile la CGA fiind sumare.

# **MEMORIA VIDEO**

Este unul din elementele functionale de bază în cadrul oricărui sistem grafic. Performanţele el (timpul de acces şi dimensiunea) influenţează decisiv rezoluția iar forma de organizare are efect asupra numărului de culori afişabile simultan. Există două forme principale de organizare.

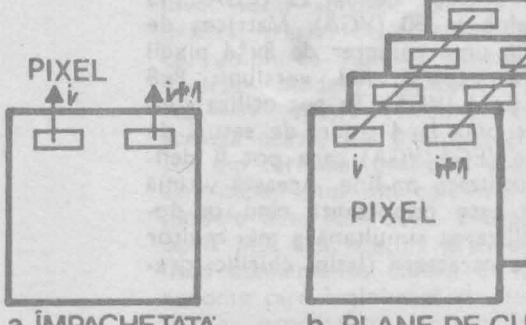

**Q..** FIGURA1

a. ÎMPACHETATA b. PLANE DE CULOARE<br>
FIGURA 1<br>
Prima versiune folosește o organizare<br>
bidimensională a memoriei și din<br>
punct de vedere istoric are prioritatea<br>
apariției. Este folosită la CGA. Să ve-<br>
dem cazurile concrete Prima versiune folosește o organizare bidimensională a memoriei şi din punct de vedere istoric are prioritatea apariţiei. Este folosită la CGA. Să vedem cazurile concrete cum se realizează aceasta.

### **CGA 320x200 / 4 culori**

Folosindu-se numai **4** culori simultane, pentru codificarea culorii unul pixel sînt necesari numai 2 biți, deci în cadrul unul octet putem avea **4** pixeli,

deci pentru o linie avem nevoie de 80 de octeți. Pentru acest mod adresa de<br>început a memoriei video este început a memoriei video este (segment:offset). dacă vom scrie la această adresă octetul:

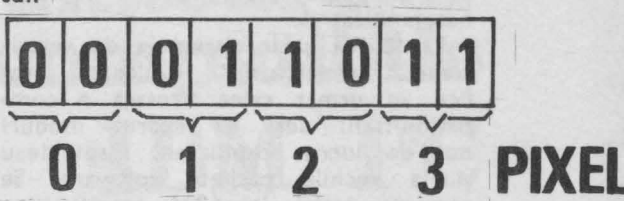

vom observa în colţul din stînga sus un pixel de culoarea fondului (background) şi alţi 3 pixeli de culori diferite (foreground). De remarcact că la CGA între culoarea care se observă fizic pe ecran şi alegerea codificării nu există decît două variante aşa cum s-a mai arătat.

### **CGA 640x200/2 culori**

Acesta este un mod de lucru monocrom care duce însă la dublarea rezoluției pe orizontală. În acest mod pentru fiecare pixel este necesar un singur bit. Adresa de început a memoriei video în acest caz este tot B800:0000H. Avînd în vedere rezoluţia se observă că pentru o linie sînt necesari tot 80 de octeți. Apare totuși o ciudăţenie în organizarea memoriei video şi anume: liniile impare sînt grupate în spaţiul de adrese începînd de la B800:0000H iar liniile pare sînt grupate începînd de la **BAOO:OOOOH.** La un calcul simplu se poate deduce că între cele două zone rămîne un spaţiu de 192 de octeţi nefolosiţi. Pentru a în ţelege acest mod se poate face o experienţă simplă şi anume, dacă vom scrie cite **80x100** octeţi de la adresele mai sus menţionate cu conţinutul:

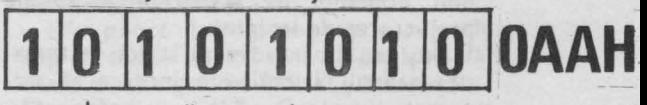

vom observa că ecranul s-a umplut cu nişte llnil verticale foarte fine. Dacă în acest loc vom folosi alt octet:

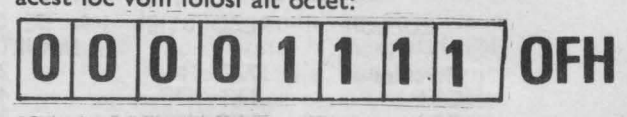

vom observa nişte bare verticale groase.

Aceste experienţe se pot face direct din DEBUG-er cu condiţia ca înainte de a accesa memoria video să trecem în modul 4 (320x200) sau 6 (640x200) folosind întreruperea 10H din **BIOS**.

A doua versiune de organizare a memoriei video, cea din plane de culoare, este incomparabil mai complexă dar este singura capabilă să asigure un nivel înalt al performanţelor. Dacă în

**1/90 INFOCLUB** 

versiunea anterioară vom încerca să mărim numărul de culori sau rezoluția vom avea dificultăţi cu timpul de acces, fiindcă viteza de baleiaj a monitorului TV trebuie să rămînă între anumite limite. Deci dacă la citirea octet cu octet nu putem depăşi o anumită viteză dictată de factori tehnologici, atunci o soluţie ar fi să citim în paralel mai multe memorii dar la o viteză mai redusă.

Această structură are însă o complexitate sporită prin ataşarea obligatorie <sup>a</sup> altor componente funcționale. Pentru exemplificare prezentăm în tabelul 2 o versiune simplificată <sup>a</sup>cuplorului **EGA.**  Diferenţele faţă de VGA sînt relativ mici şi în general o astfel de structură seamănă principial cu echipamentele grafice profesionale.

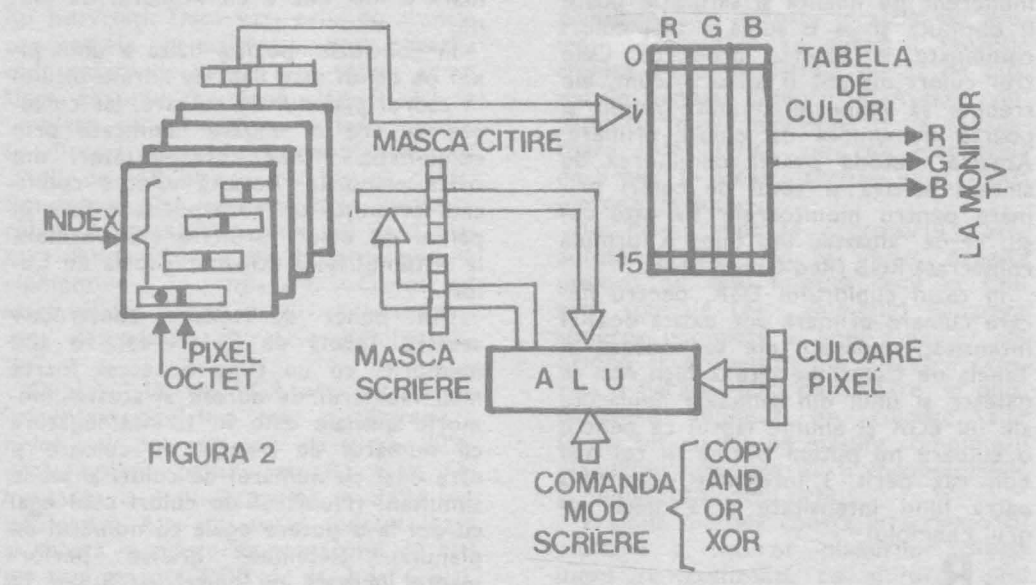

Vom începe descrierea structurii pornind de la planele de culoare. Dacă · luăm cazul unui singur plan de culoare vom observa că în interiorul fiecărui octet, fiecărui bit îi corespunde un pixel, la fel ca la funcționarea monocromă studiată anterior. Deci un plan de culoare implementează practic aspectul bidimensional x-y al monitorului TV. Pentru display (afişaj) culoarea apare ca o a treia dimensiune iar aceasta se transpune în memoria video ca axa z, deci adîncimea. Vom explica acest lucru mai bine printr-un exemplu. Adresa de început a memoriei video în acest caz este AOO0:OOOOH, iar toate cele **4** planuri răspund fizic la aceeaşi adresă. Modul în care se rezolvă acest conflict în operaţii de scriere/citire va fi explicat în cursul prezentării cuplorului. Dacă la adresa de început avem următorii octeţi:

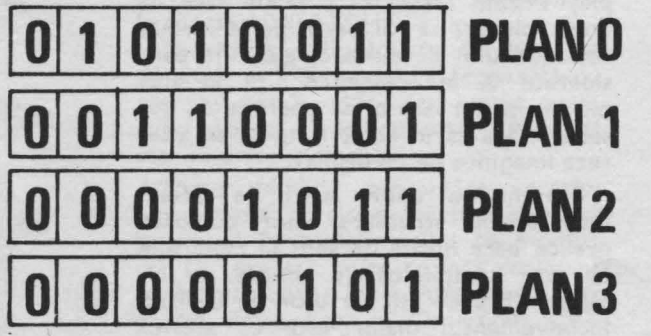

atunci în colţul din stinga sus al ecranului vom avea o succesiune de pixeli de următoarele culori:

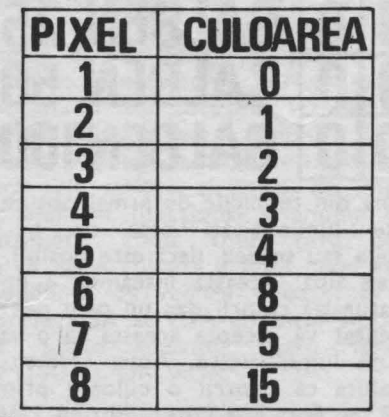

După cum se observă codurile de culoare ale pixelilor se obţin prin compunerea pe adîncime (axa z) a pixelilor corespunzători.

Acest cod nu are un corespondent fix în spaţiul culorilor afişabile care, aşa cum am văzut, poartă denumirea de paletă. Codul este numai un fel de logică" adică un index într-o tabelă de culori aşa cum se observă în tabelul 2. La locatia selectată în acest tabel cu ajutorul indexului se găsesc acele Informaţii care dau efectiv culoarea pe ecran. Deci Tabela de Culori face translația de la "culoare logică" la "culoare fizică". Această modali**u a.. cc Q)**   $\overline{a}$ **.t:::**  -**cc ::s**   $\overline{\mathbf{c}}$  $\blacktriangleleft$ 

tate de transcodare provine din tehnicile de codare unde mai poartă denumirea de Look-Up Table, denumire care se găseşte ca alternativă în documentaţiile unor firme din S.U.A.

Pentru a înţelege mai bine rolul acestei tabele este necesar să facem o scurtă divagație pe teme de colorimetrie. Orice culoare existentă în natură, indiferent de nuanță și saturație poate fi obţinută şi ca o sumă a trei culori combinate în diverse proporţii. Cele trei culori nu pot fi alese oricum, ele trebuie să respecte anumite reguli şi poartă denumirea de culori primare. Această metodă poartă denumirea de sinteză aditivă şi setul de culori primare pentru monitoarele TV este roşu, verde, albastru sau după o formulă consacrată RGB (Red-Green-Blue).

ln cazul cuplorului EGA, pentru fiecare culoare primară pot exista doar 4 intensităţi deoarece ele se codează în Tabela de Culori pe cite 2 biţi. Aici se găseşte şi unul din punctele neplăcute ale lui EGA şi anume faptul că pentru o culoare nu putem obţine în cel mai bun caz decît 3 intensităţi, cea de-a patra fiind intensitate nulă, deci negru. Exemplu:

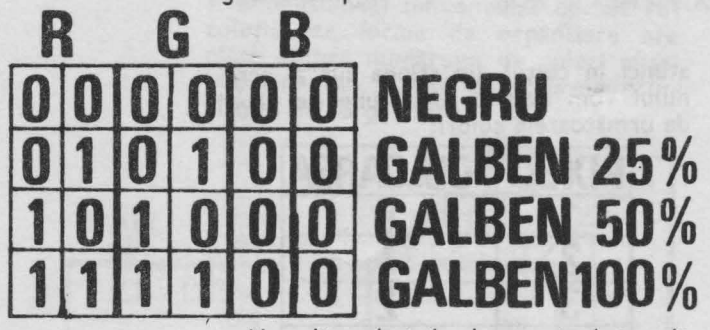

Una din tehnicile de a mai obţine diverse luminozităţi este de a mai adăuga sau scădea, dacă este posibil. culoarea albă. Aceasta înseamnă a umbla la saturaţia culorii dar un ochi neexperimentat va accepta aceasta ca o variaţie de luminozitate. Acest artificiu ne va ajuta ca pentru o culoare primară R, G sau B să mai putem obţine 2 nuanţe, dar se pot găsi şi combinaţii la care să nu mai putem obţine altă luminozitate, ca de exemplu:

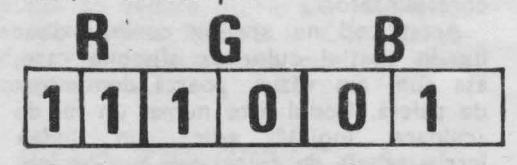

Se observă că nu putem face operaţii ± fără a altera culoarea care, în acest caz, poate fi definită ca un fel de galben ce bate spre violet.

Privind din nou la tabela de culori se observă că toate combinaţiile ce se pot realiza cu cele trei culori fundamentale sînt în număr de 64(2<sup>6</sup>). Caracterizînd cuplorul EGA prin rezoluţie, numărul de culori simultane şi paletă, se poate afirma că aceşti parametri se degradează faţă de minimul cerut unei aplicaţii profesionale tot în această ordine, ultimul parametru, paleta, fiind de-a dreptul dezamăgitor pentru că numărul de biţi pentru o culoare primară e mai mic decît numărul de plane.

În concluzie, poziţia fizică a unui pixel pe ecran este dată de adresa bitului în cadrul planului de culoare, iar culoarea sa are o valoare codificată prin combinaţia biţilor corespunzători din toate planurile. Această valoare codificată primeşte un corespondent fizic în paleta de culori printr-o transformare la sistemul RGB utilizînd Tabela de Culori.

punct de vedere constructiv această Tabelă de Culori este o altă memorie, cu un timp de acces foarte mic. Numărul de adrese al acestei memorii speciale este în strînsă legătură cu numărul de planuri de culoare şi este egal cu numărul de culori afişabile simultan. (Numărul de culori este egal cu doi la o putere egală cu numărul de planuri). Sistemele mante lucrează de obicei cu 8 sau 12 planuri, adică pot afişa 256 şi respectiv **4 096** de culori.

Dimensiunea cuvîntului în Tabela de Culori este, de asemenea, deosebit de importantă pentru cazurile în care vrem să facem umbriri sau să modelăm textura suprafeţei. Deşi luate independent, ochiul nu poate distinge foarte multe nuanţe, totuşi în imagini de ansamblu sînt absolut necesare. Încercaţi să ghiciţi cite nuanţe sînt în reflexul unei raze de soare pe suprafaţa unui pahar cu apă. Dacă soarele este puternic sînt peste 10 000. Pentru astfel de modelări la unele sisteme, cum ar fi Hewlett-Packard 9 OOO/seria 300, Tabela de Culori are cite **8** biţi pentru fiecare componentă **RGB.** 

După cum se observă însă din tabelul 2, Indexul de culoare al unui pixel nu atacă direct Tabela de Culori, ci trece printr-o Mască de Afişare (Display Enable **Mask)** care poate face ca unele planuri să nu participe la formarea indexului de culoare, ele fiind considerate O. În aceste condiţii în acel plan se poate face orice operaţie de desenare fără ca în acest timp să se altereze imaginea de pe display.

Prezentarea unor astfel de detalii interne din structura unor cuploare grafice pare lipsită de sens în condițiile în care compilatoarele actuale au biblioteci grafice atît de uşor de utilizat. Inconvenientul major este că acestea

**Actualitatea PC** 

doresc să acopere o gamă cit mai largă de cuploare și, în acest caz, ele se bazează numai pe posibilităţile comune. De exemplu, bibliotecile compilatoarelor produse atît de Microsoft cit şi de Borland nu oferă nici o facilitate de a exploata Masca de Afişare care, împreună cu Tabela de Culori, stau la baza animaţiei pe calculator, atît de gustată dar greu de exeplicat pentru cei neavizaţi. Dacă veţi privi cu atenţie programele de animaţie, veţi observa că numărul de culori este redus, semn sigur că unul sau două planuri sînt în umplere cu noua imagine iar celelalte se afişează. Cu cit programul este mai "vioi" cu atît el are mai puține culori simultane. Altă versiune este ca decorul să fie desenat în unul sau două planuri iar restul să fie folosite pentru elementele în mişcare. Cunoscind acum aceste detalii priviți cu atenție și veți descoperi "secretele de fabricaţie".

Cuplorul de tip VGA are o serie de îmbunătăţiri. Prima este o creştere a rezoluţiei pe verticală cu circa 30%, preţul plătit pentru aceasta fiind renunţarea la a doua pagină. **A** doua îmbunătăţire este cu totul spectaculoasă şi constă în creşterea numărului de biţi pe componentă RGB de la 2 la 6 biţi, deci paleta a crescut de la **64** la 256 K culori! Tabela de Culori a fost menținută din considerente de compatibilitate, dar ea nu mai conţine informaţia RGB, ea devine doar un nou codor care, prin combinaţii cu alte registre, formează un sistem de adresare a 255 de Registre de Culoare conţinînd informaţia RGB. Sistemul de adresare este destul de sofisticat şi diferit pentru modurile de lucru, aşa că nu vom intra în detalii. Tot ca o îmbunătăţire remarcabilă este şi modul de lucru cu 256 de culori simultane dar din păcate la o rezoluţie redusă **(320x200).** Organizarea memoriei are în acest caz un aspect hibrid şi anume ea este organizată pe 4 planuri dar în fiecare plan la codare participă cite 2 biţi ca la CGA în modul cu aceeași rezoluție. Acest lucru este însă transparent pentru utilizator pentru care există corespondent direct între pixel şi octet începînd de la adresa A000:OO00H.

O ultimă îmbunătăţire la VGA faţă de EGA este şi faptul că registrele cuplorului pot fi citite, deci starea cuplorului poate fi determinată cu exactitate în orice moment.

Toate detaliile prezentate anterior s-au referit la citirea memoriei video în scopul formării imaginii pe monitorul TV. Această citire se face ciclic sub controlul unui bloc funcţional care poartă denumirea de Controller CRT.

El asigură formarea semnalelor de culoare **RGB** şi sincro pentru monitorul TV.

Vom studia în continuare interacţiupea dintre procesor şi memoria video. ln cazul în care memoria este de tip împachetat, ea este adresată normal de către CPU, dar în varianta în care se lucrează cu planuri de culoare, lucrurile sînt mult mai complicate deoarece planurile sînt mapate practic pe aceleaşi adrese. Ele ar putea fi teoretic tratate cu o magistrală de 32 de biţi, dar în general cuplorul EGA este conceput să poată funcţiona şi pe calculatoare **IBM.** PC/XT care au magistrala de 8 biţi. ln această situaţie există două metode de acces. .

În prima metodă procesorul poate adresa fiecare plan în parte. Această metodă nu este folosită decit în aplicaţii speciale (ex.: animaţie) deoarece scrierea completă a unui pixel ar cuprinde și 4 operații de selectare separată a fiecărui plan de culoare. ln plus, deoarece indexul de culoare s-ar forma bit cu bit pe măsura completării planurilor, efectele ar fi incontrolabile şi neplăcute pentru ochi.

A doua metodă constă în scrierea simultană a tuturor planurilor. Acest lucru se realizează cu ajutorul unui Registru de Culoare Pixel. Reprogramarea acestui registru este necesară numai cind se schimbă culoarea de trasare, deci mult mai rar. Din punct de vedere al procesorului, scrierea ar decurge ca într-un singur plan deşi se completează toate conform registrului.

Aceasta a fost totuşi o viziune simplificată. Dacă revenim la figura 2 vom observa, pe lingă o serie de registre de mascare la scriere şi citire, un important element funcţional şi anume ALU (Arithmetic Logic Unit) care poate face ca noua culoare a unui pixel. să fie dependentă de vechea valoare. ln cuploarele EGA şi VGA circuitul ALU folosit poate executa patru funcţii: COPY; ANO; OR; XOR.

Față de alte echipamente grafice performante, numărul de funcţii implementat e mic, dar sînt cele utilizate în 80% din aplicaţii. Cu titlu de curiozitate menţionăm că la calculatorul Felix M118 circuitul ALU are 16 funcţii!!! Funcţia COPY atunci cind se face desenarea prin supraimprimare. Funcţiile ANO şi OR sînt folosite pentru desenări cu efecte de transparenţă. Foarte importantă este funcţia XOR care face inversare şi reprezintă mecanismul de bază pentru cursoare grafice şi unele versiuni de animaţie.

Aşa cum s-a precizat anterior, una din metodele de a folosi resursele cuploarelor EGA/VGA este prin inter-

mediul BIOS-ului extins prezent pe placă . Această metodă este folosită de multe cuploare inteligente cum ar fi de exemplu cel de hard disk. Întreruperea 10H care deserveşte ecranul, practic se dublează ca număr de funcții pentru operaţiuni de grafică, culori, scriere texte, seturi de caractere. Adresa la care începe BIOS-ul extins este C0000:0000H şi conţine în primii trei octeţi o semnătură. Dacă în cursul operaţiei de bootstrap se depistează această semnătură se lansează programul de la C000:0003H care face toate<br>operațiunile necesare integrării cu operațiunile necesare BIOS-ul de bază. Detalii concrete asupra funcţiilor de la întreruperea 10H se pot găsi în bibliografia de specialitate sau folosind programul HELP.

Pentru operaţii care nu sînt prevăzute în BIOS se impune utilizarea directă a registrelor cuplorului care sînt grupate în S seturi de bază. Adresele lor sînt prezentate în tabelul 2.

#### **TABELUL 2**

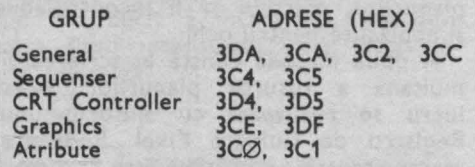

**În continuare vom descrie succint fiecare** grupă şi **modul de acces.** 

**Registrele generale.** Nu sînt interesante pentru creatorul de soft. Unele dintre ele sînt imaginea unor pini din conectorul monitorului iar altele sînt legate de configurarea cuplorului.

**Sequenser.** Conţine o serie de 5 registre ce controlează funcţii referitoare la modurile de lucru alfanumerice şi seturile de caractere. Toate registrele sînt cuplate pe o magistrală comună şi răspund la aceeaşi adresă. Selecţia lor se face prin intermediul unui demultiplexor ca în figura 3.

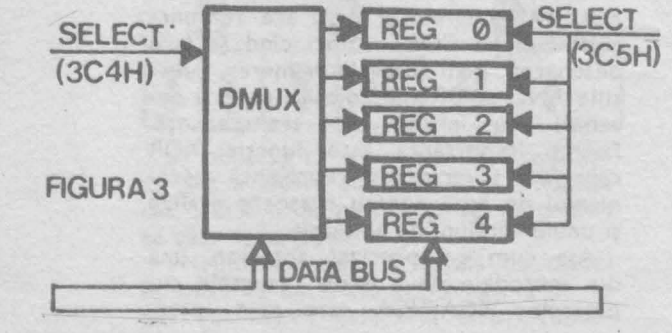

Pentru a putea accesa un registru la un moment dat, trebuie să efectuăm două secvențe: selecția în multiplexor şi scrierea datelor. Dacă se transmit succesiv multe date către acelaşi registru, selecţia multiplexorului e suficient să se facă o singură dată la începutul secvenței.

Un exemplu în limbaj Car fi:

outp (0x3C4, nr.registru); outp (0x3CS, valoare).

Pentru creatorii de grafică, în **acest**  grup este interesant numai registrul 2 care conţine o mască pentru selecţia planurilor de culoare în care **este per**misă scrierea.

**CRT Controller.** Este format dintr-o serie de 26 de registre care conțin în general toți parametrii necesari pentru formarea semnalelor de comandă ale monitorului TV. Modul de adresare este similar cu cel de la sequenser, adresele demultiplexorulul şi reg istrelor fiind 3D4H şi respectiv 3DSH. Schimbarea parametrilor funcţionali ai acestui bloc poate avea efecte spectaculoase dar şi unele catastrofice.

Astfel, prin schimbarea numărului de octeţi citiţi pe o linie, a numărului de linii şi a timpului de blancare se pot obţine două moduri de lucru nestandard. Primul constă în forțarea rezoluţiei pînă la 800x600 dar numai unele monitoare mai sînt capabile să sincronizeze. Un monitor care nu se poate sincroniza este supus unor regimuri tranzitorii periculoase în blocul de baleiaj aşa că nu recomandăm astfel de experimente. Alt mod de lucru nestandard constă în afişarea unei ferestre 640x350 care poate fi deplasată pe un desen realizat pe un spaţiu 800x600. Acest ultim mod este exemplificat în binecunoscutul program EGAOEMO la imaginea tomografică. Mult mai simplu de realizat este o fereastră 640x350 (640x480-VGA) care glisează pe un desen 640x720. Acest lucru se obține prin<br>modificarea valorii registrelor care valorii registrelor care specifică linia de unde începe afișarea<br>(registrele OCH pentru high/ODH pentru high/0DH pentru low).

**Graphics Controller.** Are în compunere 9 registre care răspund la cele mai importante funcţii de grafică:

• masca de culoare pentru scrierea pixelilor, adică culoarea de trasare;

• masca de protecţie a unor planuri;

• selecţia unei culori de compara ţie ;

**•** selecția funcțiilor ALU și rotația octetului de date;

• selecţia unui plan pentru citire;

selecția modurilor de citire și

**Actualitatea PC** 

#### scriere;

Sales Performance Competitive Position

 $\overline{6}$ 

12131415161718192021222324 Week Number

• funcţii de lucru pe 16 biţi simultan în două planuri;

• mască de planuri invalidate la comparație;

**• mască de scriere a octetului.** 

#### **Attribute Controller.**

Conține 19 registre cu rol direct în controlul culorilor. Primele 16 re<sup>g</sup>istre sînt de fapt Tabela de Culori, iar următoarele se ocupă cu: controlul modului de lucru (grafic/alfanumeric): controlul culorii chenarului: masca de afişare a planurilor.

Şi aceste registre se adresează prin intermediul unui demultiplexor dar din păcate adresa demultiplexorului şi a registrelor este aceeași și anume 3C0H. Acest conflict este reglementat de un bistabil care dirijează datele sosite la portul controller-ului de atribute de culoare o dată spre multiplexor şi o dată spre bancul de registre . Acest bistabil poate fi adus într-o stare inițială printr-o operație fără conținut<br>de date la portul 3DAH. În limbajul C secvența ar fi următoarea:

inp (0x3da); outp (0x3C0, nr.registru); outp (0x3C0, valoare).

**Cele prezentate nu au avut rolul** să **dea <sup>o</sup>**informaţie **com** pletă, organizată în **genul** unui **breviar,** ci să vă **familiarizeze cu** nişte **principii generale care,** în **acest caz,** sînt **mai greu de desprans din** literatură. Documentaţia **de** firmă **este extrem de** condensată şi fără **o** pregătire prealabilă **e greu de parcurs. O** alternativă **ar fi cartea** scrisă **de Richard F.**  (Addison-Wesley/ July 1988), cu toate că este exagerat de detaliată și cele exact 600 de pagini fac ca esențialul să fie greu<br>de sintetizat la prima parcurgere.

Dacă am reuşit să stîrnim interesul dumneavoastră, într-un **episod** următor putem prezenta <sup>o</sup>bibliotecă grafică pentru limbajul C cu exploatarea tuturor facilităților cuplorului **EGA (VGA)!** 

 $INFOCLUB 1/90$  23

**Actualitatea PC** 

# **Abstractizarea si**  • **rolul ei în evolutia** • • **limbajelor de programare**

**Stelian NICULESCU** 

Familia limbajelor de programare (FLP) se situează, ca evoluţie, intre limbajul binar (LB, propriu calculatoarelor electronice) și limbajul natural (LN). ln timp ce LB reprezintă limita stingă a FLP, avind în vedere evoluţia în timp, fiind primul membru al FLP, LN este limita dreaptă, continuind să constituie încă un ideal greu de atins. Nu putem să nu observăm că un salt calitativ remarcabil în evoluția FLP este datorat apariţiei generaţiei a V-a de calculatoare, limbajele de generaţiile I - IV fiind de tip imperativ şi cu elemente descriptive, iar cele de generaţia V fiind de tip imperativ şi cu elemente imperative. lată saltul de la **CUM** la **CE** în activitatea de programare. Ar mai fi de menţionat faptul că limbajele noi care apar se constituie în restricţii ale limbajului natural, din ce în ce mai apropiate de acesta.

ln cele ce urmează vom face unele considerații privind rolul abstractizării în evoluţia în timp a FLP, rol pe care ii considerăm deosebit de însemnat.

O abstractizare a unui obiect reprezintă o caracterizare a acestuia prin nişte atribute, ceea ce duce la o clasă de echivalenţă, în care elementul respectiv este membru. Obiectele clasei sînt numite realizări, implementări, rafinamente sau instanţieri ale abstractizării. În fapt, o abstractizare este concepută ca o specificare de tip **CE,**  în timp ce implementările ei sint asociate cu specificaţii de tip **CUM,** procesul de abstractizare prezentînd interes practic numai în condiţiile în care specificarea de tip **CE,** caracterizînd atributele esenţiale ale unui obiect, este substanţial mai simplă decit specificaţia de tip **CUM.** 

Abstractizarea are un rol deosebit în studiul şi asigurarea modularităţii programelor, fiecare modul avind o specificare de tip **CE** (abstractizare), prin care se precizează ce se face, precum şi una de tip **CUM** (rafinament, realizare sau implementare), care materializează modul de realizare a specificaţiei **CE.** 

Alături de abstractizare există două principii care duc la sporirea rolului specificaţiilor de tip **CE,** în detrimentul celor de tip **CUM,** ceea ce concordă cu noile viziuni în ingineria programării: principiul localizării informaţiilor implicate în realizarea abstractizării; principiul lui Parnas, cunoscut sub denumirea "ascunderea informației", avînd drept scop să facă "vizibile" numai acele proprietăţi ale modulelor care sînt strict necesare în interfaţarea lor.

În procesul de programare sînt cu-

**1/90 INFOCLUB** 

**D.P. TIBERIU** 

# **PLACA DE BAZA**

**IBM PC-XT** 

Placa de bază (mother **board)** a calculatorului PC-XT poate fi considerată ca un calculator de 16 biţi de utilizare generală. După conectarea echipamentelor periferice şi a comenzilor acestora rezultă un **calcu**lator personal profesio**nal.** Firma **IBM a** proiectat familia de calculatoare PC ca nişte sisteme deschise, care se pot dezvolta prin conectarea la magistrala universală a modulelor suplimentare. Deoarece IBM a publicat datele tehnice ale magistralei, alte firme au putut produce atît plăcile de bază cit şi modulele funeţionale **(add-on cards).** 

Placa prezentată de noi în acest poster este denumită **MEGABOARD.**  Aceasta conţîine circa 100 circuite integrate, opt conectoare pentru add-on cards şi se poate împărţii (diviza) în următoarele blocuri funcționale:

• blocul procesorului **(8088,** 8087) şi magistrala locală;

• bloc;ul accesului direct la memorie (circuit DMA-8237):

· magistrala de extensie (Expansion Bus);

• blocul de comandă al magistralei externe (Exter-

nal Bus Control);<br>
In blocul de memorie cu • blocul de memorie cu acces aleator (Random Ac- ces Memory);

• blocul memoriei de tip ROM (Read Only Memory);

• blocul echipamentelor de intrare-ieşire (Peripherals).

Cele trei magistrale sînt: de sistem, externă și de ex-<br>tensie. Acestea pot fi cotensie. Acestea pot fi co- mandate de procesor sau de comanda DMA.

În cele ce urmează ne vom opri în detaliu asupra<br>unor blocuri funcționale, mal importante.

**Blocul procesorului.**  Elementele de bază ale blocului sînt procesorul

8088 varianta de 8 biţi, sau 8086 pentru 16 biţi 8086 pentru 16 biți — și co-<br>procesorul numeric 8087 (bloc 1). Circuitul 8288 (U19 bloc 4) decodifică semnalele de stare ale procesorului, SO/, S1/, S2/ şi generează semnalele de comandă: IOW /, IOR/, **MEMW/, MEMR/,** MWTC/, INTA/ şi, suplimentar, semnale de comandă ale buffer-ului magistralei de date U1: ALE, DEN, DT-R.

Semnalele de tact pro-<br>priu din circuitul 8284 (U3 - bloc 2) comandat de un cuarţ de 14,31818 MHz. Condensatorul CB permite fixarea riguroasă a frecvenței. Circuitul 8284 are<br>trei ieșiri: OSC (frecvența f) - accesibil doar pe magistrala de extensie; CLK 88 (frecvență f/3) — semnalul de tact de bază pentru procesor şi majoritatea circuitelor de pe placa de bază; PCLK (frecvență f/6) —<br>folosit pentru citirea tastaturii şi, după împărţirea la doi în circuitul U35 - ca semnal de tact pentru con-<br>torul 8253.

După conectarea alimen tării sau acţionarea comenzii S1-RESET, procesorul şi alte circuite sint şterse cu semnalele RES 88 şi RE-SET/Z din circuitul U3. Blocul format din

R1-R2-C12 şi CR1 asigură o durată suficient de mare a semnalului de ştergere. Pentru conversia liniilor locale ADO-AD7 şi **AA12-A-**A 19 sînt folosite buffer-ele LS373 (U2 şi U7 - bloc 5). iar liniile **AAB** şi **AA11** folosesc Jumătate din **U4-LS244.**  Liniile locale **de date** sînt legate **de U1-LS245. Aceste**  circuite trec în **stare de** im pedanţă ridicată în momentul preluării comenzii de către **DMA (8237).** 

Circuitele **8088, 8087,**  8237 pot trece în **stare de**  aşteptare **(wait state)** dacă un **echipament oarecare** Input-output **sau memoria**  necesită un timp îndelungat **de acces.** Circuitul special **de generare a semnalu**lui **de confirmare READY**  construit din bistabilii U36, U37, **U44** şi porţi (bloc 3), comandînd **Intrarea AEN1** / a circuitului **Ul-8284,** Impune **starea de** aşteptare **a**  procesorului.

Încetinirea lucrului **pro**cesorului **,depine de** · tipul **transmisiei, care poate** fi:

1.scriere sau citire date de către procesor în şi din me- morie;

2. scriere sau citire date de către procesor în şi din echipamentele in-out (periferice);

3. acces direct la memorie (DMA).

ln primul caz, dacă memoria se află pe placa de ba ză, nu trebuie introdusă starea de aşteptare. Accesul la memoria rezidentă pe modulele suplimentare poate fi încetinit prin impu- nerea nivelului jos de tensiune pe linia 1-0CHRDY a magistralei de extensie. În al doilea caz, transmisia este întotdeauna prelungită cu un ciclu de aşteptare. Dacă echipamentul in-out se găseşte pe modulul extern (exemplu pe cel de comandă al floppy) transmisia poate fl suplimentar întîrziaă prin linia 1-OCHRDY.<br>Procesorul

trimite sau recepționează date, reali-<br>zînd operațiile: scriere-cioperațiile: scriere-citire în sau din memorie; scriere-citire în sau din echipamentele ln-out; confirmarea acceptării întreruperii.<br>Operațiunea de citire a

Operaţiunea de citire a memoriei de către procesor (detaliată în figură) se poate împărţi în următoapoate împărți în următoa-<br>rele etape:<br>
• trimiterea către co-

manda magistralei 8288 a informaţiei privind începe- rea operaţiei de citire (liniile SO, S1);

· plasarea pe liniile locale a adresei celulei res-<br>pective de memorie;<br> **O** decodificarea în co-

manda 8288 a stării, transmiterea semnalului ALE şi fixarea adresei pe magistrala de sistem (circuitele U2, U4, U7 - bloc 5), bufferarea adresei pe magistrala externă (U8, U9, U10<br>- bloc 9);

· deblocarea bufferului de date U1 şi fixarea direc ţiei de transmitere de pe magistrala de sistem pe ma- gistrala locali;

**•** generarea semnalului MEMR/ şi transformarea lui U22(bloc 10) în semnal de citire XMEMR/;

**•** decodificarea adresei de către toate circuitele de memorie;

• plasarea datei pe ma- ROM conectată la magisgistrala corespunzătoare (în cazul memoriei interne

■

+- 0 C.  $\boldsymbol{\omega}$ 

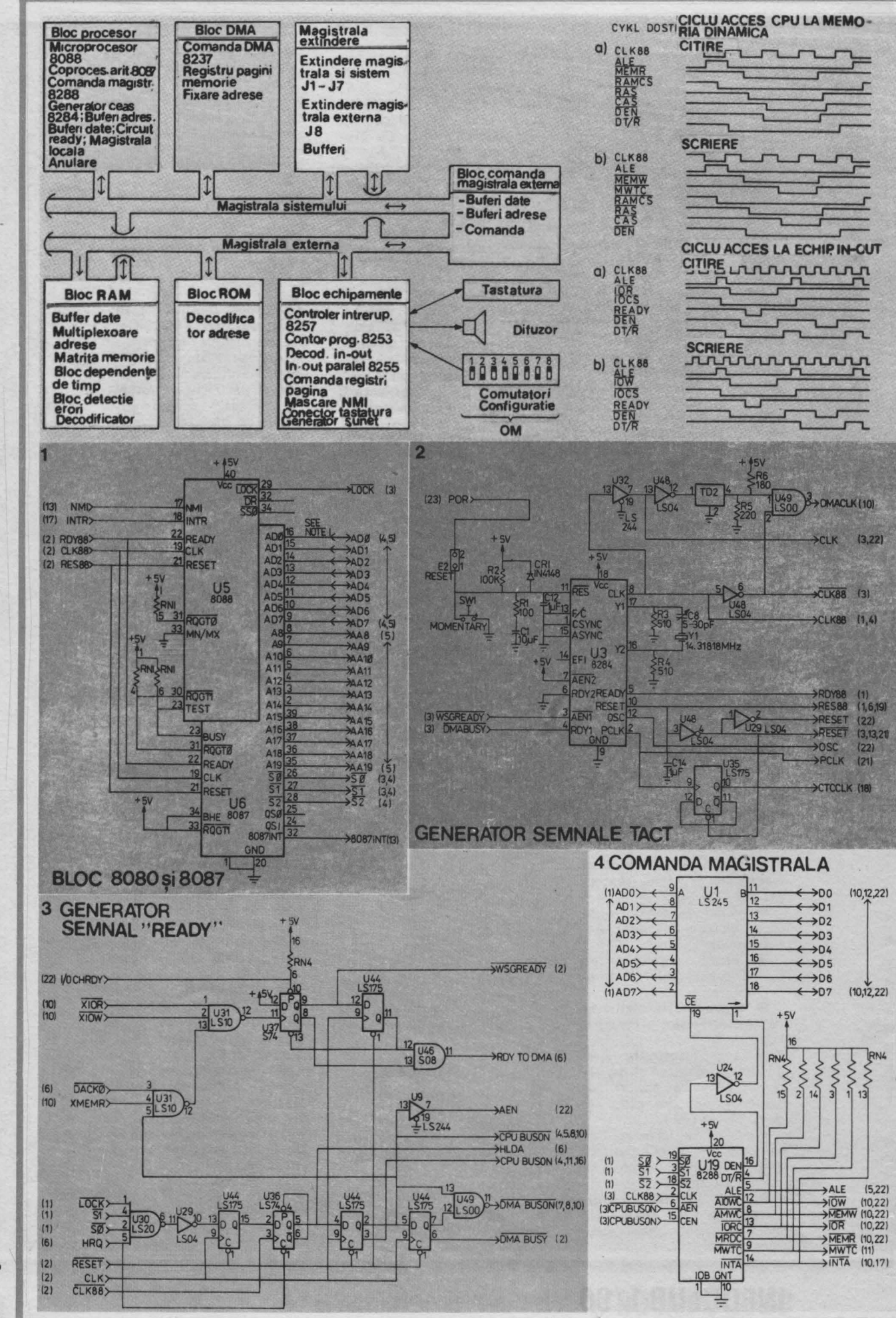

**100k** 

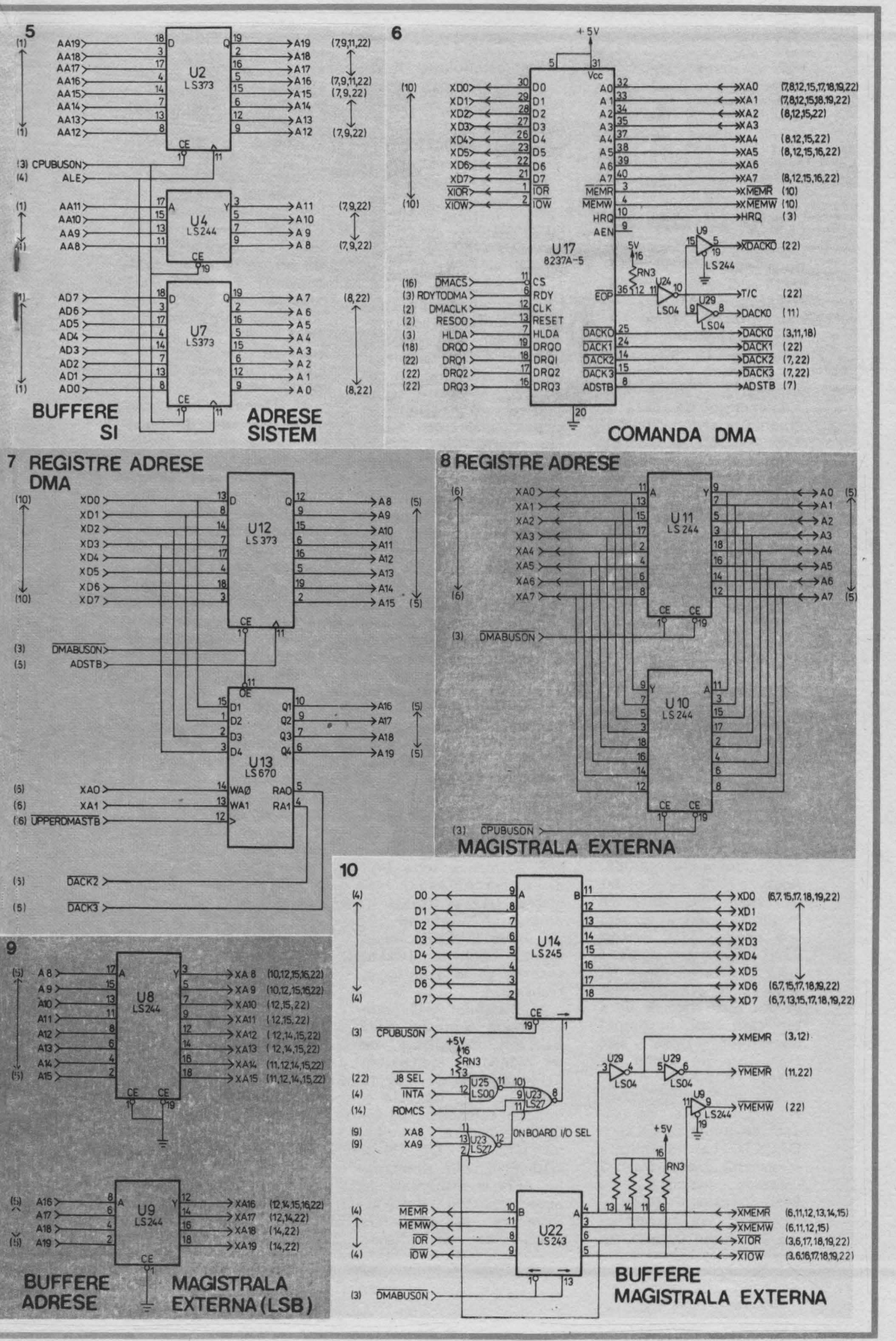

Spot

trala externă acționează buffer-ul UI4 — bloc 10);

· eventuala prelungire a ciclului prin iniţierea ciclului de aşteptare (operaţia de citire constă din minimum 4 cicluri de ceas ale procesorului — respectiv 840 ns).

#### **Blocul DMA**

Blocul DMA realizează două funcţii: împrospătarea ciclică a memoriei (refresh memory) şi transmiterea rapidă intre echipamentele in-out conectate la magistrala de extensie şi memoria sistemului.

Elementul de bază al modului este circuitul 8237 A-5 (U7 — bloc 6). Acest circuit foloseste două registre auxiliare U12-74LS373 şi U13-74LS670 (bloc 7).

Registrul U12 trimite cei **8** biţi de adresă **A8-A15** indicaţi de comandă pe magistrala externă de date. Impreună cu biţii **AO-A7** generaţi din nou la transmiterea fiecărui octet, se formează cel **16** biţi ai adresei. Registrul este încărcat la începutul fiecărei transmisii şi reactualizat după generarea transferului de către contorul care creează semnalele **A0-A7.** Circuitul U13 extinde adresa DMA cu **4**  biți necesari pe magistrala de 20 de biţi a microprocesorului 8088. Acest circuit este plasat în zona de adresare in-out și ocupă în aceasta trei adrese (81H, 82H și 83H) corespunzătoare celor trei canale DMA (2, 3 și 1). În aceste adrese se pot scrie valorile de 4 biţi care apoi, în timpul operaţiilor DMA sint transmise pe liniile de adrese **A16-A19.** Alegerea celor **4** biţi în adresa respectivă este comandată de liniile DACK2/ şi DACK3/. La transmitere în canalul 2 este înscrisă valoarea memorată în 81H, în canalul 3-82H și în 1-83H. La transmiterea în canalul 0, circuitul

U13 nu este folosit.

În timpul transmisiei DMA se efectuează trimiterea de date intre echipamentele in-out şi memorie, conform următoarei scheme:

1. Programul de execuție inițiază canalul DMA conectat cu echipamentul respectiv in-out. scriind în comanda **DMA**  16 biţi mai puţin semnificativi ai adresei de început a bufferului de memorie iar în registrul U13 cei **4** biţi semnificativi. De asemenea, în comanda DMA este scrisă cifra octeților trimiși și Instrucţiunea de citire sau scriere;

2. Comanda aşteaptă pină cind echipamentul transmite pe magistrala de extensie semnalul DRQn. semnalizind pregătirea pentru transmisie;

3. Comanda răspunde cu semnalul HRQ care pentru procesor constituie cererea de a permite comanda magistralei;

**4.** Dacă magistrala nu este blocată (semnalul LOCK/ nu este activ) procesorul trimite semnalul HLLA și permite astfel comenzii DMA preluarea comenzii magistralei. Semnalul HLDA este generat de U30, U44 și U36;

5. Comanda scrie biţii de. adresă **AS-A** 15 în registrul U12 şi fixează liniile A0-A7; trecînd "0" pe liniile DACKn/ informează echipamentele externe că va avea loc o transmisie;

6. Bistabilul U44 (care generează semnalul CPU BUSON) decuplează de pe magistrala de sistem generatoarele de linii de adresare, linii de date și linii de comandă , cu Influenţă asupra circuitelor U1. U19, U2, U4 şi U10. Prin U9-7 şi semnalul AEN la magistrala de extensie, bistabilul informează echipamentele in-out că pe durata

transmisiei DMA nu mai trebuie să decodifice adresele magistralei. Semnalul CPU BUSON blochează şi decoderele plăcii de bază şi toate ehipamentele in-out rezidente pe aceasta;

7. Cu semnalele DMA BUSON (circuitul U44) sint activate registrele de adrese şi semnalele de comandă (circuitele U12. U13 - bloc 7, U11, U22 bloc 8). Semnalul DMA BUSY (U44-7) opreşte procesorul de a prelua comanda magistralei;

8. Următorul pas depinde de felul de transmisie. La citirea datelor din memorie comanda DMA generează semnalul XMEMR/, iar memoria adresată trimite data pe magistrala de sistem. În următorul ciclu co-<br>manda DMA generează manda DMA semnalul XIOW/ scriind data în echipamentul activat cu senmalul DACKn. La scrierea datelor în memorie comanda generează semna-Iul XIOR/, iar echipamentul activat de DACKn/ trimite data pe magistrala de sistem. În următorul ciclu comanda generează semnalul  $\overline{X}$ MEMW/ scriind data în

celula adresată. În orice caz transmisia

este prelungită cu minimum un ciclu de aşteptare. Semnalele XIOR/. XIOW/ prin U31. U37, U44 formează semnalul de "gata" al canalului 1,  $2$  sau  $3 - R$ :  $\overline{O}$   $\overline{O}$   $\overline{O}$   $\overline{O}$   $\overline{O}$   $\overline{O}$   $\overline{O}$ 

9. Semnalele de comandă HRQ și DACKn/ sint retrase;

10. Circuitul U44 anulează semnalul CPU BUSON/ și blochează generatoarele canalului DMA și activează bufferii modulului procesor;

11. Este anulat semnalul **DMABUSY** și dacă procesorul se găsea în stare de aşteptare la terminarea transmisiei DMA, trece acum în funcţionare normală.

**1/90 INFOCLUB** 

■

....- **0 0**  $\boldsymbol{\omega}$ 

noscute trei tipuri de abstractizări, corespunzătoare celor trei componente<br>conceptuale fundamentale ale unui conceptuale fundamentale ale limbaj: abstractizarea procedurală, abstractizarea datelor, abstractizarea controlului.

**Abstractizarea** procedurală sau funcţională a fost cel mai bine suportată de limbajele convenţionale, ea corespunzînd conceptului clasic de subrutină (procedură). La momentul invocării subrutina se poate trata ca o "cutie neagră", fiind separate cele două tipuri de detalii, aşa cum se ilustrează în figura alăturată.

Se apreciază că majoritatea limbajelor convenţionale conţin prea multe abstractizări implicite şi prea puţine (sau insuficient de generale) mecanisme pentru definirea explicită de abstractizări. Abstractizările implicite constituie pentru multe dintre limbajele de programare o barieră artificială pentru programator, atît din punct de vedere al utilizării, cît şi din punct de vedere conceptual. Introducerea de abstractizări explicite presupuse ca limbajul să conţină mecanisme lingvistice corespunzătoare, atît pentru definirea și extinderea lor, cît și pentru utilizare, aceasta fiind o cale de urmat.

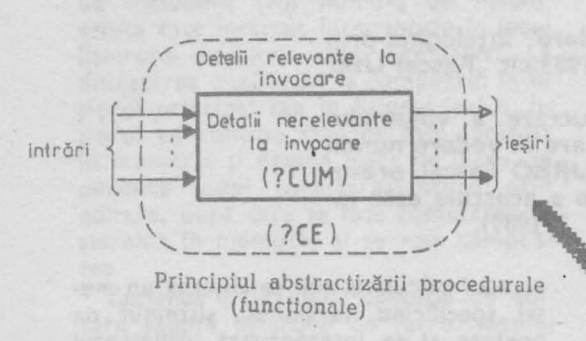

**Abstractizarea datelor** permite programatorului să se preocupe doar de comportamentul obiectelor implicate în program, adică de tipul informaţiei care poate fi stocată sau extrasă (detalii de tip **CE).** El nu trebuie să se preocupe de modul de reprezentare a obiectelor şi nici de algoritmii de memorare sau acces (detalii de tip **CUM),**  abstractizarea datelor avînd rolul de a se amina astfel de decizii pînă la o etapă ulterioară proiectării programului.

O **abstractizare a controlului** presupune o metodă de secvențiere a acţiunilor dintr-un program, majoritatea limbajelor de nivel înalt asigurînd abstractizări predefinite de tipul **if/then/else** şi **while/do.** Limbajele mai noi permit în plus abstractizări ale controlului concepute de programator, acestea reprezentînd de fapt generalizări ale metodelor de secvenţiere repetitivă disponibile în majoritatea limbajelor de programare.

Abstractizările se regăsesc în limbajele de programare fie sub formă implicită, fie sub formă explicită. Cele implicite sînt irevocabile (structuri de date predefinite, structuri de control), iar cele explicite (sau extinse) sînt introduse (concepute) de programator, limbajul trebuind să furnizeze mecanisme speciale pentru definirea de noi abstractizări, ceea ce conferă limbajului facilităţi de extensibilitate.

Încheiem scurta noastră intervenție prin a observa că viitorul este al lui **CE**  în detrimentul lui **CUM,** ceea ce duce practic la prosperitatea limbajelor PASCAL, C, LlSP, PROLOG ş.a.

**<u>rului</u> C,**  .., **ca hidul** utiliza **c.** 

# **INFOCLUB 1/90**

Valeriu<br>IORGA

# **IORGA Utilizarea sistemului**  URBO Pascal

**TURBO** Pascal este un produs deosebit de reuşit al firmei Borland, reali**zat în anul 1983 de** către **Philippe Kahn. TURBO Pascal nu este un simplu compilator,** ci **un mediu de programare interactiv, extrem de productiv, asigurind suport pentru compilarea,** execuţia, **depanarea** şi **testarea programelor Pascal.** 

**Versiunea 3.0 este** implementată **atit pe microcalculatoare de 8** biţi **realizate cu microprocesoare Z80 sub** sistemul **de operare CP /M-80,** cit şi **pe** mi**croprocesoare de 16** biţi **sub o diversitate de sisteme de operare: MS-DOS, PC-DOS, CP /M-86. Versiunile ulterioare: 4.0, 5.0, 5.5 au fost dezvoltate numal pe microcalculatoare cu 16** biţi.

**TURBO Pascal** urmăreşte **fidel limbajul Pascal "standard"** inţelegind **prin**  aceasta nu atît standardul ANSI Pascal/IEEE770.X3 97-1983 cît "Pascal User **Manual and Report" a lui K. Jensen** şi **N. Wirth.** 

**Prezentarea pe care v-o propunem este o prelucrare a volumului "TURBO Pascal — version 3.0 — Reference Manual" și are în vedere numai** partlcularitiţile **specifice ale** limbajului şi **operarea** în **TURBO Pascal, presupunînd cunoscut limbajul Pascal standard (o prezentare a acestuia este** făcută **în revista** "Ştiinţă şi Tehnică", **începînd din nr. 7/1989).** 

> **Mediul de programare TURBO Pascal**

> Fişiere necesare utilizării sistemului Turbo Pascal.

> TURBO.COM - conține compilatorul și editorul TURBO Pascal;<br>TURBO.OVR — necesar numi

- necesar numai sub CP/M-80 pentru execuția fișierelor .COM din TURBO;

TURBO. MSG - conține un fișier text cu mesajele de eroare ale compilatorului;

Pentru utilizarea sistemului TURBO Pascal este suficient numai fişierul TUR-**8O.COM** care ocupă 16 kocteţl. Celelalte două fișiere ocupă 33 kocteți, respectiv 1.5 kocteţi.

#### Fişiere necesare instalării sistemului

TINST.COM - conține programul care adaptează sistemul TURBO Pascal (programul TURBO.COM) pe un anumit tip de calculator şi de terminal prin introducerea unor parametri de instalare;

TINST.DTA - conține parametrii de instalare pentru diferite tipuri de terminale;

TINST.MSG - conține un fișier text cu mesajele programului de instalare.

#### Lansarea sistemului TURBO Pascal

După introducerea discului conţinînd fişierele TURBO Pascal în unitatea curentă se face lansarea sistemului în **exe**cuţie prin comanda: **TURBO( CR'>.** Pe

ecranul calculatorului se afişează un mesaj specificînd versiunea, sistemul de operare şi se interoghează utilizatorul (prin Y /N) dacă să încarce sau nu mesajele de eroare (fişierul TURBO.MSG).

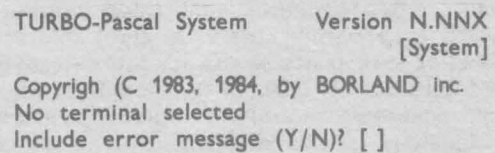

În continuare pe ecran apare meniul principal.

#### **Meniul principal**

Precizarea comenzilor disponibile:

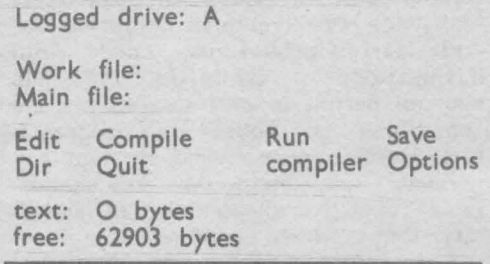

Comenzile se introduc prin iniţiala lor (exceptînd comanda execute). Comanda selectată este executată imediat, meniul dispărînd de pe ecran; pentru a-I face să reapară se introduce  $\langle CR \rangle$ .

Pentru schimbarea unităţii de discuri curente se dă comanda L şi la răspunsul sistemului **New drive:** se introduce noua unitate selectată (de exemplu B:(  $CR$ ).

Fişierul de lucru (folosit la editare, compilare, execuţie) este specificat prin comanda W şi la răspunsul sistemului **Work** file **name:** se introduce numele fişierului (de exemplu TEST.PAS). Numele fişierului poate avea sau nu extensie, în acest din urmă caz fişierul primind în mod automat extensia **.PAS.** Nu se recomandă folosirea extensiilor **.COM,** .CHN, .CM0, **.BAK** întryc;ît ele au destinaţii speciale. Fişierul specificat, dacă există pe disc, este citit în memorie. iar în caz contrar apare mesajul **New File.** 

Comanda M permite numirea unui fişier principal care să conţină directive de includere (+\$I nume+) de fișiere; acesta este încărcat în memorie în locul fişierului de lucru, care este salvat. La detectarea unei erori la compilare, în fi şierul principal sau în fişierul Inclus. fisierul ce conține eroarea este încărcat în memorie şi devine fişier de lucru. Se permite astfel corectarea erorii prin editare, după care se face comutarea fişierelor în memorie şi se reia compilarea.

Comanda E lansează operaţia de editare asupra fişierului de lucru. Meniul principal dispare şi este activat editorul. Editorul TURBO este o variantă şimpliflcată a editorului WordStar.

Comanda C lansează compilarea fișierului principal. Dacă nu este specificat un fişier principal este compilat fişierul de lucru. Compilarea poate fi întreruptă în orice moment prin apășarea oricărei taste. Din compilare poate rezulta un program rezident în memorie, sau un program rezident pe disc într-un fişier **.COM** sau într-un fişier .CHN, în funcţie de opţiunile de compilare specificate.

Comanda R lansează în execuție un program rezident în memorie sau un fişier .COM sau un fişier .CMD.

Comanda X (execute) prezentă în meniul principal numai în sistemul de operare CP/M-80 permite lansarea în execuţie a unui program (fişier .COM) din meniul principal TURBO.

Comanda S salvează pe disc fişierul de lucru. După compilare se recomandă salvarea fişierului sursă rezultat din editare.

Comanda D listează catalogul unităţii curente şi precizează spaţiul neutilizat de pe discul curent. La Introducerea comenzii O se afişează mesajul **Dir mask:** [ ]; pentru listarea catalogului se tastează (CR); listarea unul singur nume TURBO sub sistemul de operare, după ce în prealabil utilizatorul e întrebat dacă doreşte salvarea fişierului de lucru. de fişier sau a unui grup de tişlere se face lndicînd un nume de fişier sau o mască conținînd caracterele • și ?.

Comanda *Q* face ieşirea din sistemul

Comanda O selectează un meniu în care se pot modifica opţiunile Implicite ale compilatorului şi asigură o funcţie de localizare a erorilor la execuţie din programele compilate. La introducerea acestei comenzi apare un nou meniu privind modul de lucru al compilatorului avînd forma:

compile - Memory Com-file

cHn-file

command line **Parameter:**  Find run-time error Quit

Comenzile M, C, H selectează destinaţla unde se depune codul rezultat din compilare (Implicit în memorie). În cazul în care codul este rezident în memorie, el poate fi lansat în execuţie prin comanda Run.

Comanda C depune codul generat {şi biblioteca Pascal) într-un fișier .COM pe disc. Lansarea în execuție se face în acest caz prin numele fişierului.

Comanda H depune codul generat (fără biblioteca Pascal) într-un fișier .CHN pe disc. Lansarea în execuţie se face din alt program TURBO Pascal folosind procedura Chain. Dacă în timpul execuţiei unui program compilat în memorie se produce o eroare ia execuţie. este apelat în mod automat editorul și eroarea este afișată. La execuția unui fişier .COM sau .CHN apariţia unei erori la execuție duce la afișarea codului erorii şi a contorului programului. Locali• zarea erorii în textul sursa se face folosind comanda F specificînd ca parametru adresa de oprire.

#### **Editorul de texte TURBO Pascal**

Este un editor orientat pe ecran foarte asemănător editorului WordStar prezentat sub forma unui breviar de comenzi și în paginnile revistei "Știință și tehnică" **(1988).** El poate fi lansat din meniul principal folosind comanda E.

#### Diferenţe *dintre editorul TURBO* faţă *de WordStar*

1) Comenzile de deplasare CTRL S și CTRL O nu permit trecerea de la o linie la alta.

2) Comanda CTRL KT de marcare a unui singur cuvînt ca un bloc este o co-

mandă specifică editorului TURBO. !) Comanda CTRL KO termină editarea revenind în mediul principal (în WordStar această comandă face și salvarea fişierului pe disc).

4) Comanda CTRL QL reface o linie cit timp cursorul nu a părăsit-o.

5) Comanda TAB pune tab-stopuri în linia curentă pe începuturile de cuvinte din linia precedentă.

6) Comanda CTRL QI de activare/inhibare autoindentare este specifică editorului TURBO.

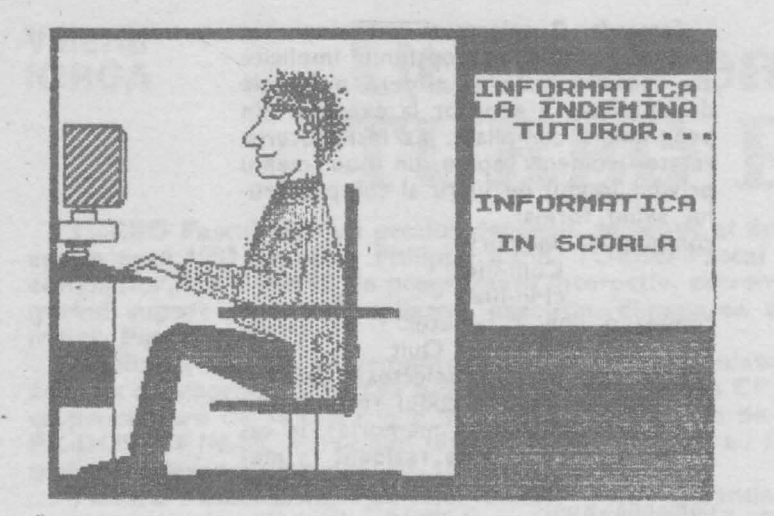

#### **Directive** ale compilatorului **TURBO Pascal**

Acestea se introduc sub forma unor comentarii cu sintaxă specială, ca de exemplu:

(\*\$B-,R+,V-+)<br>Toate directivele au valori implicite, alese astfel încît să optimizeze viteza de execuție și să minimizeze codul generat. Valorile implicite ale opțiunilor sînt cele subliniate.

#### a) Directive comune tuturor sistemelor de operare

- 1) B+ dispozitivul consolă (CON:) este asignat fisierelor standard Input și Output
	- B- dispozitivul terminal (TRM:) este asignat fişierelor standard Input și Output
- 2) C+ citire CTRL C întrerupe execuția programului
	- CTRL S activează/inhibă afișarea pe ecran
	- C- CTRL C nu este interpretat
- 3) / tratează erorile în operațiile de intrare/ieșire
	- I- tratarea erorilor este făcută de programator
- 4) I nume-fişier include în programul compilat fișierul cu numele specificat
- 5) R+ verificarea la execuție a încadrării indicilor tablourilor în dimensiuni
	- R- nu se face nici o verificare asupra indicilor
- 6) V+ verificarea congruenței listelor de parametri actuali și formali
	- V- nu se face nici o verificare
- 7) U+ permite suspendarea execuției programului prin CTRL C
	- $11$ execuția programului nu poate fi oprită

#### b) Directive ale compilatorului TURBO Pascal sub sistemele PC-DOS și MS-DOS.

- 1) Gn definește bufferul fișierului standard de intrare Input
	- GO fișierul Input se referă la dispozitivul CON: sau TRM:
- Se plasează înaintea părții declarative. 2) Pn definește bufferul fișierului standard de ieșire Output PO - fișierul Output se referă la
	- dispozitivul CON: sau TRM:
- 3) D+ interoghează așupra stării unui fișier text deschis prin Reset, Rewrite sau Append. Dacă fișierul este un dispozitiv, atunci<br>operațiile de intrare/ieșire se<br>vor face caracter cu caracter (fără bufferare)
	- D- nu se face nici o verificare și operațiile se fac bufferat
- 4) Fn controlează numărul de fișiere care pot fi deschise simultan (implicit F16). Se plasează înaintea părții declarative.

#### c) Directive ale compilatorului comune sub sistemele PC-DOS, MS-DOS, CP/M-86

1) K+ generează cod de verificare pentru alocarea stivei (se verifică dacă este spațiu suficient în stivă pentru variabilele locale, înaintea fiecărui apel de subprogram).

#### d) Directive ale compilatorului sub sistemul

#### $CP/M-80$

- 1) A+ controlează generarea de cod absolut nerecursiv (nu sînt permise apeluri recursive)
- sînt permise apeluri recursive 2) Wn controlează numărul nivelurilor de îmbricare a instrucțiunilor with (cîte înregistrări pot fi deschise în interiorul unui bloc 1Sn  $\leq$ 9; implicit W2)
- 3) X+ controlează generarea de cod care să asigure accesul la tablouri cu viteza optimă

Diferente între TURBO Pascal si standard

#### Extensii TURBO față de standard

- 1) Simboluri suplimentare:
	- litere: . (subliniere) - simboluri speciale : \$
	- simboluri cuvinte :
		- 1/90 INFOCLUB

32

**Chidul utilizatorului** 

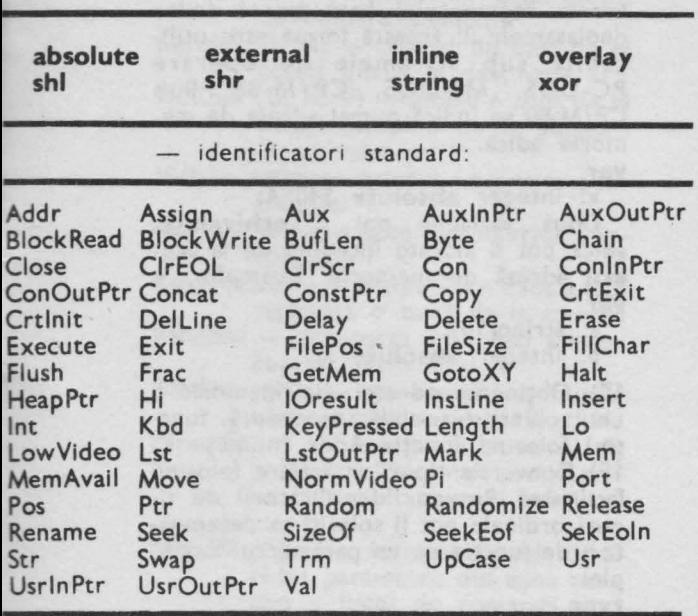

2) tipuri standard suplimentare: byte=0...255; string[n]=array[0...n] of char;

3) Caractere de control:

# ValASCII {caracterul avînd valoarea ASCII specificată}

·caracter {Control-Caracter}

Secvențele de caractere de control se concatenează fără separatori între ele. 4) Secțiunile din partea declarativă pot apare de mai multe ori în orice ordine; 5) Etichetele pot fi numere şi/sau identificatori;

6) Constanta reală predefinită pi= 3.1415926536E+00;

- 7) Operatori suplimentari:
	- shl, shr (multiplicativi) xor (aditivi)

8) Operatorul **not** poate fi aplicat unui operand întreg;

9) Instrucţiunea **case** cu clauza else;

10) Funcţii şi proceduri predefinite de lucru cu şirurile de caractere:

a) *de/ete* **(var** s: *string; p,n:byte);* şterge n caractere din şirul s începînd din poziția p.

b) *insert (ss: string; var s:string; p:byte);* inserează subşirul ss în şirul <sup>s</sup> începînd . din poziţia p a acestuia.

c) *str (v : integer; var* s: *string);* converteşte valoarea întreagă <sup>v</sup>într-un şir de caractere pe care-I depune în s;

d) *val (s:string;* **var** *v:tip;* **var** *cod: byte);* converteşte expresia şir de caractere s într-o valoare întreagă sau reală pe care o depune în v. Parametrul cod e pus pe O dacă nu apar erori sau indică poziţia primului caracter eronat;

e) *copy (s:string; p,n:byte): string;* crează un subşir format din n caractere ale şirului s, începînd din poziţia p a acestuia.

f) concat *(s1 ,s2, ... ,sn:string): string;* crează un şir prin concatenarea şirurilor s1,s2,...,sn. Același efect se obține folosind operatorul +. Exemplu:  $s:=s1+s2;$ 

<sup>g</sup>f */ength (s:string): byte;* dă lungimea şirului de caractere s.

h) *pos (ss,s:string):byte;* determină poziţia primei apariţii a subşirului ss în şirul s *(O* dacă *nu apare).* 

11) Acces la memorie şi la porturile de date folosinnd tablourile predefinite Mem şi Port.

12) Constante cu tipuri

 $a)$  nestructurate  $-$  sînt asemănătoare cu variabilele iniţializate. Exemplu: **const** 

e:real=2.7182818;

nume:string[7)=,,POPESCU";

b) structurate - asigură tabluri și mulţimi iniţializate (pentru conversii, teste, etc.).

O constantă **tablou** iniţializează un tablou cu valori constante incluse între paranteze și separate prin virgule. Exemplu:

**type** 

materii=(analiza, fizica, mecanica); sesiune=array [materii) **of**  string[8]; **const** 

examen:sesiune=("analiza", "fizica", .. mecanica");

La definirea unei **constante înregistrare** se iniţializează cîmpurile înregistrării cu valori specificate. Exemplu: **type** 

**data=record** 

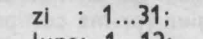

luna: 1 ... 12;

an : 1900 ... 2000

**const end:** 

azi:data=(zi:4; luna:9; an:1987);

La definirea unei **constante** mulţime se iniţializează elementele mulţimii cu valori dintr-o mulţime construită. Exemplu:

#### **type**

litmari=set of 'A'..'Z';

**const** 

vocale: litmari=['A', 'E', 'l', 'O', 'U']; 13) proceduri predefinite de lucru cu fisiere **state of the contract of the contract of the contract of the contract of the contract of the contract of the contract of the contract of the contract of the contract of the contract of the contract of the contract of the** 

a) assign (VF, nume);

 cu variabila fişier VF. - asociază șirul de caractere "nume"

b) rewrite (VF);

 variabila fişier VF (modul generare) crează un nou fişier identificat prin c) reset (VF);

• - (1n mod inspectare) fişierul identificat pregăteşte în vederea prelucrării prin variabila fişier VF.

d) read (VF, Val);

citeşte din fişierul disc identificat prin variabila fişier VF <sup>o</sup>componentă în variabila Val şi avansează poziţionarea la

# **INFOCLUB 1/90**

-

·-**:::s**  -**:::s** 

<sup>~</sup> **0**  .., **cc** 

**N** 

·- ·-- $.$ **:::s**   $\Xi$ **.-c**   $$ **c.::,** 

următoarea componentă (modul inspectare).

e) write (VF, Val);

- scrie în fişierul disc identificat prin variabila fişier VF o componentă transferată din variabila Val și avansează poziţionarea la următoarea componentă (modul generare).

f) seek (VF. n );

- avansează poziţionarea la cea de-a n-a componentă din fişierul identificat prin variabila fişier VF.

Pentru extinderea unui fişier după ultima sa componentă se utilizează: seek (VF, File Size (VF));

g) flush (VF);

- goleşte tamponul fişierului identificat prin VF realizînd astfel scrierea pe disc.

h) close (VF);

- închide fişierul disc asociat cu variabila fişier VF.

i) erase (VF);

- şterge fişierul disc asociat cu variabila fişier VF. Fişierul care se şterge trebuie în prealabil închis.

j) rename (VF. nume);

fișierul disc asociat cu variabila fişier VF primeşte ca nume valoarea şirului de caractere nume. Fişierul trebuie în prealabil să fie închis.

k) EOF (VF);

- funcţie booleană ce furnizează valoarea "adevărat" dacă poziționarea este la sfîrşitul fişierului (după ultima componentă).

I) FilePos (VF);

- funcţie întreagă ce furnizează poziţia curentă în fişier (prima componentă are poziţia O).

m) Filesize (VF);

- funcţie întreagă ce dă numărul de componente ale fișierului (dimensiunea fişierului). Un fişier vid are O componente.

**14)** Controlul alocării memoriei la nivel de octet:

a) GetMem (VRef, N);

aloca N octeți în heap adresați prin variabila referinţa VRef.

b) FreeMem (VRef, N);

- eliberează N octeți din heap care au fost alocați prin GetMem.

c) **MaxAvail;** 

- furnizează dimensiunea celui mai mare bloc liber din heap.

15) Includerea de fişiere sursă în textul programului folosind directivă (•\$1 nume-fişier•).

16) Inserarea de instrucţiuni în cod maşină în textul programului prin instrucţiunea **inline.** 

17) Alocarea de variabile la adrese absolute de memorie. Exemple: **var** 

x: integer **absolute** \$0000:\$00F4;

În care primul parametru indică

adresa segmentului bază iar al doilea deplasamentul; această formă este utilizabilă sub sistemele de operare PC-DOS, MS-DOS, CP / **M-86 .** Sub CP/M-80 se indică numai adresa dememorie adică: **var** 

x: integer **absolute** \$40FA;

Două variabile pot fi **echivalate,**  adică pot fi alocate începînd de la aceeaşi adresă de memorie. Exemplu: **var** 

a: string(10];

b: integer **absolute** a;

18) Obţinerea adresei din memorie a unui obiect (variabilă, procedură, func-

ţie) folosind funcţia Addr (nume). 19) Conversia tipurilor scalare folosind facilitatea Retype. Identificatorii de tipuri ordinale pot fi solosiți ca desemnatori de funcție cu un parametru. Exemple:

**type** 

zi=(lu, ma, mi, jo, vi, si, du);  $litere='a'..'z';$ 

apelurile de mal jos întorc valorile:  $integer (jo)=3$ 

zi  $(5)=$ si

char **(65)='A'** 

litere  $(3)=d'$ 

20) Proceduri standard de Intrare/ieşire pentru terminal

- CirEol șterge toate caracterele din poziţia cursorului pînă la sfîrşltul liniei fără deplasarea cursorului.
- CirScr șterge ecranul și plasează cursorul în colţul stînga sus.
- Crtlnit trimite pe ecran secvența de iniţializare a terminalului
- CrtExit trimite pe ecran secvența de resetare a terminalului, definită la instalare
- Delay (Timp) crează o buclă de întîrziere de <Timp> milisecunde
- DelLine şterge linia conținînd cursorul, mutînd liniile de sub ea cu o poziţie în sus
- lnsline inserează o linie vidă în poziţia cursorului
- $GotoXY$   $(X, Y)$  mută cursorul în poziția de pe ecran specificată prin valorile întregi ale celor 2 parametri (colţul stînga sus al ecranului are coordonatele  $1, 1)$ .
- Exit produce ieșirea din blocul curent (întoarcere din subprogram sau terminarea programului)
- Halt oprește execuția programului cu întoarcere în sistemul de operare
- LowVideo setare ecran cu atributul 'Start of Low Video'
- NormVideo setare ecran cu atributul 'Start of Normal Video'

·-**::::s**  -**::::s**  ...

 $\mathbf{g}$  $\overline{\mathbf{c}}$ 

**hidul** utiliza

Randomize - inițializează generatorul de numere aleatoare

- Move(S, D, N) copiază un bloc de N octeţi din S la destinaţia D
- FillChar (D, N, V) umple o zonă de N octeţi începînd de la adresa
- D cu valoarea V. Hi(I) - valoarea octetului superior a întregului I.
- Lo(I) valoarea octetului inferior a întregului I
- KeyPressed valoarea True dacă a fost acţionată o tastă de la consolă

Random - generează un număr aleator cuprins între O şi 1

- Random  $(N)$  generează un număr aleator cuprins între O şi **N.**
- ParamCount furnizează numărul de parametri transmişi programului în zona tampon a liniei comandă<br>- ParamStr(N)
- furnizează cel de-al N-lea parametru din zona tampon a liniei de comandă
- SizeOf (Nume) număr de octeți ocupaţi în memorie de **variabila**  sau tipul Nume
- Swap(I) interschimb între cei doi octeți ai argumentului
- UpCase (Car) conversia în majusculă a argumentului

21) Facilități de segmentare a programelor.

#### Restricţii *TURBO* faţă de *standard*

1) Procedurile New și Dispose nu acceptă înregistrări cu variante;

2) Procedurile standard Get şi Put nu sînt implementate;

3) Procedurile standard **Pack** şi Unpack nu sînt Implementate. Slnbolul cuvînt packd nu are nici un efect (nu realizează o memorie mai economică);

**4)** Nu sînt permişi parametri procedurali;

5) Procedura **Page** nu este Implemen tată;

6) Recursivitatea nu este o opţiune de compilare Implicită;

7) Nu este Implementat mecanismul tablourilor conforme.

#### **Mesaje de eroare ale compilatorului**

La apariţia unei erori în cursul compilării se afişează numărul erorii. Explicaţii suplimentare asupra erorii se dau numai dacă la lnasarea sistemului TURBO Pascal a fost încărcat fișierul cu mesaje de eroare TUR-80.MSG. Lista mesajelor de eroare cuprinde:

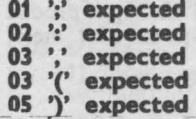

**<sup>06</sup>**'=' **expected** 

- **07** ':=' **expected**
- **08** '[' **expected**
- **09** ']' **expected**
- **10** '.' **expected**  11 '..' expected
- 12 **BEGIN expected**
- 13 DO **expected**
- **14 END expected**
- 15 OF **expected**
- 16 **PROCEDURE** or FUNCTION **expec•**  ted
- 17 THEN **expected**
- 18 TO or **DOWNTO expected**
- 20 Boolean expression **expected** 
	- 21 **File variable expected**
- 22 lnteger constant **expected**
- 23 lnteger **expression expected**
- 24 lnteger **variable expected**
- 
- 25 lnteger or **real** constant **expected**  26 lnteger or real **expression expected**
- 27 lnteger or real **variable expected**
- 28 Pointer **variable expected**
- **29 Record varlable expected**
- Simple type expected
- 31 Simple **expression expected**
- 32 String constant **expected**
- 33 String **expression expected**
- 34 String variable expected<br>35 Textfile expected
- 
- **36 Type identifier expected**
- **37 Untyped file expected 40 Undefined label**
- 
- O Instrucţiune se referă la <sup>o</sup>etichetă ne definită
- **41 Unknown identifier or syntax error**  ln Instrucţiune apare o entitate nedecla rată (o etichetă, un tip, o variabilă, un Identificator de cîmp) sau o eroare de
- sintaxă **42 Undefined pointer type in preceding type definltions** ,
- Definirea unul tip pointer conţine o refe rinţă la un Identificator de tip necunoscut
- **43 Duplicate ldentlfier or label**  ldentificatorul sau eticheta a fost deja folosit în blocul curent
	- **44 Type mismatch**
	- 1) tipul variabilei şi expresiei dintr-o atribuire sînt Incompatibile
	- 2) tipul parametrilor și argumentelor dintr-o declarare şi un apel de procedură sau funcție sînt incompatibili
	- 3) tipurile operanzilor dintr-o expresie sint incompatibile

**45 Constant out of range (constanta de** pășită)<br>46 Cor

- **46 Constant and CASE selector type does not match** 
	- Tipul selectorului şi constantelor etichete dintr-o Instrucţiune CASE diferă
- **47 Operand type does not match operator**
- Tipul operanzilor nu corespunde opera ţiei precizate (de exemplu: 'a' • 2)
- **48 Invalid resuit type**  Tlpul rezultatului (calculat de funcţie) este Incorect.
	- Tipuri corecte sînt: tipurile scalare, tipurile şiruri de caractere (string), tipurile referinţă (pointer)
- 49 Invalid string length

Lungimea şirului de caractere nu este în Intervalul 1 ... 255

·- -

 $\overline{z}$ 

ato **N**  ·--·-....,  $-$  **50 String constant lenght does not match type** 

- **51 Invalid subrange base type**  Tipuri de bază pot fi numai tipurile scalare exceptînd tipul real.
- **52 Lower bound > Upper bound**  Valoarea ordinală a limitei superioare trebuie să fie mai mare sau egală cu a limitei inferioare.
- **53 Reserved word**  Cuvintele rezervate nu pot fi folosite ca identificatori.
- **54 !Ilegal assignment**
- **55 String constant exceeds line**
- O constantă şir de caractere nu poate fi continuată de pe o linie pe alta.
- **56 Error in integer constant**  O constantă întreagă nu se conformează regulilor de sintaxă sau depăşeşte domeniul -32768...32767.
- **57 Error in real constant**  Constanta reală nu se conformează regulilor de sintaxă.
- **58 lllegal character in identifier**
- **Constants are not allowed here.**

**61 Files and pointers are not allowed here.** 

**62 Structured variables are not allowed here.** 

**63 Textfiles are not allowed here.** 

**64 Textfiles and untyped files are not allowed here.** 

**65 Untyped files are not allowed here. 66 1/0 not allowed here.** 

- **67 Files must be VAR parameters.**
- **68 File components may not be files**  Nu sînt permise construcţii de tipul file of file
- **69 Invalid ordering of fields**
- **70 Set base type out of range**  Tipul de bază al mulțimii trebuie să fie un scalar cu cel mult 256 valori posibile sau un subdomeniu cu limitele cuprinse între O şi 255.
- **71 Invalid GO TO**  O instrucţiune GO TO nu poate referi o etichetă în Interiorul unui ciclu FOR
- **72 Labei not within current block**  O Instrucţiune GO TO nu poate referi o etichetă din afara blocului curent
- **73 Undefined forward procedure(s)**  Un subprogram a fost declarat cu directiva forward, dar corpul lui nu apare niciunde declarat.
- **74 INLINE error**

#### **75 Illegal use of ABSOLUTE**

- 1) Intr-o declarație de variabilă cu absolute, înaintea caracterului ':' poate apare numai un identificator. 2) Clauza absolute nu poate fi folosită
- într-o înregistrare
- **76 Overlays can not be forwarded**  Directiva forward nu poate fi folosită în cazul segmentării
- **77 Overlays not allowed in direct mode**  Segmentele pot fi folosite numai din programe compJlate într-un fişier
- **90 File not found**
- Fișierul inclus specificat nu există **91 Unexpected end of source** Programul are probabil mai mulţi delimi-
- tatori begin decît end.
- Unable to create overlay file **93 Invalid compiler directive**

#### **97 Too many nested WITHs**

Folosiți directivă de compilare W pentru a mări numărul instrucțiunilor WITH imbricate. In mod implicit (sub CP/M 80) sînt permise numai 2 instrucţiuni WITH imbricate.

#### **98 Memory overflow**

S-a încercat alocarea de mai multă memorie decît este disponibilă.

**99 Compiler overflow** 

Memoria disponibilă este insuficientă pentru compilarea programului. Programul se împarte în mal multe segmente şi se folosesc fişiere incluse.

#### Diferenţe **TURBO Pascal** faţă **de standard**

Limbajul Turbo Pascal respectă limbajul standard Pascal definit de Wirth şi Jensen în "Pascal-User Manual and Repart", cu cîteva diferenţe minore apărute din motive de eficiență a programelor executabile.

#### **Variabile dinamice**

Procedura New nu se poate folosi pentru înregistrări cu variante. Această restricţie poate fi ocolită prin utilizarea procedurii standard GetMem.

#### **Recursivitate** (în **CP / M-80)**

Din cauza modului în care sînt tratate variabilele locale într-un apel recursiv, o variabilă locală unul subprogram nu trebuie transmisă ca parametru 'var' într-un apel recursiv.

**Get** şi **Put** 

Procedurile standard de 1/E Get şi Put nu sînt implementate, dar procedurile Read și Wrlte au fost extinse pentru a satisface toate cerințele operațiilor de I/E. Motivele acestei decizii sînt trei: Read şi Write sînt mal rapide, memoria pentru variabile este mal mică deoarece nu se mai folosesc variabile buffer de fişier, iar procedurile Read și Wrlte sînt mai flexibile şi mal uşor de înţeles ca Get şi Put.

#### Instrucţiuni **Goto**

O instrucţiune goto nu poate face salt în afara blocului curent.

#### **Procedura Page**

Procedura standard Page nu este implementată, deoarece sistemul de operare CP/M nu definește un caracter de avans la pagina nouă.

#### **Variabile lmpachetate**

Cuvîntul rezervat 'packed' nu are nici un efect în Turbo-Pascal, dar este admis. Împachetarea se face automat oricînd este posibilă. Din același motiv nu sînt implementate procedurile standard Pack şi Unpack. **Parametri proceduri** 

Nu se pot transmite proceduri sau funcţii ca parametri la apelarea unor proceduri sau funcţii.

#### **Mesaje de eroare la** execuţie

Erorile apărute în cursul execuţiei produc oprirea programului şi afişarea unul mesaj de forma următoare:

Run-time error NN, PC=adr

Program aborted unde NN este codul numeric al erorii, Iar

**36** 

- = **a-**

**0**  ~  $\overline{a}$ 

idul utiliza

**hid** 

'adr' este adresa de memorie unde s-a produs eroarea. Ambele numere sînt în baza 16. 01 Depăşire la calcule cu reali (în virgula mobilă)

02 lncercare de împărţire la zero

03 Argument negativ la funcția sqrt de extragere radical

04 Argument negativ sau zero la funcția de logaritmare Ln

- 10 Eroare de lungime şir de caractere: 1) Rezultatul concatenării a două şiruri are mai mult de 255 de caractere; 2) Conversie şir de lungime diferită de 1 în caracter
- 11 Indice incorect într-un şir Expresie indice în afara domeniului 1...255 la apelarea procedurilor Copy. Delete, Insert.
- 90 Indice în afara limitelor Expresie indice la un element de tablou în afara domeniului declarat pentru acel tablou
- 92 Întreg prea mare
- La conversie din real în întreg cu Trunc sau Round rezultă o valoare în afara domeniului -32768...32767
- F0 Fişier cu segment de program (overlay) negăsit
- FF Memorie insuficientă la alocare dinamică. Apel la procedura New sau procedura recursivă şi nu mal există memorie liberă între memoria 'heap' (adresa HeapPtr) şi vîrful stivei de recursivitate (adresa RecurPtr)

**Mesaje de eroare la** intrări-ieşiri

Dacă se produce o eroare la operaţii de intrare-ieşire şi este activă directiva I de verificare automată a rezultatului 1/E atunci programul se oprește și se afișează următorul mesaj de eroare:

1/0 error **NN,** PC=adr

Program aborted

unde **NN** este codul numeric al erorii de 1/E, iar 'adr' este adresa de memorie unde s-a produs eroarea (ambele în hexazecimal). Dacă este dezactivată verificarea operaţiilor de I/E, <a>[\$1-}</a>, atunci programul nu se opreşte, dar nu mai trebuie executate alte operaţii de 1/E pînă cînd nu se apelează funcţia IOresult pentru examinarea rezultatului operaţiei de 1/E; în caz contrar programul se poate 'pierde' într-o altă eroare de 1/E. 01 Fişier *inexistent* 

- Nu există un fişier cu numele dat în procedurile Reset, Erase, Rename, Execute, Chain.
- 02 *Citir;e din* fişier *ne-deschis*

1) lncercare de citire (cu Read sau Readln) dintr-un fişier care nu a fost deschiş anterior prin Reset sau Rewrite 2) lncercare de citire dintr-un fişier text deschis prin Rewrite și deci gol 3) lncercare de citire de la dispozitivul LST:, care se poate folosi numai pentru scriere.

03 Scriere în fișier ne-deschis

**INFOCLUB 1/90** 

1) lncercare de scriere (cu Write sau Writeln) într-un fişier care nu a fost deschiş prin Reset sau Rewrite, 2) lncercare de scriere într-un fişier text

deschis cu Reset,

3) Încercare de scriere la dispozitivul logic KBD:, care se poate folosi doar pentru citire.

- 04 fişier *ne-deschis*  lncercare de acces (cu BlockRead sau BlockWrite) la un fişier, fără un Reset sau Rewrite anterior pe acel fişier.
- 10 *Eroare de format la citire numere* Şirul citit dintr-un fişier text într-o variabilă numerică nu respectă formatul pentru contante numeerice
- 20 pperaţie interzisă *la un dispozitiv logic*  lncercare de utilizare proceduri Erase, Rename, Execute sau Chain pentru un fişier asociat unui dispozitiv logic.
- 21 Operaţie interzisă *în modul direct*  Încercare de apelare Execute sau Chain dintr-un program executat în mod direct, adică prin comanda Run din Turbo cu opţiune de compilare în memorie.
- 22 *Atribuire la* fişiere *standard prin Assign*  90 *Lungime* de *înregistrare* incorectă
- Lungimea înregistrării la o variabilă fişier diferă de lungimea efectivă a înregistrărilor din fişierul extern cu care se asociază variabila.
- 91 Poziţionare *prin Seek dincolo de* sfirşitul *fi-*
- şierului 99 Sfirşit *de* fişier neaşteptat
	- 1) La citirea dintr-un fişier text nu s-a găsit caracterul Ctrl-Z şi s-a ajuns la sfîrşitul fizic al fişierului 2) lncercare de citire după sfîrşitul unui
	- fişier 3) Nu se poate citi sectorul următor din

fişier cu Read sau cu BlockRead.

F0 *Eroare la scriere pe disc*  Disc plin la încercarea de extindere a unui fişier. Această eroare poate apare la scriere (Write, BlockWrite, Flush) dar şi la închidere de fişier sau la o citire precedată de golirea zonei tampon pe disc.

- F1 *Tabela directoare* plină Nu mai este loc în tabela directoare a discului la crearea unui nou fişier cu
- Rewrite (prea multe fişiere).
- F2 fişier *prea mare*
- lncercare de scriere a unei înregistrări cu număr mai mare de **65535.**
- F3 *Prea* multe fişiere *deschise*

Fişier dispărut

lncercare de închidere, prin Close, a unui fişier negăsit în tabela directoare, de exemplu datorită schimbării discului.

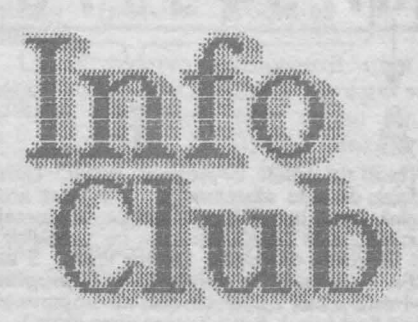

atorului

**0**  ....,  $\overline{c}$ 

**Itiliza** 

idul ut

hid

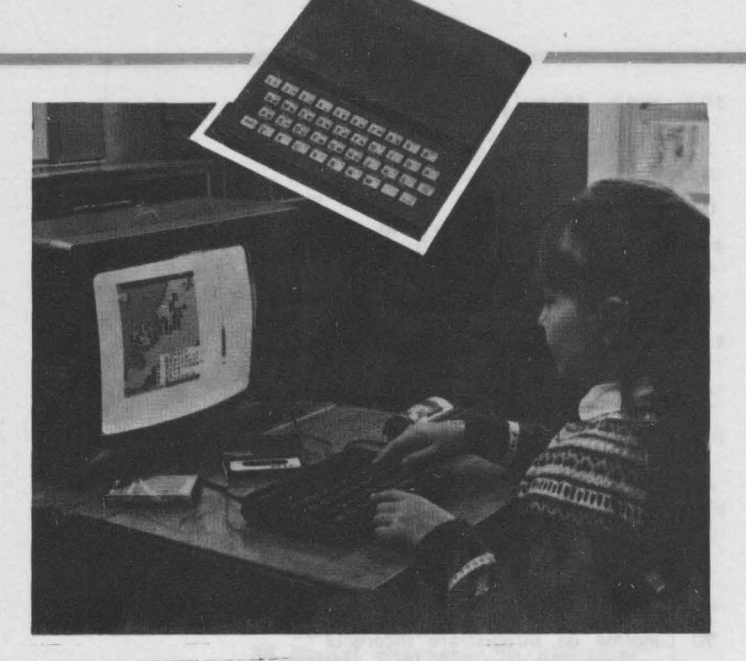

#### Ion **DIAMANDI**  Florin VASILIŢA

# **Utilizarea rutinei**  de citire din **memoria**  $-$  **RUM**  $P^{\text{arr} \text{i a figerului:}}$

Informaţiile referitoare la un fişier salvat pe caseta magnetică (tipul fișierulul, lungimea sa etc.) se regăsesc în partea de antet ("header") care înșoţeşte fişierul. lntr-adevăr, fişierele sînt separate în două părţi, fiecare avînd un format diferit. Prima parte sau antetul flşlerulul conţine diverse informaţii relative la fişier. Ea ocupă 17 octeţi organizaţi în felul următor:

Partea a doua a fişierului conţine datele propriu-zise ale fişierului. Pentru un fişier care memorează un program în cod maşină, această parte, va conţine toţi octeţii programului.

Interfaţa **cu casetofonul.** Bitul 3 al portului 254 este utilizat pentru scriere **(OUT)** Iar bitul 6 este utilizat pentru citire **(IN).** Aceşti dol biţi sînt înlocuiți de rutinele de scriere și citire casetă care sînt situate în memoria ROM şi care permit scrierea sau citirea de pe casetă a unui număr de octeți. Numărul de octeți, precum și poziția sînt fixate de utilizator.

**Rutina de scriere** este situată la adresa 4C2H (1218). La început, IX va trebui să conţină adresa de început a zonei de transferat, Iar **DE,** numărul de octeţi care se transferă. Registrul **A**  va avea valoarea **O** (dacă se doreşte scrierea unul antet de fişier) sau **FFH** (dacă se doreşte scrierea corpului unul fişier). Următoarea suită de Instrucţiuni va permite scrierea uneia din părţile flşlerulul pe caseta magnetică:

**Rutina de citire** este situată la adresa **556H (1366)** şi necesită aceleaşi valori de Intrare. fn plus, va fi necesar ca Indicatorul **Carry** să fle poziţionat pe 1. Următoarea suită de Instrucţiuni va permite citirea de pe casetă a unei părți a fișierului:

<sup>~</sup>R1

lată și suita de instrucțiuni (dezasamblate cu **MONS)** care permit citirea Informaţiilor din antet referitoare la fișier (pe prima coloană, adresele instrucţiunilor în zecimal; a 2-a coloană, codurile Instrucţiunilor în hexazecimal; a 3-a coloană, mnemonicele de instrucțiuni cu operanzi în zecimal; a 4-a coloană, comentarii):\_ RJ

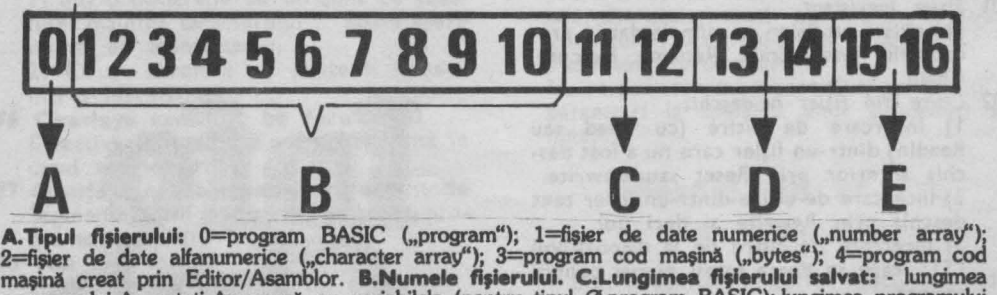

programului în octeți împreună cu variabilele (pentru tipul Ø-program BASIC);-lungimea programului<br>sau fișierului cod mașină (pentru tipul 1, 2 sau 3). **D.Linia de autostartare** (pentru tipul 0-program<br>BASIC). **Adresa de i** (Daca tipul este l, 2 sau 3 nu se pune nimic.)

**L..** 

1/90 INFOCLUB

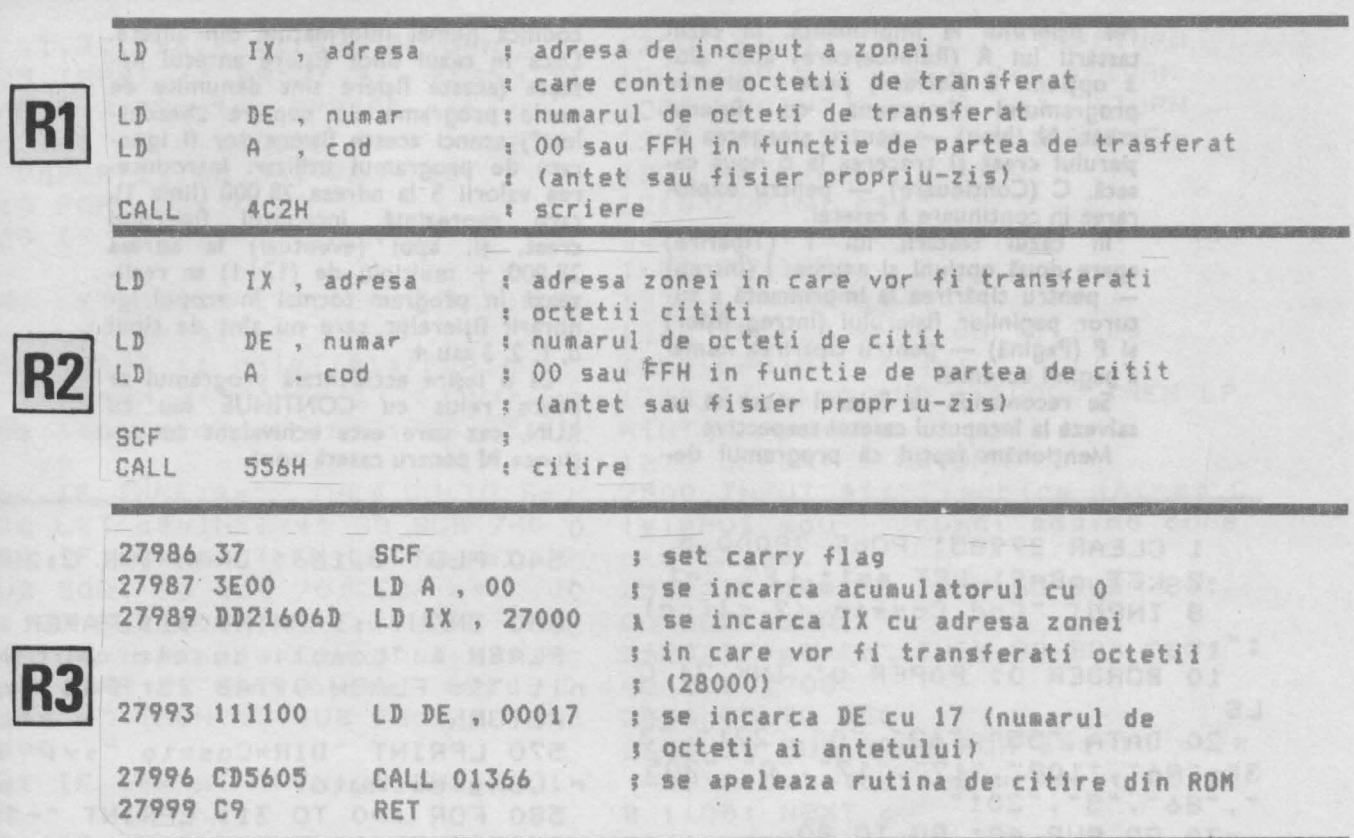

Următorul program reprezintă aplicație care va utiliza informațiile **extrase din• antetele** fişierelor existente pe caseta magnetică **prin intermediul rutinei de citire** casetă prezentate anterior. Programul va crea un fişier de date pentru ţinerea evi dentelor referitoare la programele conţinute într-o bibliotecă personală.

Rutina de citire a informaţiilor din antet se va localiza la adresa **17986**  (vezi linia 1) şi va fi apelată din linia 150.

Rutina de citire se introduce din **BASIC** prin Intermediul unei linii **DATA** (linia 30) care conţine codificarea instrucţiunilor în cod maşină şi a operanzllor în zecimal. Se poate observa că: 55 = 37 H; 62 = 3EH etc., re găsindu-se astfel codurile Instrucţiunilor în hexazecimal din programul dezasamblat (coloana a 2-a). Datele din linia **DATA** au fost introduse ca şiruri de caractere, urmînd a fi transformate, apoi, în program în valori numerice prin Intermediul funcţiei **VAL.** În acest mod se realizează o economie de memorie.

În linia 50 se realizează o rezervare de memorie începînd de la adresa **28 OOO** (adică de unde se termică programul în cod maşină) şi de la această adresă se va memora fişierul de date cu Informaţiile conţinute în antetele citite.

**Utilizare.** Programul prezentat este un program utilitar cu ajutorul căruia se poate ţine evidenţa înregis trărilor pe casete magnetice. Memorarea informaţiilor (evidenţelor) se va face tot pe caseta magnetică.

Programul prezintă un tablou pe care vor fi afişate informațiile. După lansarea în execuţie a programului se porneşte casetofonul pentru parcurgerea casetei înregistrate cu programe. Programul va afişa (eventual pe mal multe pagini - ecrane - care conțin cite 9 titluri) denumirea fişierului, tipul (program **BASIC** - **Prog** -, program cod mașină - Bytes - fișier de date numerice - **Num A** - sau fişier de- date alfanumerice - Chr A), lun**gimea** fişierului şi **linia de autostartare** (pentru programe BASIC) sau **adresa de implantare a progra-(pentru programe** maşină).

La terminarea parcurgerii unei casete sau cîndoutilizatorul dorește se va acționa orice tastă (dar numai pînă la 4-5 secunde de la afişarea informațiilor referitoare la fişierul citit) şi se va intra în al doilea mod de lucru, ale cărei opţiuni sînt: S (Sus) pentru afişarea paginii Inferioare, V (Vîrf), pentru afişarea primei pagini, j (jos) pentru afişarea paginii superioare, R (Reîntoarcere) - pentru intrare în primul mod de lucru, T (Tipărire) — pentru imprima-

### ... -**c.., C**  ·-**CI) E**   $\mathbf{r}$ **c.., 0,) C. CI)**  ator Spe **o**  ....,  $\mathbf{E}$ o  $\overline{\mathbf{e}}$ ie<sub>1</sub>

rea fisierului la imprimantă. In cazul tastării lui R (Reîntoarcere) apar alte 3 opțiuni: S (Salvare) pentru salvarea<br>programului împreună cu fișierul creat, N (Nou) - pentru ștergerea fișierului creat și trecerea la o nouă casetă, C (Continuare) — pentru explorarea în continuare a casetei.

În cazul testării lui T (Tipărire) apare două opțiuni și anume: l (Intreg)<br>— pentru tipărirea la imprimantă a tuturor paginilor fișierului (întreg fișier)<br>și P (Pagină) — pentru tipărirea numai a paginii curente.

Se recomandă ca fișierul creat să se salveze la începutul casetei respective. Menționăm faptul că programul de-

1 CLEAR 27985: POKE 28000,5 2 LET c8=9: LET p=1: LET c=1 INPUT "Cod Caseta (2 cifre)  $\circ$  $"$  $\sqrt{z}$ 10 BORDER 0: PAPER 0: **INK ?: C** LS 20 DATA "55", "62", "0", "221", "3 3", "96", "109", "17",  $''17''$  $"0"$ .  $"205$ "86", "5", "201" 30 GO SUB 40: GO TO 80 40 RESTORE 20: FOR a=27986 TO 27999: READ a\$: POKE a.VAL a\$: N EXT a 50 DEF FN p(a)=PEEK a+256\*PEEK  $(a+1)$ 60 DEF FN a(p.c)=28000+17\*(c-1 ) +17\*c8\*(p-1) : RETURN 70 INPUT :: PRINT #1: PAPER 1: Opriti casetofonul FLASH 1:" ""; FLASH O:TAB 25; "PAG  $"$  :  $D$  : **RETURN** 80 GO SUB 500 150 RANDOMIZE USR 27986: GO SUB 780: IF PEEK FN a(p,c)=5 THEN G 0 TO 150 160 GO SUB 600 170 GO SUB 800  $c=c+1$ : LET 180 IF C(C8 THEN LET et=150: GO TO 200  $c = cB$  THEN LET  $p = p + 1$ :  $IFT$ 190 IF c=1: LET et=80: GO TO 200 200 POKE FN a(p,c), 5: POKE 2799 2, INT (FN a(p.c)/256): POKE 2799 1, FN a(p,c)-256\*INT (FN a(p,c)/2  $56)$ 210 GO TO et 500 REM Desen cap de tabel 520 CLS : PRINT PAPER 1: "DIR\*Ca "sys" Adr.Lungime.Auto"", seta

530 PLOT 0.165: DRAW INK 2:255.

codifică numai informațiile din antete. Dacă în cazul unor fișiere antetul lipsește (aceste fișiere sînt denumite de unele programe de copiere "headerless") atunci aceste fișiere vor fi ignorate de programul utilitar. Introduce-<br>rea valorii 5 la adresa 28 000 (linia 1),<br>care reprezintă începutul fișierului și, apoi (eventual) la adresa creat.  $28000 +$  multiplu de  $(17+1)$  se realizează în program tocmai în scopul ignorării fișierelor care nu sînt de tipul 0, 1, 2, 3 sau 4.

La o ieșire accidentală programul se poate relua cu CONTINUE sau cu RUN, caz care este echivalent cu opțiunea N pentru casetă nouă.

 $\circ$ 540 PLOT 0.166: DRAW INK 2:255.  $\circ$ 550 INPUT :: PRINT #1: PAPER 1: FLASH 1; "Lasati casetofonul por nit!"': FLASH 0:TAB 25:"PAG  $P<sub>i</sub>$ **RETURN**  $"$  ;  $Y$  ; 570 LPRINT "DIR\*Caseta  $Ad$ r.Lungime.Auto" 580 FOR i=0 TO 31: LPRINT "-":: NEXT I: LPRINT : RETURN 600 REM Decodificare heder 602 GO SUB 610: GO SUB 680: RET URN 610 LET  $ad = FN$   $a(p, c)$ 620 LET t=PEEK ad 630 DIM n\$(10) 640 FOR  $i = 1$  TO 10: LET  $n$ \$(i)=CH R\$ PEEK (ad+i): NEXT i 650 LET 1=FN p(ad+11) 660 LET  $s = FN$   $p$  (ad + 13) 670 LET x=FN p(ad+15) 672 RETURN 680 GO SUB 700+t: GO TO 710 700 PRINT "Prog. ": RETURN 701 PRINT "Num.A  $\cdots$ RETURN 702 PRINT "Chr.A ":: RETURN 703 PRINT "Bytes ": : RETURN 705 **RETURN** PRINT PAPER 1:n\$: 710 PAPER  $O:$  $\frac{1}{2}$ 720 IF t=3 THEN PRINT s:' GO TO 770 730 PRINT  $l:$ 740 IF t) 0 THEN GO TO 770 750 PRINT "/" \*\*\* 760 IF s)=0 AND s(10000 THEN PR  $"$ /" : 5 : INT 770 PRINT " " RETURN 780 BEEP  $-1, -16$ : BEEP  $-1, 32$ : BE

1/90 INFOCLUB

40

aborator Spectrum Sinclair

INFOCLUB<sub>1/90</sub>

1130 GO TO 1210

EP .1,31: BEEP .1,48: RETURN 1200 LPRINT "Pros. ":: RETURN 805 INPUT :: PRINT #1: FLASH 1: 1201 LPRINT "Num.A ":: RETURN PAPER 2: "Pentru OPRIRE actionat 1202 LPRINT "Chr.A ":: RETURN I O TASTA URGENT ! ": FLASH 0: PAPER 1:TAB 25:"PAG ":p 810 FOR w=1 TO 180 820 IF INKEY\$="" THEN GO TO 100 830 LET a\$=INKEY\$: GO SUB 780 840 LET CC=C: LET PP=P 850 INPUT #: PRINT #1: FLASH 1: ": FLASH O: PAPER 1: "SusVirf Jo s ReitoarcereTiparire":TAB 25:"P AG " "P 860 IF INKEY\$="" THEN GO TO 860 870 LET a\$=INKEY\$: GO SUB 780 880 IF a\$="r" THEN LET p=pp: GO SUB 500: GO SUB 70: FOR c=1 TO 2510 IF a\$="p" THEN GO SUB 780: cc: GO SUB 600: NEXT c: LET c=cc GO SUB 2600 : INPUT "salvare sau noua caseta sau"; TAB 2:"continuare?":a\$:: I F a\$="s" THEN GO SUB 780: GO SUB 9999 881 IF a\*="n" THEN GO SUB 780: **RUN** 884 IF a\$="t" THEN : GO TO 2500 890 IF a\$="s" THEN LET p=p-1: G 0 SUB 580: LPRINT ''' 0 TO 920 900 IF a\$="v" THEN LET p=1: GO TO 920 904 IF a\$="c" THEN GO TO 914 910 IF a\$="j" THEN LET p=((p AN 9000 BORDER 0: PAPER 0: INK 7: C  $D$   $p = pp) + ((p+1)$  and  $p(pp)$ )<br>912 GO TO 920 912 GO TO 920 914 LET P=PP: GO SUB 950: LET c ca": GO SUB 550: LOAD ""CODE  $=cc$ : GO TO 1030 920 IF p(1 THEN LET p=1 930 IF PYPP THEN LET P=PP 9999 LET YS="DIR\*Cas "+STR\$ Y: S 940 GO SUB 500: GO SUB 70: GO S AVE y\$ LINE 9000: SAVE "director UB 960: GO TO 850<br>950 GO SUB 500<br>950 GO SUB 500 960 FOR  $c=1$  TO ((c8 AND  $p(pp)+($  $cc$  AND  $p=pp$ )) 970 GO SUB 600 980 NEXT C 990 RETURN 1000 NEXT W 1010 GO SUB 550 1020 RETURN 1030 LET W=W+1: IF W<179 THEN GO TO 1030<br>1040 GO TO 1000 1100 REM Tiporire la imprimanta 1110 GO SUB 610 1120 GO SUB 1200+t

1203 LPRINT "Bytes ":: RETURN 1205 RETURN 1210 LPRINT n\$:" ": 1220 IF t=3 THEN LPRINT s;", ":1: : GO TO 1270 1230 LPRINT 1: 1240 IF t) 0 THEN GO TO 1270 1250 LPRINT "/" \*\*\* 1260 IF s)=0 AND s(10000 THEN LP RINT "/":5: 1270 LPRINT : RETURN 2500 INPUT #1:"Tiparire intreg f isierul sau numai pagina cure nta?!":a\$ 2520 IF a\$="i" THEN GO SUB 780: GO SUB 2700 80 11 102 103 2530 GO TO 850 2600 GO SUB 570: FOR c=1 TO ((c8 AND  $p$  $(pp)$  +  $(cc$  AND  $p = pp)$ ) : GO SU B 1100: NEXT c 2610 LPRINT ': TAB 25: "PAG.": p: G  $2620$  LET  $c = ((cB AND p(pp)+(cc AN))$ D p=pp)): RETURN 2700 FOR p=1 TO pp: GO SUB 2400: NEXT p: LET p=pp: RETURN LS : PRINT AT 10,2: PAPER 2: FLA SH 1:"Fisierul Director se incar 9010 GO SUB 950: GO SUB 40: GO T 0 180 DIR\*Caseta 93 Adr. Lungime. Auto Prog. ManicMiner 94/94/1 Bytes mm1 22528.768<br>Bytes MM2 32768.32768 Pros. Android 1 977/977/200 Bytes M/C 24960.7508<br>Bytes Screen 16384.6912 Prog. CASETA PR1 63/63/1 Bytes CASETA SR1 16384.6912 Pros. CASETA PR1 546/467/10

Laborator Spectrum Sinclair

#### Călin **OBRETIN**

# **INFORMATIC -un joc serios** !

Toţi cei ce folosesc calculatorul în timpul liber cunosc cit de dificil este să ajungi la sfîrşitul unul program, mai ales cînd<br>acesta este de tipul acesta este de<br>"trage înaintea ac înaintea adversarului".

Cred că este util să ştim cîteva POKE-url care să ne ajute să urmărim un joc pină la capăt. Aceste Instrucţiuni se Introduc după ce s-a încărcat programul de pe bandă sau disc; după această operaţie se tastează comanda RUN.

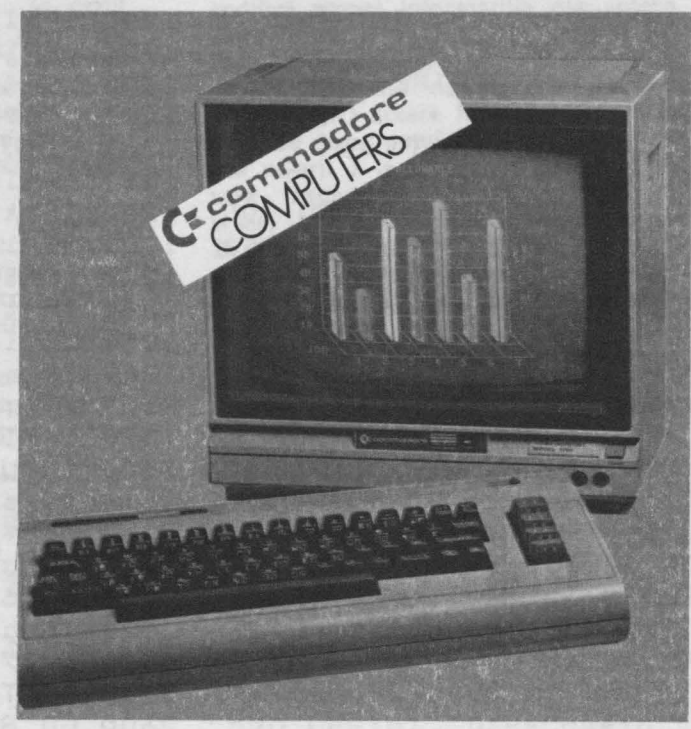

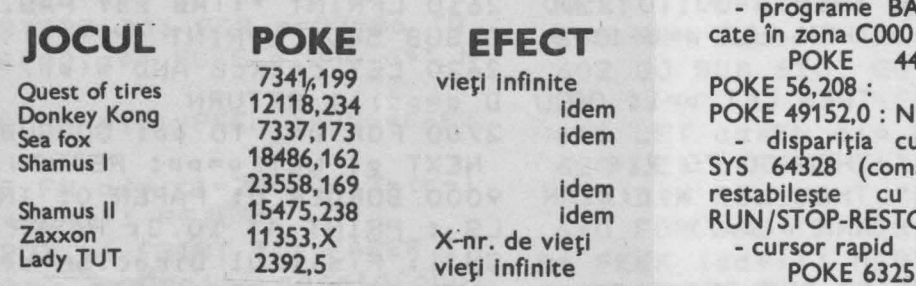

Tot pentru posesorii de **Commodore 64** in dicăm şi alte Instrucţiuni utile ce se pot folosi la crearea de programe:

SYS 65499 — resetează ceasul (intern) la 00:00;  $SYS$   $42115$   $-$  cursorul funcţionează fără READY;  $SYS$   $44808$   $-$  apare

mesajul ?SYNTAX ERROR;

WAIT 653, 1..2..4 calculatorul aşteaptă apăsarea tastelor  $SHIFT;C =;$ 

respectiv CTRL;

 $WAIT$  203.63 - se asteaptă apăsarea tastei cu codul 63.

Puţini cunosc că un **Commodore 64** 

poate funcţiona în două moduri: SLOW

POKE 53265,PEEK- (53265) AND 239<br>POKE 53296,PE 53296, PEEK-(53296) OR 1 FASf

POKE 53296, PEEK-<br>(53296) AND 254 : (53296) AND 254<br>POKE 53265.PE 53265, PEEK-(53265) OR 16

Tot în mod FAST po<sup>t</sup>, lucra şi cei ce au un **Commodore 128**  simpla comandă:

POKE 53424,<br>PEEK(53424) OR 3<br>Si pentru a încheiz

pentru a încheia această scurtă listă, cîteva facilități ale micro-<br>procesorului 6510 la procesorului 6510 la

scrierea programelor: SIC alo-4,192 EW **ursorului** anda se tastele **ORE)** POKE 6325,5 ... 255 - dezactivare (activare) tasta RUN/STOP POKE 788,52...49 dezactivare (activare) tasta RESTORE POKE 792,193...71 cursor static 4 sec. POKE 651,255.

Şi o ultimă instrucţiune: cind vrem să citim un fişier de pe bandă, iar această citire se face în mijlocul unui alt program ce apelează acest fişier (deci citirea se face în timpul rulării unei secvenţe **BASIC)** se folo-

seşte:<br>POKE POKE 3600,266 :SYS7082 : LOAD

Această comandă are ca efect rularea în continuare a secventei **BASIC** fără întreruperea el, fişierul dorit fiind în memoria calculatorului.

**1/90 INFOCLUB** 

### **Virgil IONESCU Radu CONSTANTINESCU**

**lnterfaut serialg** • **pentru calculatoare compatibile HC·85** 

Utilizarea protocolului DTR permite cuplarea interfeţei cu imprimanta numai prin trei linii (masă, linia de transmisie a datelor, linia de recepţie a semnalului DTR). Transmisia datelor (TxD) se face prin intermediul bitului D1 al portului de adresă 1 iar recepţia semnalului DTR folosește bitul D5 al aceluiaşi port.

Partea hardware (fig. 1), utilizînd circuite nespecializate, accesibile, a fost concepută pentru o cît mai mare simplitate, folosind un minimum de componente. Decodificarea liniilor de comandă (IORQ, **M1, WR,** RD) şi a liniei AO se face cu porţi NAND (CDB 400). Pentru ieşirea datelor este utili zat un bistabil de tip D (7474), iar pentru intrare o poartă de mare impedanţă (74125). Adaptarea la **nivelurile** cerute de standardul RS232C se realizează pe fiecare linie, cu cîte un translator de nivel (1488, 1489). Cuplarea cu calculatorul este asigurată de conectorul interfaţă (fig. 2), iar cu imprimanta, de un conector cu cel puţin 3 contacte. Corespondenţa dintre ieşirile interfeţei şi intrările imprimante este următoarea:

lnterfaţă ... lmprimantă TxR1...RxD DTR1...DTR GND...GND

**INFOCLlJ81/90** 

**Rezultatele unor programe de calcul. graficele** obţinute **în urma** prelucrării **unor date,** fişierele **create cu editoare de text, listingurile unor programe lungi**  sînt greu de urmărit numai pe display. O imprimantă cuplată **la calculator poate**  uşura **foarte mult munca. Deoarece HC-85 nu are** prevăzută **constructiv o in**terfaţă **care** să permită **transmisia datelor** către **o** imprimantă, prezentăm **în continuare un astfel de dispozitiv. Principalele sale caracteristici sînt:** 

*Tip:* serială. **nestandard** 

*Compatibilitate:* **RS232C** 

**Protocol: DTR (Data Terminal Ready)** *Viteza de transfer:* **9600 bauds**  *Formatul transmisiei:* 

**1 bit de start;** 

- **8** biţi **de date,** fără **paritate;** 
	- bit de stop.

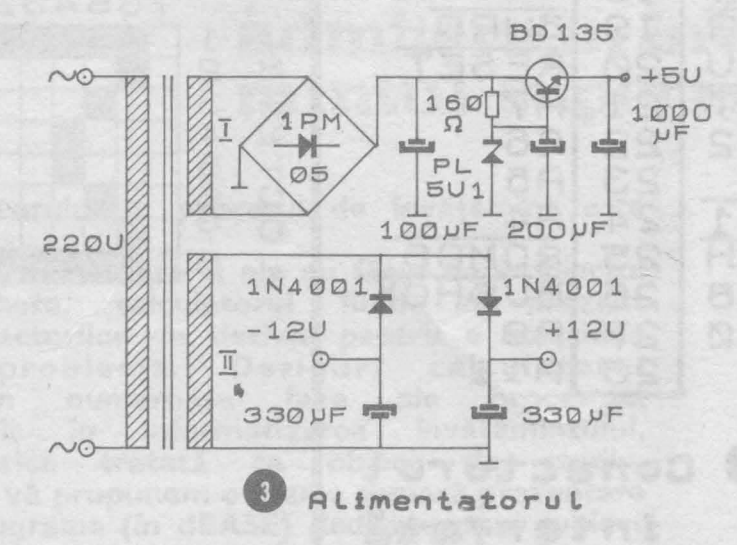

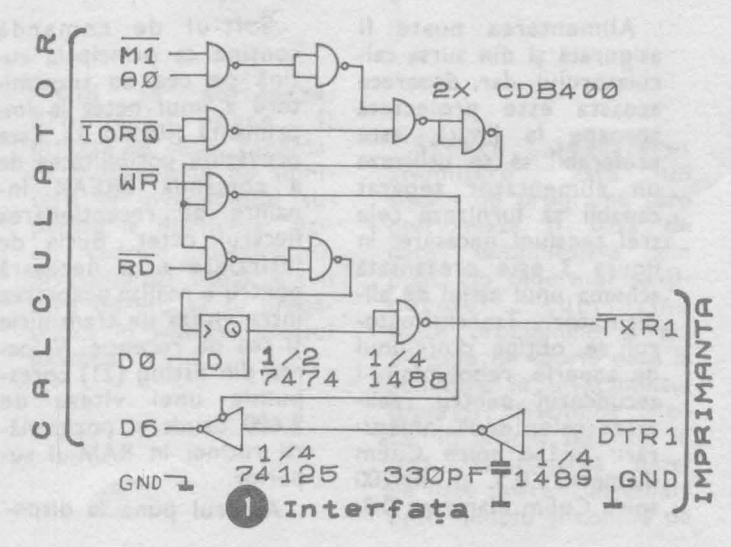

**c**: lair Sinclair **E**   $t$ **Species** teliar  $\blacktriangleleft$ 

◄

**43** 

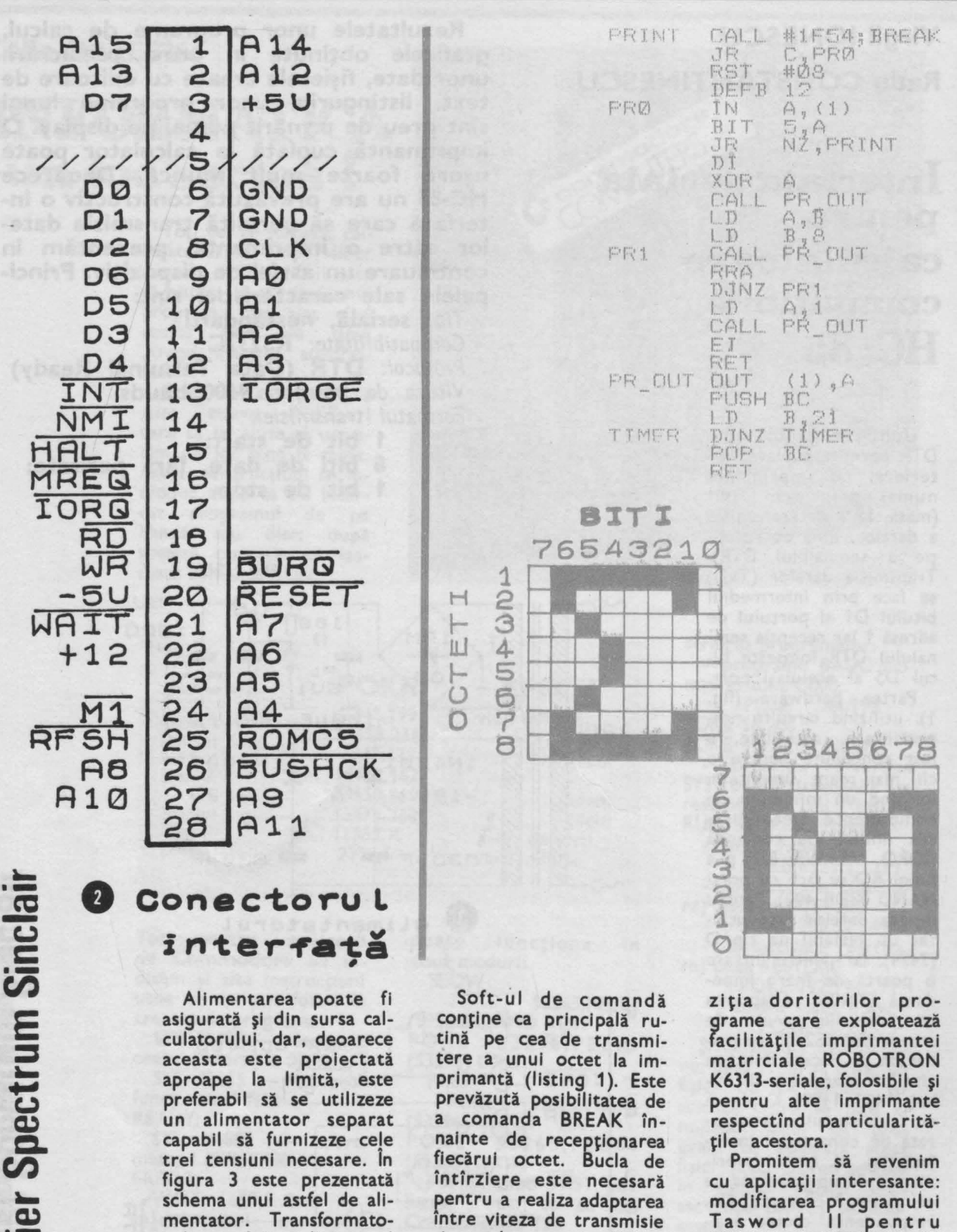

modificarea programului<br>Tasword II pentru<br>LPRINT și COPYCOLOR un program de tran- $$ spunere în tonuri de gri a culorilor ecranului, sau cu alte sugestii pe care le așteptăm din partea dv.

Autorul pune la dispo-

și cea de recepție. Valoa-

rea din listing (21) cores-

punde unei viteze de

9 600 bauds și poziționă-

rii rutinei în RAM-ul su-

perior.

rul se obține dintr-unul de sonerie, rebobinîndu-i

secundarul pentru reali-

zarea celor două înnfășu-

rări: 1=156 spire CuEm<br>diametru 0,5 și 11=200

spire CuEm diametru 0,2.

1/90 INFOCLUB

**Atelier Spectrum Sinclair** 

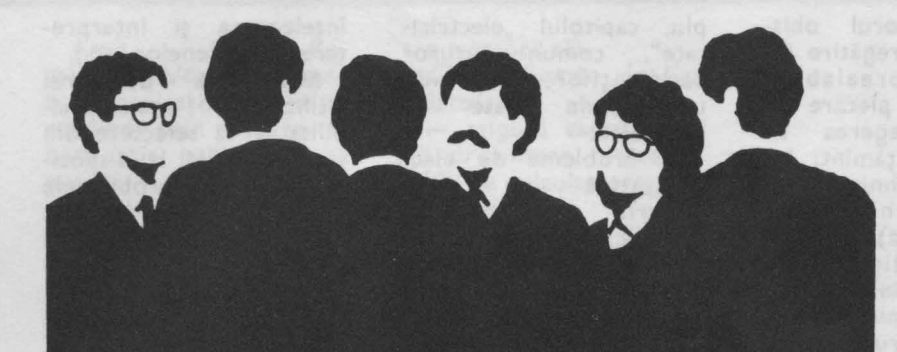

Liviu **DUMITRASCU** Stelian

**ADMITERE** Stelian<br>GUTU produs software educational pentru pregatirea candidalor la concursul de admitere în învata-• • 1nîntul super10r

Importanța calculatorului în procesul de învățămînt este un fapt de netăgăduit.

Argumentele pro sînt numeroase şi ele au făcut deja obiectul a numeroase anchete, calculatorul fiind în prezent în centrul atenţiei factorilor de decizie pentru a soluţiona optim această problemă. Desigur, calculatorul poate interveni în numeroase faze ale procesului de învăţămînt, atît în informatizarea învăţămîntului, cîţ şi în informatica tratată ca obiect de studiu. ln cele ce urmează, vă propunem o foarte sumară prezentare a unui pachet de programe (în dBASE) dedicate unui subiect **foarte "fierbinte": admiterea În** învăţămîntul **superior.** 

**Scop:** Pregătirea asistată de calculator a examenului de admitere în învăţămîntul superior la disciplina "fizică". Se Utilizează microcalculatoare de tip M118, TPD, JUNIOR, CUB-Z sub sistemul de operare CP /M.

**Cui se** adresează: Produsul poate fi utilizat de către candidaţii la concursul de admitere în învăţămîntul superior la disciplina "fizică", cadrele didactice din învăţămîntul liceal, elevii . care doresc să se pregătească în vederea acestui examen.

Scurtă **descriere:**  "Admitere" este un sistem de programe care gestionează o bază de date semnificativă din punct de vedere al conţinutului, cuprinzînd toate problemele şi subiectele de teorie date la admitere în învătămîntul superior, disciplina "fizică' în ultimii zece ani în ţară. Interogarea bazei de date poate fi efectuată uşor, simplu şi comod de

 $\overline{\phantom{a}}$ **0**  ...  $\equiv$ .... - **C 0J Q,**   $: =.$ **ca**  $\sim$ ·--**Q,**   $\blacktriangleleft$ 

# INFOCLUB 1/90

45

către utilizatorul obișnuit, fără o pregătire inprealabilă. Punctul de plecare îl<br>constituie alegerea tialegerea tipului de învăţămînt: învăţămîntul tehnic, învătăm întul universitar (profilul fizică), învăţămîntul medico-farmaceutic (medicină și stomatologie). lnvăţămîntul tehnic este structurat pe următoarele profiluri:

**T1:** mecanic, electric, energetic, mine, petrol, metalurgie, construcții, geodezie, tehnologie şi chimia textilelor, tehnologia și chimia<br>produselor alimentare. produselor forestier (specializare industria lemnului), geologie.

**T2:** chimie şi mecano-chimic.

**T3:** învăţămîntul de subingineri (trei ani) toate profilurile, specializările din învățămîntul pedagogic de chimie-fizică (trei ani) şi matemątică-fizică (trei ani).

lnvăţămîntul medico-farmaceutic conține<br>profilurile medicină si medicină și stomatologie. Mai departe, problemele aparţin înd profilurilor menţionate sînt structurate pe capitole: mecanică, fizică moieculară și căldură, elecrricitate, optică (numai pentu profilurile medicină şi ~tomatologie, precum şi învaţamîntul universitar, profilul fizică), fizică atomică și nucleară (pentru învătămîntul universitar, profilul fizică). Fiecare capitol este, la rîndul său, structurat pe clase de probleme. De exem-

plu, capitolul "electricitate", comun tuturor candidaţilor, cuprinde următoarele probleme:

1. Probleme de elec-<br>trostatică cu: cîmp cu: cîmp electric şi potenţial electric; condensatoare şi energia cîmpului electric dintre armături; mişcarea particulelor în cîmp electric.

2. Probleme de electrocinetică cu: legea lui Ohm şi teoremele lui Kirchoff; bilanţul energetic; legile electrolizei.

3. Probleme de magnetism: de cîmp magnetic al curentului electric; de mişcare a particulelor în cîmp electric şi magnetic; de inducţie electromagnetică.

**4.** Probleme cu circuite în curent alterna**tiv.** 

S. Probleme cu tuburi ele:tronice şi semiconductoare.

6. Probleme combinate.

Fiecărei probleme îi este ataşat un grad de dificultate de la 1-3 coresurmătoarelor clasificări:

**Gradul 1:** probleme relativ simple care se rezolvă aplicînd, de regulă, formula (majoritatea problemelor date la examenele de subingineri);

Gradul 2: prolleme mai complexe care se rezolvă aplicînd o anumită succesiune de formule;

**Gradul 3:** probleme la care înainte de a aplica fo - mule'e cunoscute, trebuie efectuate anumite artificii (de calcul, înţelegerea şi interpretarea fenomenelor etc.).

**Mod de utilizare:**  Utilizatorul are posibilitatea să selecteze din tezaurul aflat la dispoziţia sa toate problemele aparţinînd unui interval sau pe ultimii n ani (n cuprins între 1-10) specificînd capitolul (profilul, tipul de învăţămînt) şi gradul de dificultate. După ce va încerca rezolvarea, utilizatorul va putea confrunta rezultatul cu răspunsul oferit de sistem. Menţionăm că, începînd cu anul 1988, problemele conţin şi baremurile cu punctajul

fixat de minister.<br>**Avantaje:** Tezaur Avantaje: complet pe ultimii zece ani (teorie plus probleme); acoperă toate profilurile; grad de detaliere dorit de utilizator; grad de dificultate adaptat nivelului de pregătire al utilizatorului; răspunsuri exacte garantate de sistem.

**Mod de livrare.** Programele și baza de date se află pe suport nagnetic structurate pe trei domenii: învățămintul tehnic, învățămîntul universitar (profilul fizică) si învăţămîntul medico-farmaceutic. Baza de date (pe ultimii zece ani) conţine atît subiectele de teorie (fără rezolvări) cit problemele priu-zise cu soluțiile lor.

Dischetele sînt însoţite de un manual care cuprinde: descrierea<br>produsului, modul de produsului, utilizare și programele-sursă.

Redacţia noastră intenţionează să **publice un supliment**  dedicat acestei baze de date, în ipoteza în care cerința va **fi suficient de mare!** 

Aşadar, după **ce** veţi **lua** cunoştinţă **despre** această inedită bază **de date, extrem de** necesară **tuturor** candidaţilor **(noi o oferim "în lucru" pentru anul** şcolar **1990-1991),** aşteptăm răspunsul dv. făcind mențiunea pe plic: "ADMITERE".

Vă mulţumim!

Art.1 - Clubul Român de Calculatoare este o organizație apolitică, reunind prin afiliere liberă atît persoanele ce<br>posedă un calculator un calculator personal, cit şi cei ce doresc iniţierea în acest domeniu.

Art.2 Conditia unică de apartenență la Clubul Român de Calculatoare o constituie aprobarea statului organizației. (...)<br>Art.7 —

Principalul obiectiv al CRC este liberul schimb de idei, opinii, informaţii şi soft în-

# **UN CLUB DE CARE ERA**

tre membrii săi.

Clubul Român de Calculatoare:

— asigură cadrul legal de organizare a posesorilor de calculatoare personale. (...)

— creează bancă de programe.

- creează şi actualizează un sistem propriu de documentație. (...) apără interesele

membrilor săi în relațiile cu alte cluburi.

 $\binom{...}{\text{Art.17}}$ — Prezentul

statut intră în vigoare astăzi 28.01.1990.

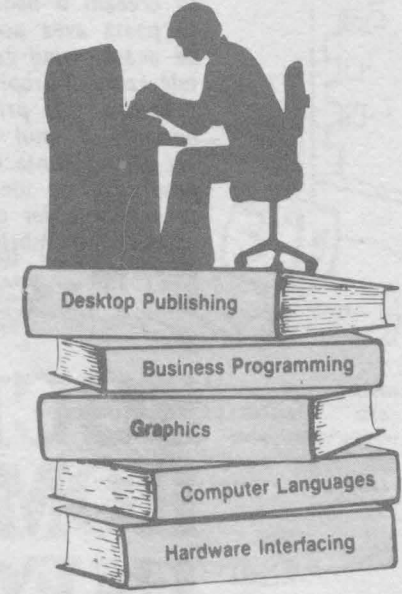

# **CLUBUL ROMAN DE NEULATOARE**

*Nu* am făcut *decit* să *prezint cîteva* ar*ticole din statutul clubului nostru. Cred* ~ă o mică *prezentare* a sa este binevenită . *ln 1987* cu *ajutorul conducerii Casei* de Cultură a Studenţilor <sup>a</sup>*luat* fiinţă *un* cerc care se dorea de microinformatică. *Timid la început, compus doar din* 7 *membri, cercul* îşi desfăşura *activitatea duminica* dimineaţa. Ne axam mai mult pe calculatoare *tip Spectrum. lncet,* încet, *cercul* şia mărit numărul de *membri.* Au apărut tot mai mulţi *posesori* de *Commodore în detrimentul celor cu Spectrum.* Au apărut şi rarităţi ": Atari *800,* Atari *1024, Apple, Toshiba .* Numărul de *programe,* atît *distractive, cit* şi *utilitare,* a crescut *aproape logaritmic.* 

*Cum* era şi *normal,* după 22 *decembrie,*  cercu/ s-a *legalizat, devenind* astăzi *CLUBUL ROMAN DE CALCULATOARE. Membri fondatori ai* acestui *club sînt: ing. Obretin* Călin, *ing . Gorodcov Mihaela, ing. Pîrlog* Mircea, *stud. Manasoiu*  Dan și stud. Florean Cătălin.

*ln prezent sînt* înscrise *în club* **124** *per*soane şi numărul *lor* creşte cu fiecare şedinţă . *Sînt persoane inoculate* cu acest *,.microb" al calculatorului folosit* acasă, *ingineri,* studenţi , *muncitori, copii, vîrstnici,* adică majoritatea *posesorilor* de *calculatoare personale din* Bucureşti . *Avem* şi corespondenţi *din* ţară , *membri*  ai *clubului* cu activitate permanentă.

**Am** reuşit *în* acest *interval* de *3 ani* să strîngem o bogată documentaţie atît *hard, cit* şi soft. Specialiştii *clubului,* fără falsă *modestie, pot* face faţă oricărei *probleme;* de *fapt* acest *lucru* este *cunoscut*  de *un* număr tot *mai* mare de *posesort* de *hard* ce *au avut probleme* de *rezolvat.* 

• *Ce* se *poate* face *la* <sup>o</sup>şedinţă <sup>a</sup>*clubului? ln primul rînd schimb* de *programe; avem peste* 2 *500* de *programe* atît de *Spectrum cit* şi *Commodore, utilitare (turbo tape, turbo disc,* procesoare de texte, soft *pen* tru grafică şi muzică) *dar* şi *programe distractive pentru* toate *genurile* şi toate vîrste/e. *Din* păcate *la noi în* ţară, majoritatea *programelor ajung (sau* ajungeau, pînă *acum)* cu o întîrziere de *aproape un an* faţă de data apariţiei *lor în vest. Spe* răm ca *prin contactele stabilite* de *club*  cu *citeva* firme şi *cluburi din* exterior termenul acesta să se micșoreze.

*O* altă *preocupare* <sup>a</sup>noastră este actua*lizarea sistemului* de documentaţie, sistem *accesibil* oricărui *membru al clubului. Pentru* cei interesaţi, *avem ultimele* cataloage de *hard ale firmelor Apple, Macintosh , IBM precum* şi *soft-ul*  acestora.

*Dar, pe* lingă toate aceste preocupări de rutină , acum încercăm să iniţiem *prima* reţea de *calculatoare personale (la domiciliu),* reţea ce *va utiliza liniile telefonice* existente. *Avem* deja *acordul forului competent, MODEM-ul* este realizat, *chiar* legătura *între* două *Commodore* <sup>a</sup> *fost* experimentată, mai rămîn *mici* amă*nunte* de *protocol* de *pus la punct. Dorim* 

 $\cdot$   $\overline{c}$ **C'0**   $.$ **C o u**  I I să creeăm o bancă de programe la care să poată avea acces orice membru CRC, de acasă, stînd comod în fotoliul din faţa televizorului propriu.

Pentru toţi prietenii, posesori sau neposesori ai unui calculator personal, care vor să ne contacteze pentru schimbul de programe, de idei, care vor să comunice preocupările lor din domeniu, care doresc să devină membrii CRC, îi rog să ne scrie pe adresa:

#### **CLUBUL ROMÂN DE CALCULATOARE P.O. Box 37-131**  BUCUREŞTI.

precizînd în scrisoare tipul calculatorului cit şi lista de programe ce le oferă şi cea dorită în cazul schimbului de soft.

Pe cei din Bucureşti îi aşteptăm în fiecare sîmbătă la ora 11 la Casa de Cultură Studentilor, Calea Plevnei nr.61.

# **SOCIETATEA ROMANA DE INFORMATICA**

În două adunări care au avut loc, în martie 1990, într-unul din marile amfiteatre ale Institutului Politehnic din Bucureşti, s-a constituit **Societatea** Română de Informatică. participat specialişti de la Politehnică, de la **ASE** şi de la Universitate, dar intenţia este de a fi atraşi în cadrul societăţii toţi cei care, indiferent de domeniul în care lucrează, pot beneficia de aportul gîndirii algoritmice şi utilizării calculatoarelor. S-a discutat un proiect de statut, s-a ales prin vot secret un consiliu de conducere şi s-a decis ca în noiembrie 1990 să aibă loc o nouă adunare generală. **Sediul** Societăţii **Romine de** Informatică **este** în **sala EC106 de la Facultatea de Automa** tică **a Institutului Politehnic Bucu** reşti **(Splaiul** Independenţei **313,**  sectorul 6), iar informaţiile privind **modalitatea de a deveni membru al SRI se pot** obţine **la int. 320, la oricare dintre numerele de telefon 31.CM.69, 31.40.10, 31.41.20.** 

Scopul este promovarea ştiinţei calculatoarelor, a metodelor de producere, prelucrare, stocare şi transmitere a informaţiei şi stimularea educaţiei în domeniul informaticii, la toate nivelurile, de la copii pînă la adulţi. Societatea urmăreşte să contribuie la clarificarea rolului informaticii în societatea românească actuală, la studiul dezvoltării şi proiectării, realizării şi utilizării calculatoarelor şi a tehnicilor de prelucrare a informaţiei, la elaborarea metodelor şi programelor corespunzătoare. De asemenea, societatea îşi propune să faciliteze schimbul liber

de idei, cunoştinţe şi informaţii din domeniul calculatoarelor, între diferite grupuri de interes din ţară şi din străinătate.

Dintre activităţile societăţii de informatică, menționăm: · elaborarea și însuşirea unor norme de conduită profesională • reprezentarea opiniilor, a punctelor de vedere şi a experienţei membrilor săi în probleme legate de evoluţia informaticii, în cadrul comisiilor de lucru pe probleme · promovarea şi stimularea cercetărilor originale din domeniu prin organizarea de conferinţe, simpozioane, seminarii, expoziţii, concursuri profesionale şi premii acordate de societate · implicarea acesteia în elaborarea strategiei de informatizare a societăţii româneşti • instituirea unor relaţii de acces specifice membrilor săi la bibliotecile de specialitate şi alte centre de informare din țară și din străinătate · stabilirea de contacte şi colaborări cu alte societăți și instituții de specialitate · organizarea de cursuri de specialitate şi tabere de instruire în domeniul informaticii · stimularea introducerii metodelor, ideilor şi rezultatelor informaticii în şiinţele naturii şi în cele umaniste, în artă și literatură.

Societatea de Informatică va organiza, în cadrul ei, comisii de lucru pe probleme şi grupuri de interes. Un punct important îl constituie faptul că poate deveni membru al său orice persoană, indiferent de cetățenie. Sperăm astfel să aducem în cadrul societăţii pe numeroşii informaticieni români care lucrează în străinătate.

 $\overline{\phantom{0}}$ (.)  $\mathfrak{a}$ 

**C o**  u

# **INFO •sfaturi!**   $\cdot$  previziu

1. Calculatoarele tind să devină din ce în ce mal mici, aşa incit, dacă procesul continuă mereu, vor dispare cu... desăvîrșire.

2. Perfecționarea continuă a programării va duce la scrierea de programe care să-şi corecteze singure erori LELE ...

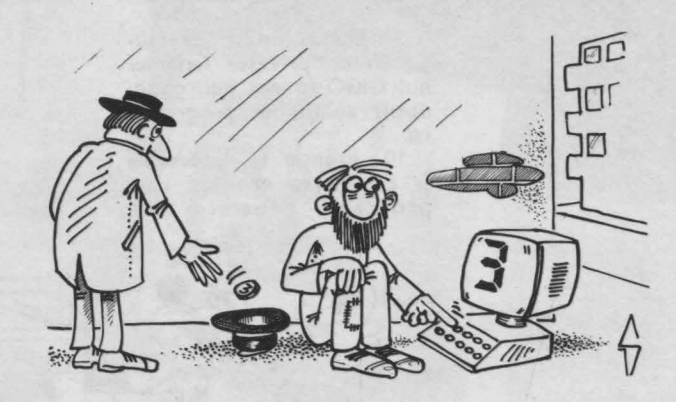

6. În Africa vor exista terminale play-color, cele alb/negru (a se citi alb pe negru) devenind interzise cu... desăvîrşire.

> mor **0 E**   $\equiv$

49

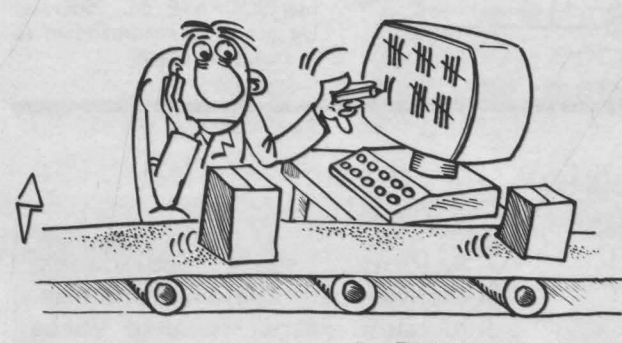

3. Evoluţia calculatoarelor, pe linie hardware, poate să ducă la apariţia ordinatoarelor unare, care oferă avantajul Imediat: viteză dublă, lucrind numai cu jumătate din simboluri.

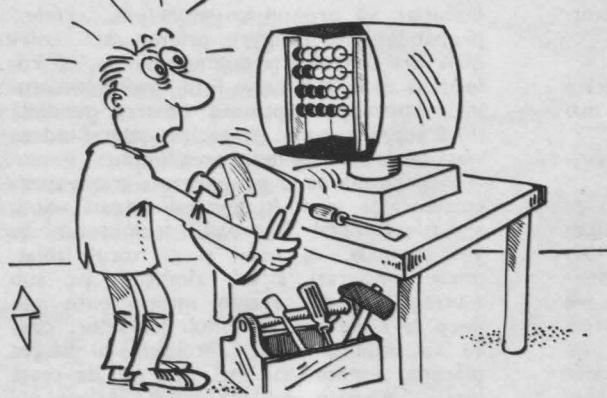

4. Se întrezărește, am zice de mai multă vreme, dispariţia FORTRAN-ului, dar credem că nu se realizează acest lucru pentru motivul că s-a propus a fi înlocuit de... MORTRAN.

5. Gurile rele (sau Invidioşii) spun că o soartă similară o are şi fratele CO-BOL, căruia să-l ia locul MORBOL-ul, şi asta pentru a avea încă o aplicaţie a zicalei "să moară și capra confratelui".

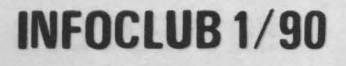

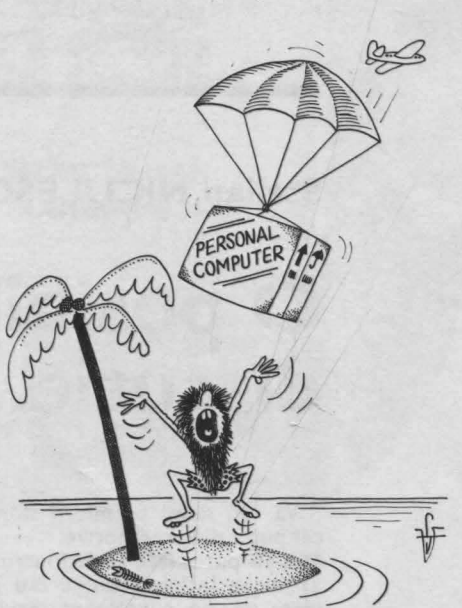

7. Atunci cind păstrezi ceva în memoria calculatorului, fii prevăzător şi ţine minte unde... ai memorat. 8. Fii precaut în activita-

tea de programare deoarece un program face ce-i spui și nu ... ce-ai vrea să facă.

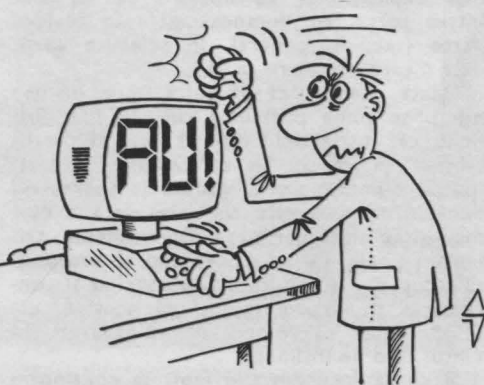

9. Multă, multă precauţie în ce priveşte fenomenul GIGO (gunoi pui, gunoi obţii) aplicat în programare.

10. Atenţie la detectarea și corectarea erorilor unui<br>program deoarece, în deoarece,

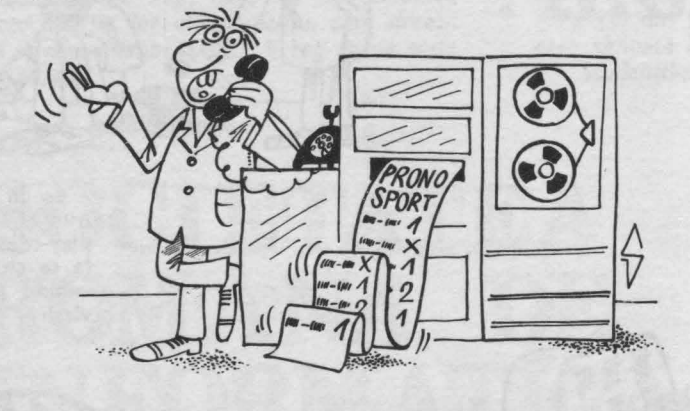

#### **Stelian NICULESCU**

# **O** posibilă discuţie **...**

Vă rog să-mi permiteţi să nu mă prezint, cel puțin din trei motive:

1) n-aţi putea face acelaşi lucru;

2) nu se întîmplă nimic rău dacă acceptăm ideea că ne cunoaştem mai mult ori mai puţin ... mult;

3) un al treilea motiv poate fi găsit de oricare dintre dumneavoastră.

Şi ca să începem discuţia, vă propun ca aceasta să fie de tip n-log. Dacă n=1 cădem peste monolog, ceea ce nu preferăm, căci are o șingură parte, ceea ce implică monotonie. ln cazul n=2 apare dialogul, care are două părţi. Aşadar, nu sîntem toţi într-o parte (ca în cazul monologului). Şi ca să fim mai expliciţi , să considerăm că eu sînt într-o parte, iar dumneavoastră în cealaltă parte (sau, în general, în celelalte părți, dacă n este mai mare ca 2).

Odată stabilit că discuţia este de tip n-log, se pune problema cine începe. Evident, cel mai simplu este să înceapă partea "într-o", adică eu. De ce? Simplu. Dacă ați începe dumneavoastră, atunci ar apărea n-1 lema. Cînd n=2 este clar, dar dacă n este mai mare sau egal cu 3 apare dilema, trilema ș.a.m.d. De aceea, vă rog să acceptați să încep eu, în felul acesta asigurînd şi continuarea și sfîrșitul discuțiunii noastre, urmînd, totuşi, ca dumneavoastră să aveţi cuvîntul cînd ne întîlnim.

Și ca să începem (de fapt, să continuăm

multe cazuri, după ce se efectuează o corecţie se deduce că, de fapt... era bine înainte.

11 . Atenţie, fără lălăială în activitatea de programare, deoarece un program poate fi considerat depăşit înainte de a fi implementat.

12. Nu ştergeţi un fişier decît după ce v-aţi convins că... nu este al dumneavoastră .

13. Decît să vă întristați că nu știți să apelați un program dintr-o bibliotecă, mai bine... mirați-vă cum de a ajuns acolo.

14. Limbajul ASSIRIS nu a fost creat de asirieni şi nici SOCRATE de... Socrate. De aceea vă recomandăm să le trataţi ca atare.

Axiomă: toate persoanele **prezente sînt excluse/Incluse,**  după **cum, respectiv, este vorba despre aspecte negative/pozitive sau invers, cum** vă **convine.** 

discuția), vă propun un model de "vreme" probabilă la o întîlnire prietenească, colegială ori cum doriți dumneavoastră, cu referiri la ce fu şi la ce va fi în jurul momentului în discuție, opțiunea noastră generală fiind aceea a bunei dispoziții, știut fiind că viața fiecăruia este mult prea finită.

In perioada ce o prognozăm, vremea calculatoarelor va fi în general plăcută, cu o atmosferă total favorabilă frumosului. Se vor semnala, cu totul şi cu totul izolat, unele înnourări și/sau zîmbete "pe sub mustaţă" . Unele averse intermitente vor duce la creşterea nivelului lichidelor, ceea ce va implica unele "încălziri" cu efecte plăcute, urmate (dar mai bine nu) de ceaţă locală, asociate cu fenomene izolate de vedere bidirecțională (în sensul de dublă).

Spre sfîrşitul intervalului ce-l prognozăm (din păcate mult prea scurt spre a fi pe măsura binelui și bucuriilor ce vi le dorim cu toată sinceritatea momentului) va predomina buna dispoziţie locală particulară, eventual tulburată, cu totul izolat, de posibile averse locale provocate, de exemplu, de despărțiri, pe diverse fronturi... atmosferice locale.

În concluzie, timp predominant favorabil unui mediu ambiant plăcut, cu toate că în final pot să apară nuanţe nostalgice, dar care estimăm a fi grabnic trecătoare, fiind izolate.

de Calculatoare Electronice NU UITATI: În România ICE reprezintă cea mai puternică concentrare de experiență și mijloace materiale în domeniul tehnicii de calcul

SERVICII de consultanță, instalare, asistență tehnică, școlarizări, elaborări de programe aplicative contractate direct cu ICE.

Întreprinderea

ÎNTREPRINDEREA DE CAL-CULATOARE ELECTRONICE pune la dispoziția celor interesați o gamă completă de echipamente de tehnica de calcul pentru configurarea de aplicații per-<br>sonificate:

sonificate:<br> — minicalculatoare 16/32 biți,<br>compatibile 100% cu modele POP 11 **fi VAX ale** firmei DEC; - microcalculatoare compatl-

blie IBM PC/XT și AT;<br>- echipamente periferice: dis-

curi magnetice de pină la 750 **MBy,** monitoare color grafice de inaltă rezoluție, rețele de calcu-<br>latoare, imprimante matriceale și cu laser.

Puterea unei RE-ŢELE DE CALCU-LATOARE reprezintă siguranța unei utilizări eficiente. În plus rețelele eterogene oferite de noi garantează dezvoltarea viitoare fără modificări in dotarea existentă.

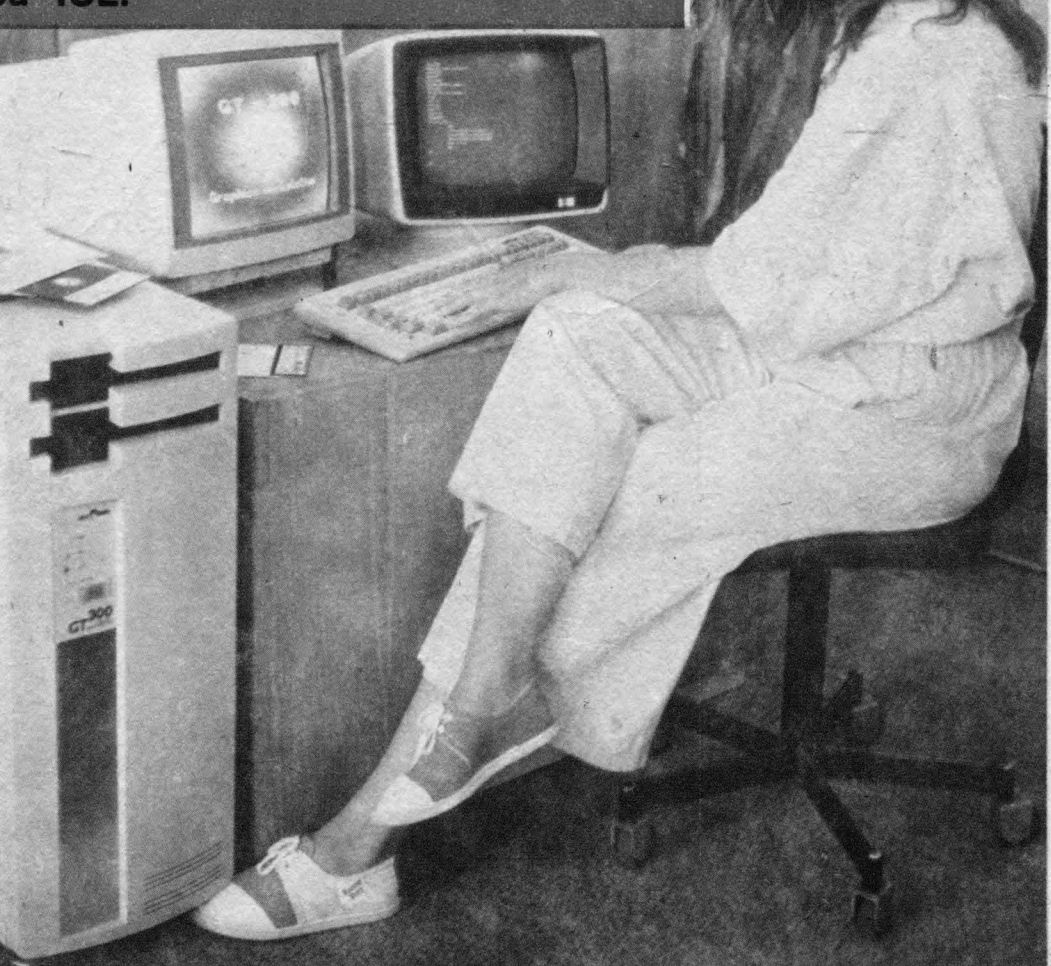

66

INTREPRINDEREA DE CALCULATOARE ELECTRONICE BUCUREȘTI Str. Ing. G. Constantinescu nr. 2, sectorul 2, telefon: 88.22.95, telex 11 626 felix r, telefax: 88.78.20 felix r

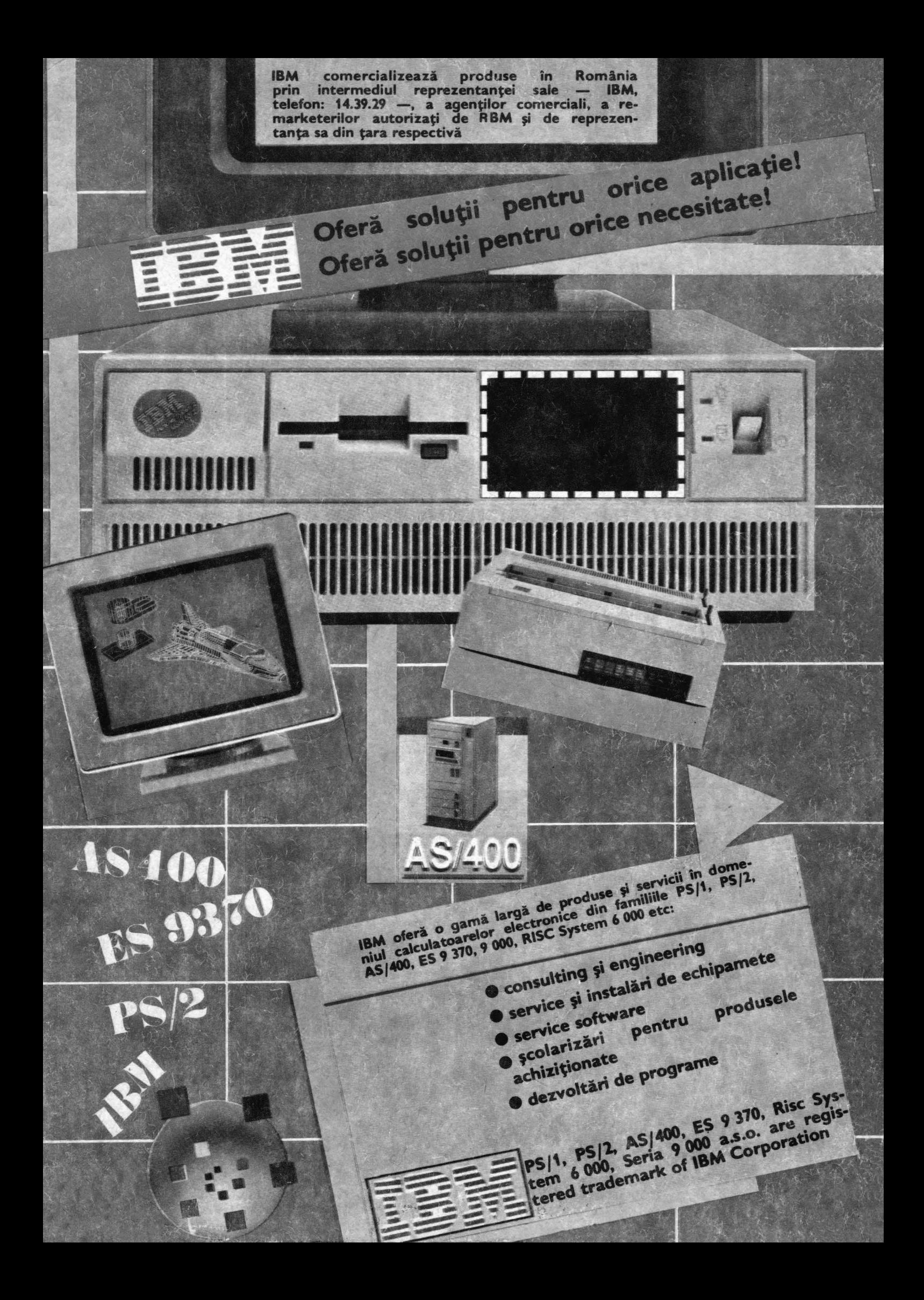